# ЛЬВІВСЬКИЙ ДЕРЖАВНИЙ УНІВЕРСИТЕТ ФІЗИЧНОЇ КУЛЬТУРИ ІМЕНІ ІВАНА БОБЕРСЬКОГО

Кафедра готельно-ресторанного бізнесу

**Боратинський О. В.**

Конспект лекцій з навчальної дисципліни

**"Основи дизайну та інженерної графіки "**

**для студентів спеціальності 241 Готельно-ресторанна справа**

"ЗАТВЕРДЖЕНО" на засіданні кафедри ГРБ "2" вересня 2019 р. протокол  $N_2$ <sup>1</sup> Зав. каф. \_\_\_\_\_\_\_\_\_\_\_\_\_ А. Голод

Львів-2019

# **УМОВНІ ПОЗНАЧЕННЯ**

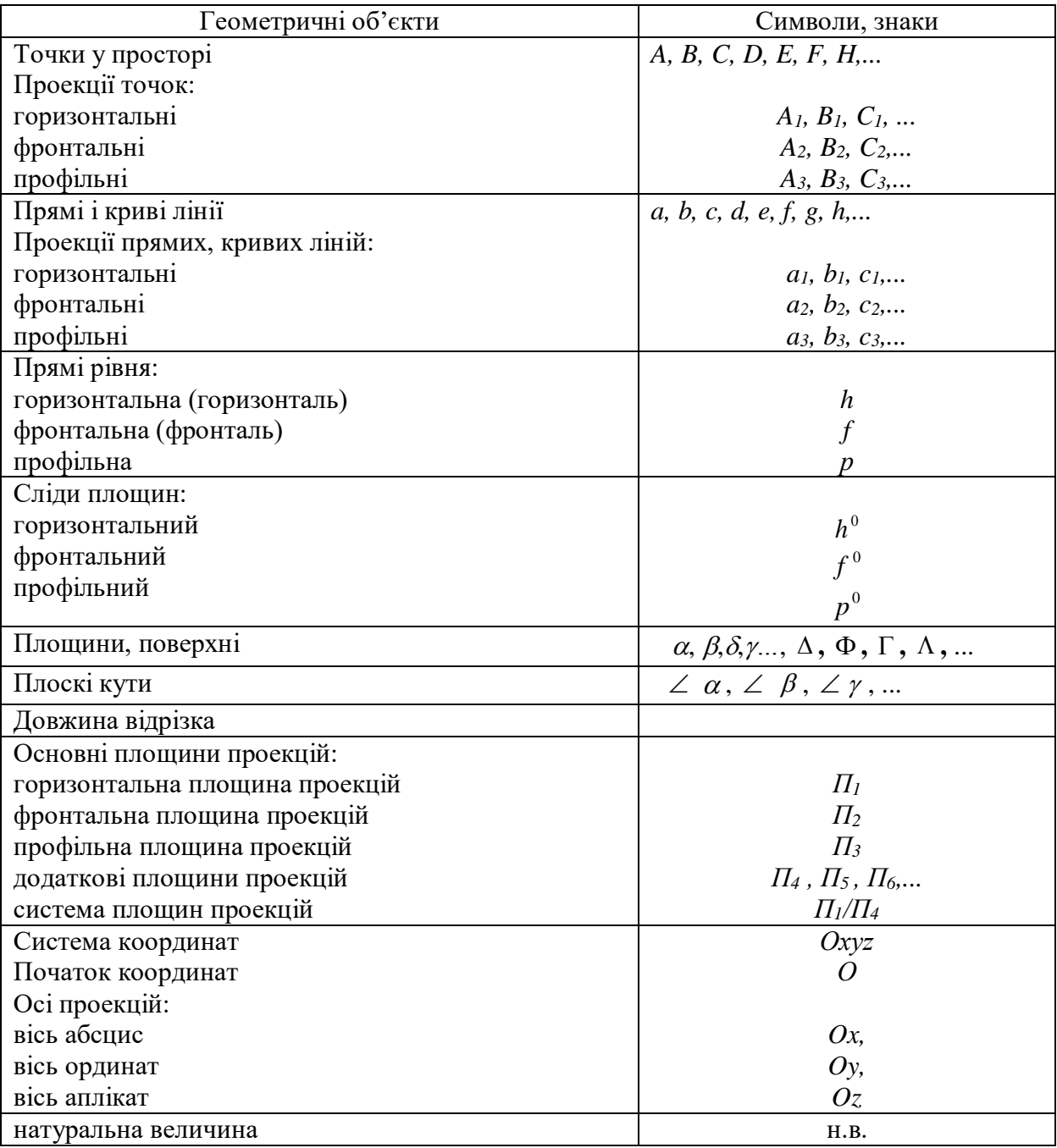

# *Найбільш поширені символи*

- паралельність
- $\perp$ перпендикулярність
- $\cap$ перетин чи переріз
- мимобіжість
- = результат графічної дії
- $\equiv$  збігається, конкурує
- $\in, \subset$ належить, є елементом
	- $\supset$ проходить, містить в собі
- $\Rightarrow$  випливає, якщо..., то...
- $\forall$ квантор спільності

## **ВСТУП**

 *Інженерна графіка, Engineering graphic arts* – це дисципліна, яка складається з двох дисциплін: нарисної геометрії та технічного креслення.

 *Нарисна геометрія, Descriptive geometry* – розділ геометрії, в якому просторові фігури вивчають за допомогою зображень їхніх графічних моделей на площині креслення.

 *Предмет нарисної геометрії* – це розробка методів побудови та читання креслень, розв'язання на кресленнях геометричних задач, розробка методів геометричного моделювання, тобто створення проекцій об'єкта, який відповідав би наперед заданим геометричним та іншим вимогам, а також побудова зображень предметів та об'єктів деякої конкретної галузі інженерної діяльності. Формоутворюючими елементами простору є основні геометричні фігури – точка, пряма та площина, з яких утворюються складніші фігури.

 Нарисна геометрія – одна з дисциплін, що складає основу інженерного утворення. Ця дисципліна дає можливість графічно обґрунтувати способи побудови зображень просторових фігур, деталей форм на плоскому кресленні і за даними зображеннями цих форм на плоскому кресленні розпізнати просторову фігуру, а також розв'язувати графічно задачі геометричного характеру.

 Вивчення нарисної геометрії сприяє розвитку просторової уяви, яка необхідна інженеру будь-якої спеціальності для глибокого розуміння технічного креслення, для створення й розробки нових конструкцій.

 Засновником нарисної геометрії є французький геометр **Гаспар Монж**  (1746-1818). В 1799 р. з'явилася його знаменита книга "Geometrie descriptive" ("Нарисна геометрія"). У цій геометрії окремі прямокутні проекції на вертикальні та горизонтальні площини були зведені в єдину систему. Ця книга виникла як аналог координатного способу Декарта при розв'язанні геометричних задач.

 Перший курс нарисної геометрії в Росії було прочитано в 1810 р. в інституті (корпусі) інженерів шляхів сполучення учнем Г. Монжа інженером К. І. Потье. У 1821 р. професор Я. О. Севастьянов (1796-1849) написав та видав перший російський підручник з нарисної геометрії з великою кількістю задач прикладного характеру.

 Заслужений діяч науки і техніки України, доктор технічних наук, професор С. М. Колотов є засновником української школи в галузі теорії зображень. В 1933 р. він видав підручник «Начертательная геометрия», в якому вперше було показано новий оригінальний метод допоміжного проекціювання, що відіграв помітну роль у розвитку теорії зображень. Його роботи вплинули як на наукові дослідження, так і на зміст навчальних курсів.

# **1 МЕТОД І ЕЛЕМЕНТИ ПРОЕКЦІЮВАННЯ. ТОЧКА**

Побудова зображень у нарисній геометрії основана на методі проекцій.

 *Проекція* – це зображення предмета, "відкинуте" на площину за допомогою променів. Спроекціювати предмет на площину – це значить побудувати його зображення на площині.

 *Елементи проекціювання***:** *S* – центр проекції; *А* – точка в просторі, об'єкт проекціювання; *П<sup>1</sup> –* площина проекції; *А<sup>1</sup>* – проекція точки *A*;  $SA<sub>I</sub>$  – промінь (рис. 1.1).

Проекціювання може бути центральним і паралельним.

 Якщо проекціювальні промені виходять з однієї точки, таке проекціювання називається *центральним*. Суть центрального проекціювання полягає в тому, що із центра проекції точки *S* через кожну точку *A*, *B*, *C* і т.д. будь-якого просторового об'єкта проходить промінь, що називається проекціювальним. Цей промінь, перетинаючи площину проекцій *П1*, дає проекцію даної точки. На площині проекцій кожній точці *A*, *B*, *C* і т.д. просторового об'єкта буде відповідати тільки одна точка *A1, B1, C<sup>1</sup>* і т.д. Сукупність усіх проекцій цих точок і дає проекцію даного об'єкта на площині креслення (рис. 1.2).

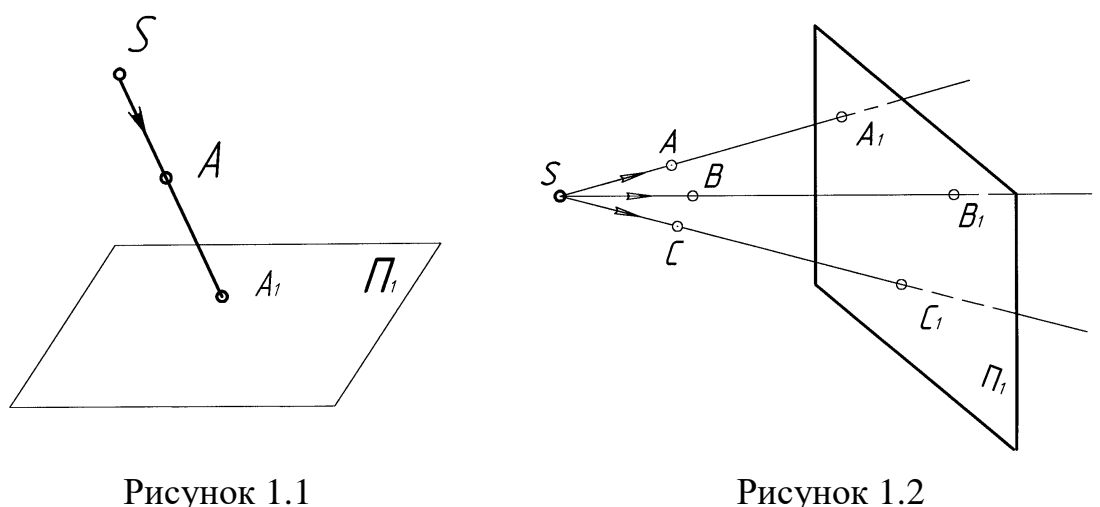

 Якщо проекціювальні промені паралельні між собою, таке проекціювання називається *паралельним* (рис. 1.3).

 Якщо проекціювальні промені не перпендикулярні до площини проекцій, проекціювання називається *косокутним* чи *похилим* (рис. 1.3). В тому випадку, коли проекціювальні промені перпендикулярні до площини проекцій – *прямокутним* або *ортогональним* (рис. 1.4).

 Надалі буде використовуватися тільки паралельне, ортогональне проекціювання.

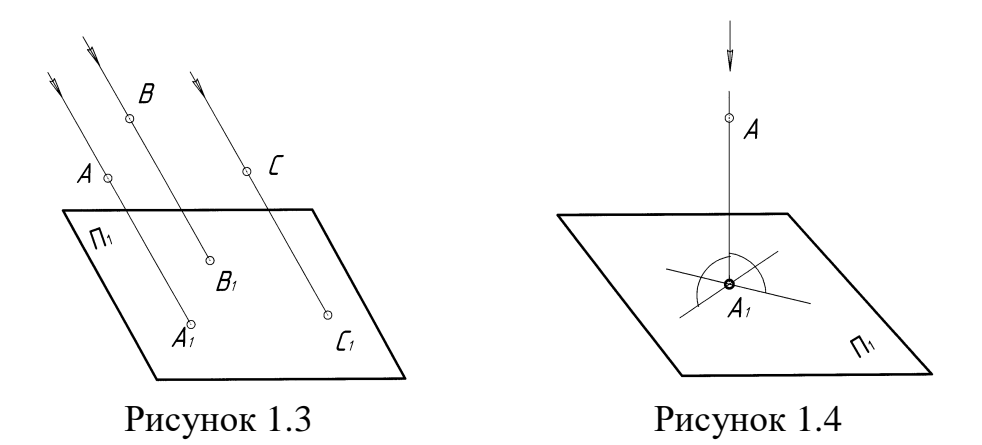

## **1.1 Епюр Монжа**

Будь-яке креслення повинне бути оборотним. Пряма задача – будь-яку точку, що знаходиться в просторі, завжди можна cпроекціювати на площину проекції й одержати проекцію цієї точки. Обернена задача – за проекцією точки необхідно визначити її положення в просторі. Якщо дана тільки одна площина проекції, то одній проекції точки в просторі відповідає нескінченна кількість точок. Виходить, одна проекція не визначає положення об'єкта в просторі. Отже, щоб зробити креслення оборотним, потрібні дві проекції точки.

 На рисунку 1.5 зображено проекції точки *A* на двох площинах проекцій: *П<sup>1</sup>* – горизонтальна площина проекцій;

*П<sup>2</sup>* – фронтальна площина проекцій, причому *П<sup>1</sup> П2*; промені, що проходять через точку *А*, перпендикулярні до відповідних площин проекцій;

*А<sup>1</sup>* – горизонтальна проекція точки *А*;

*А<sup>2</sup>* – фронтальна проекція точки *А*;

*Оx* – вісь проекцій;

 Якщо горизонтальну площину проекцій *П<sup>1</sup>* повернути навколо осі *Оx* до суміщення в одну площину з площиною *П2*, то таке розгорнуте зображення називають *епюром* (рис. 1.6).

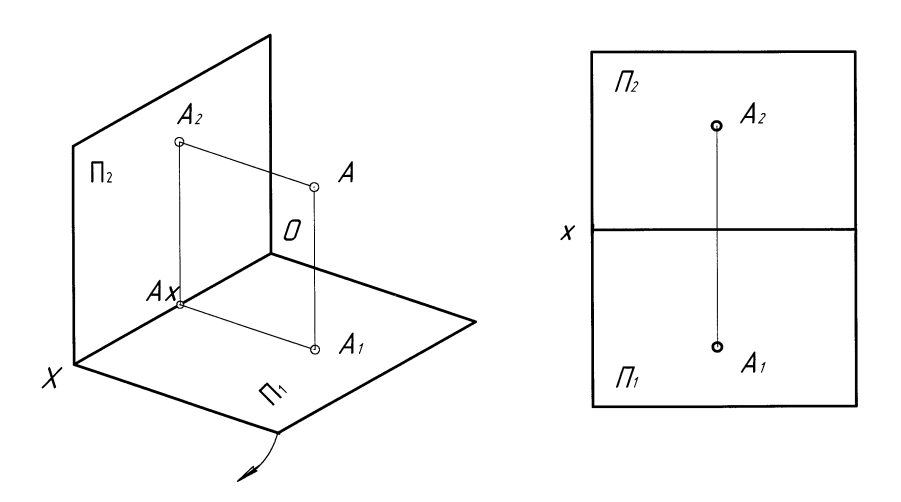

Рисунок 1.5 Рисунок 1.6

 Метод ортогонального проекціювання на дві площини проекцій був запропонований французьким ученим Гаспаром Монжем, тому метод названий *методом Монжа*, а отриманий епюр – *епюром Монжа*.

# **1.2 Проекціювання точки на три площини проекцій**

 Сукупність двох прямокутних проекцій на дві взаємно перпендикулярні площини дозволяє однозначно визначити форму і положення предмета у просторі. Однак в кресленні при побудові зображень часто використовують три площини проекцій.

 Нехай задані три взаємно перпендикулярні площини проекцій, які утворюють прямий тригранний кут (рис. 1.7): *П<sup>1</sup>* – горизонтальна, *П<sup>2</sup>* – фронтальна і *П<sup>3</sup>* профільна площини проекцій; лінії *Ох*, *Оу*, *Оz* взаємного перетину площин проекцій – осі проекцій, а точка *О* – початок координат. В просторі задана точка *А* і потрібно побудувати її проекції на площини *П1*, *П<sup>2</sup>* і *П3*. Для цього із точки *А* проводять проекціювальні промені *АА1*, *АА2*, *АА3*, перпендикулярні до площин проекцій, до перетину з ними. В результаті перетину отримують *А<sup>1</sup>* – горизонтальну, *А<sup>2</sup>* – фронтальну і *А<sup>3</sup>* – профільну проекції точки *А*.

 Використовувати таку просторову модель на плоскому кресленні незручно. Тому виконується розгортка площин проекцій. Якщо площини проекцій *П<sup>1</sup>* і *П<sup>3</sup>* повернути відповідно навколо осей *Ох* і *Оz* в напрямку, вказаному стрілками, до суміщення з площиною проекцій *П2*, то отримаємо епюр, який містить у собі три проекції точки (рис. 1.8).

 Часто положення точки в просторі задається її координатами. Координати точки у просторі записують *А*(*х,у,z*). Відстань від точки *А* до площини проекції *П1* визначається координатою *z*, до площини проекції *П<sup>2</sup>* – координатою *у*, до площини проекції *П<sup>3</sup>* – координатою *х*. Для побудови горизонтальної проекції точки необхідно знати координати *Х<sup>А</sup>* і *УА*. Побудова фронтальної проекції точки ведеться за координатами *Х<sup>А</sup>* і *ZA*, профільної проекції точки – за координатами *У<sup>А</sup>* і *Z<sup>A</sup>* (рис. 1.8). Координати проекцій точок записують: *А1*(*х,у*) – горизонтальна проекція точки *А*, *А2*(*х,z*) – фронтальна проекція точки *А*, *А3*(*у,z*) – профільна проекція точки *А*.

 Якщо одна з координат точки дорівнює нулю, то точка належить одній з площин проекції.

 Пряма *А1А<sup>2</sup>* називається *вертикальною лінією зв'язку*, *А2А<sup>3</sup>* – *горизонтальною лінією зв'язку* (рис. 1.8).

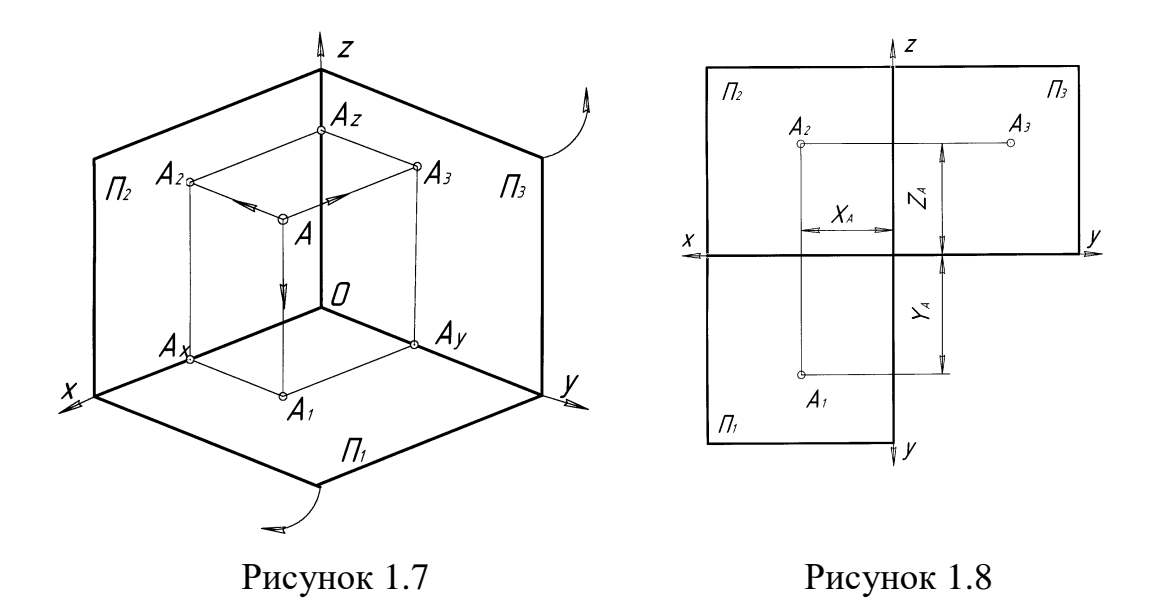

#### **1.3 Конкуруючі точки**

 Точки, які розташовані на одному проекціювальному промені називаються конкуруючими. За допомогою конкуруючих точок визначається видимість геометричних фігур.

 На рисунку 1.9 показано дві пари конкуруючих точок *А* і *В*, *С* і *D*. Точки *А* і *В* конкурують (збігаються) на *П1*, точка *В* невидима. Точки *С* і *D* конкурують на *П2*, точка *D* невидима. В дужках на епюрі зображають невидимі точки.

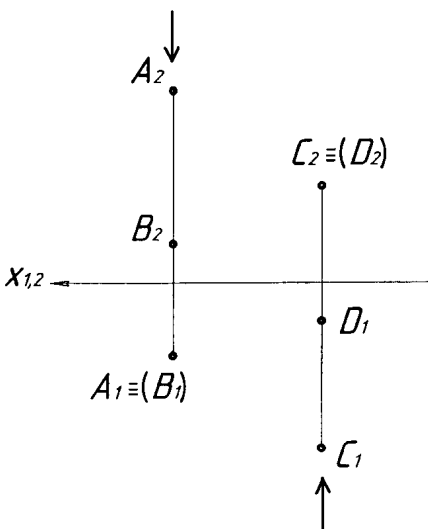

Рисунок 1.9

#### *Запитання для самоконтролю*

- 1. Який метод лежить в основі нарисної геометрії?
- 2. Як записують координати точки у просторі?
- 3. Як визначається видимість конкуруючих точок?

#### **2 ПРЯМА**

 Дві проекції прямої повною мірою визначають її положення у просторі (рис. 2.1).

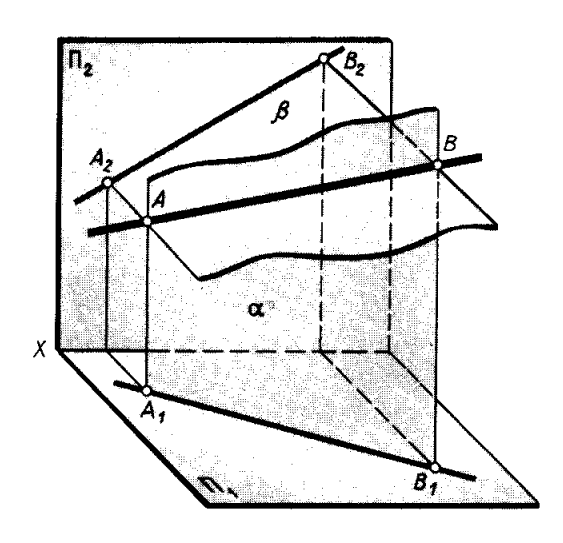

Рисунок 2.1

 На рисунку 2.2, а пряма задана відрізком, який обмежений двома точками *А* і *В*. На рисунку 2.2, б пряма *m* не обмежена точками.

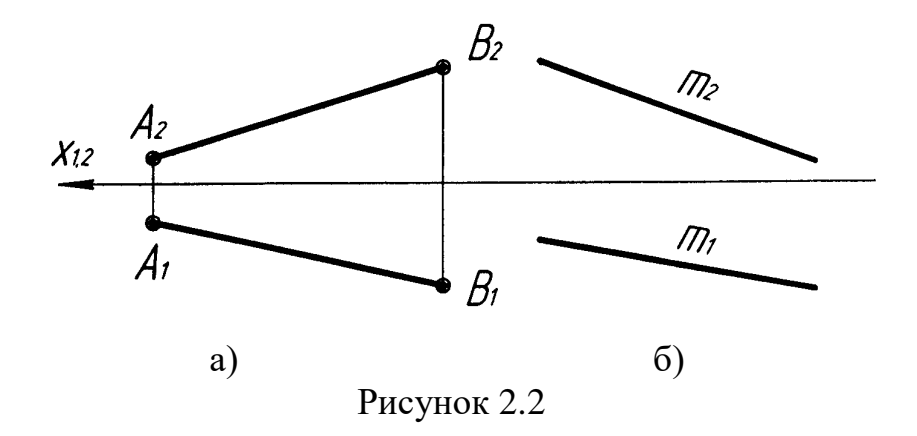

#### **2.1 Пряма загального положення**

 Пряма, яка не паралельна (не перпендикулярна) ні одній з площин проекцій називається прямою *загального положення*. На рисунку 2.3 відрізок *АВ* займає загальне положення. На *П1*, *П<sup>2</sup>* і *П<sup>3</sup>* відрізок *АВ* не паралельний (не перпендикулярний) до осей координат. Така пряма не має натуральної величини і реальних кутів нахилу на основних площинах проекцій. На рисунку 2.2, а,б показано приклад прямих загального положення.

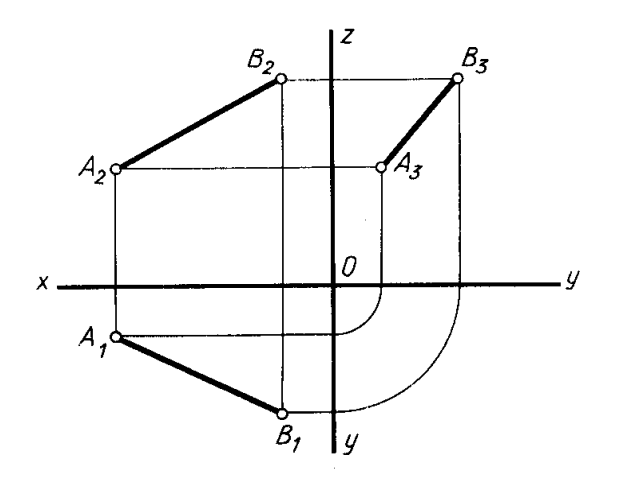

Рисунок 2.3

# **2.2 Прямі окремого положення**

 До прямих окремого положення відносяться прямі рівня і проекціювальні прямі.

## **2.2.1 Прямі рівня**

*Прямі рівня* – це прямі, що паралельні одній з площин проекцій.

- 1. *Горизонтальна пряма* (горизонталь) паралельна *П1*, має реальні кути нахилу:  $\angle \alpha$  до  $\Pi_2$ ,  $\angle \beta$  до  $\Pi_3$  (рис. 2.4). Горизонтальна проекція  $h_1$ горизонталі має натуральну величину (н.в.).
- 2. *Фронтальна пряма* (фронталь) паралельна *П2*, має реальні кути нахилу:  $\angle \gamma$  до  $\Pi_1$ ,  $\angle \beta$  до  $\Pi_3$  (рис. 2.5). Фронтальна проекція  $f_2$ фронталі має натуральну величину.
- 3. *Профільна пряма* паралельна  $\Pi_3$ , має реальні кути нахилу:  $\angle \beta$  до  $\Pi_1$ ,  $\angle \alpha$  до  $\Pi_2$  (рис. 2.6). Профільна проекція  $p_3$  має натуральну величину.

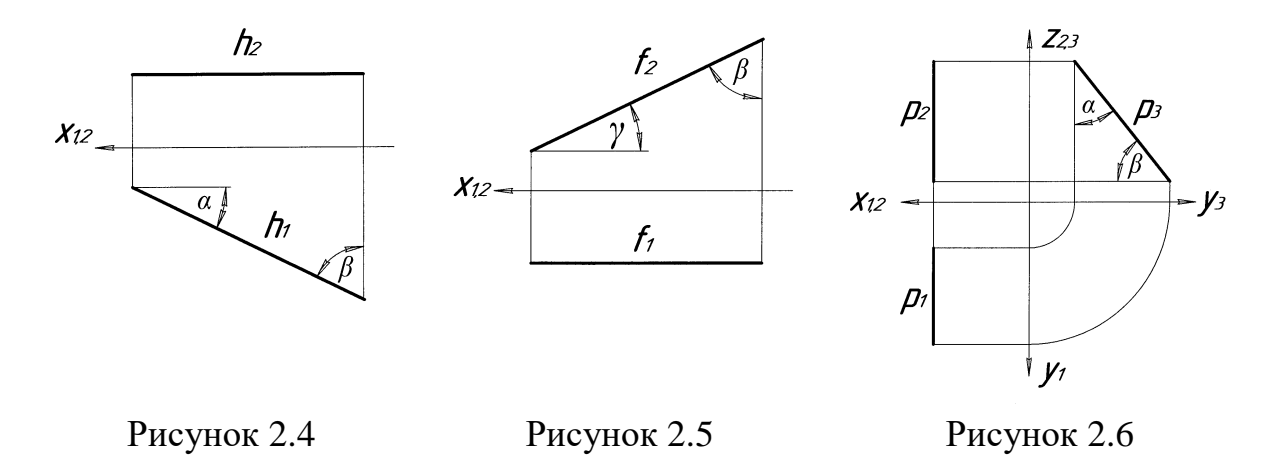

# **2.2.2 Проекціювальні прямі**

 Прямі, що перпендикулярні до однієї з площин проекцій мають назву *проекціювальні.*

- 1. *Горизонтально-проекціювальна* пряма перпендикулярна до *П<sup>1</sup>* (рис.2.7). Така пряма відображається на *П<sup>1</sup>* в точку. На *П2* і *П<sup>3</sup>* відрізок має натуральну величину [*А<sup>2</sup> В2*] = [*А<sup>3</sup> В3*] = н.в.
- 2. *Фронтально-проекціювальна* пряма перпендикулярна до *П<sup>2</sup>* (рис.2.8). Така пряма відображається на *П<sup>2</sup>* в точку. На *П1* і *П<sup>3</sup>* відрізок має натуральну величину [*А<sup>1</sup> В1*] = [*А<sup>3</sup> В3*] = н.в.
- 3. *Профільно-проекціювальна* пряма перпендикулярна до *П3*. (рис. 2.9). Така пряма відображається на *П<sup>3</sup>* в точку. На *П1* і *П<sup>2</sup>* відрізок має натуральну величину [*А<sup>1</sup> В1*] = [*А<sup>2</sup> В2*] = н.в.

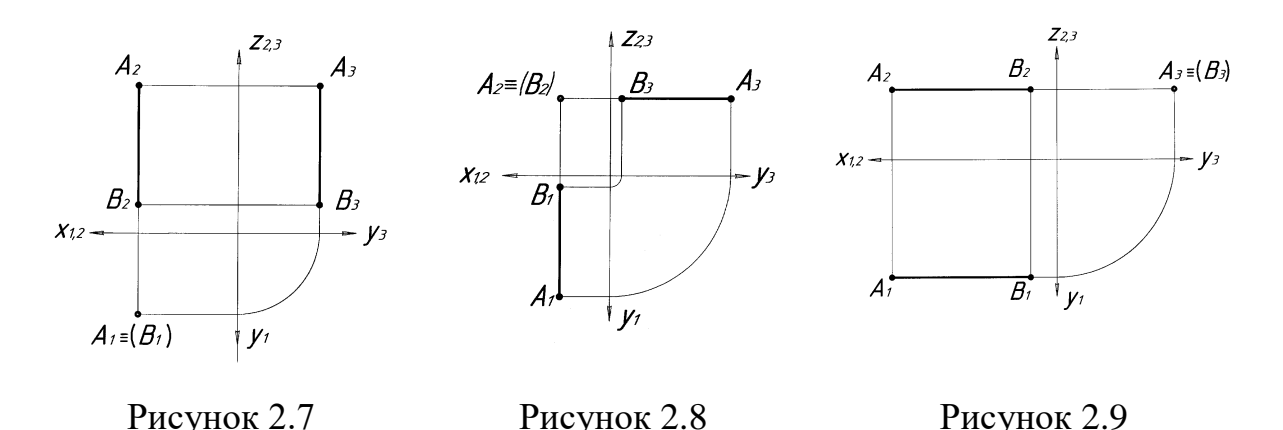

 **2.3 Визначення натуральної величини відрізка прямої загального положення методом прямокутного трикутника**

 Для визначення натуральної величини прямої загального положення треба виконати деякі побудови. На рисунку 2.10, а зображено відрізок *АВ* загального положення. Якщо з точки *А* провести відрізок *АВ,* паралельний його горизонтальній проекції *А1В1*, то утвориться прямокутний трикутник *АВВ* (рис. 2.10, а), гіпотенузою якого є відрізок *АВ*. Розглянувши цей трикутник, можна зробити висновок, що натуральна величина відрізка прямої загального положення дорівнює гіпотенузі прямокутного трикутника, один катет якого – одна з проекцій відрізка, а другий – різниця координат по осі **Z** між точками *A* i **B**:  $\Delta Z = |Z_A - Z_B|$ . Відповідну побудову виконано на рисунку 2.10, б, де одночасно визначається і кут нахилу  $\varphi$  відрізка **AB** до горизонтальної площини проекцій. Щоб визначити кут нахилу до фронтальної площини проекцій, таку ж побудову треба виконати на фронтальній площині проекцій (рис. 2.11, а,б). Такий метод визначення величини відрізка прямої називають *методом прямокутного трикутника.*

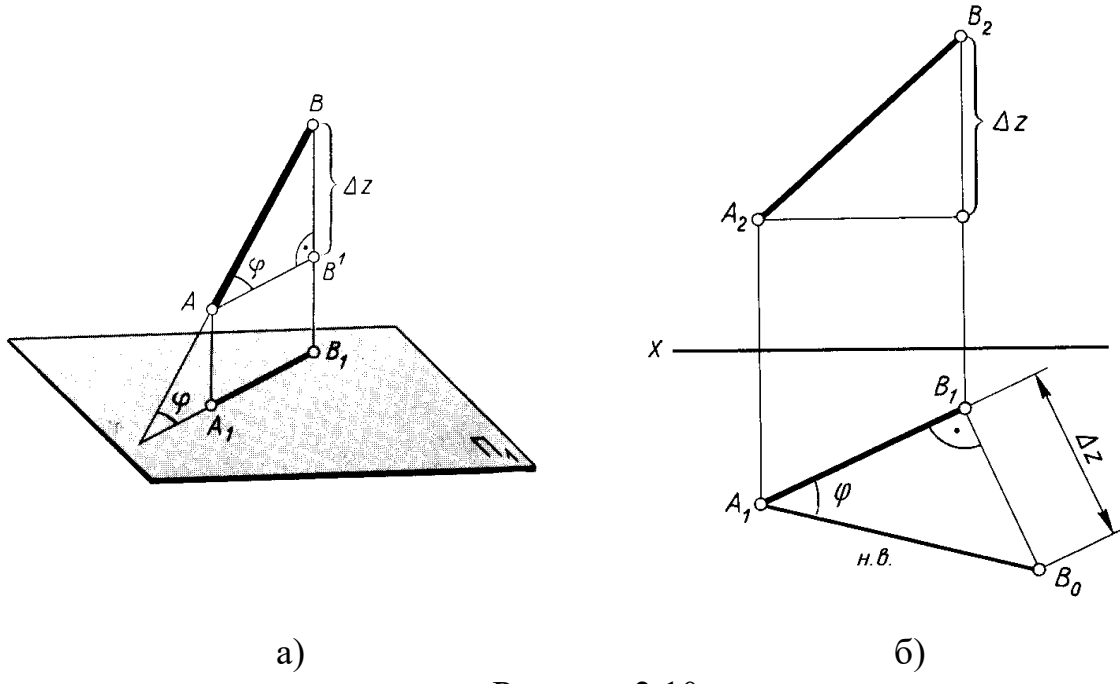

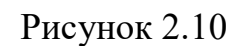

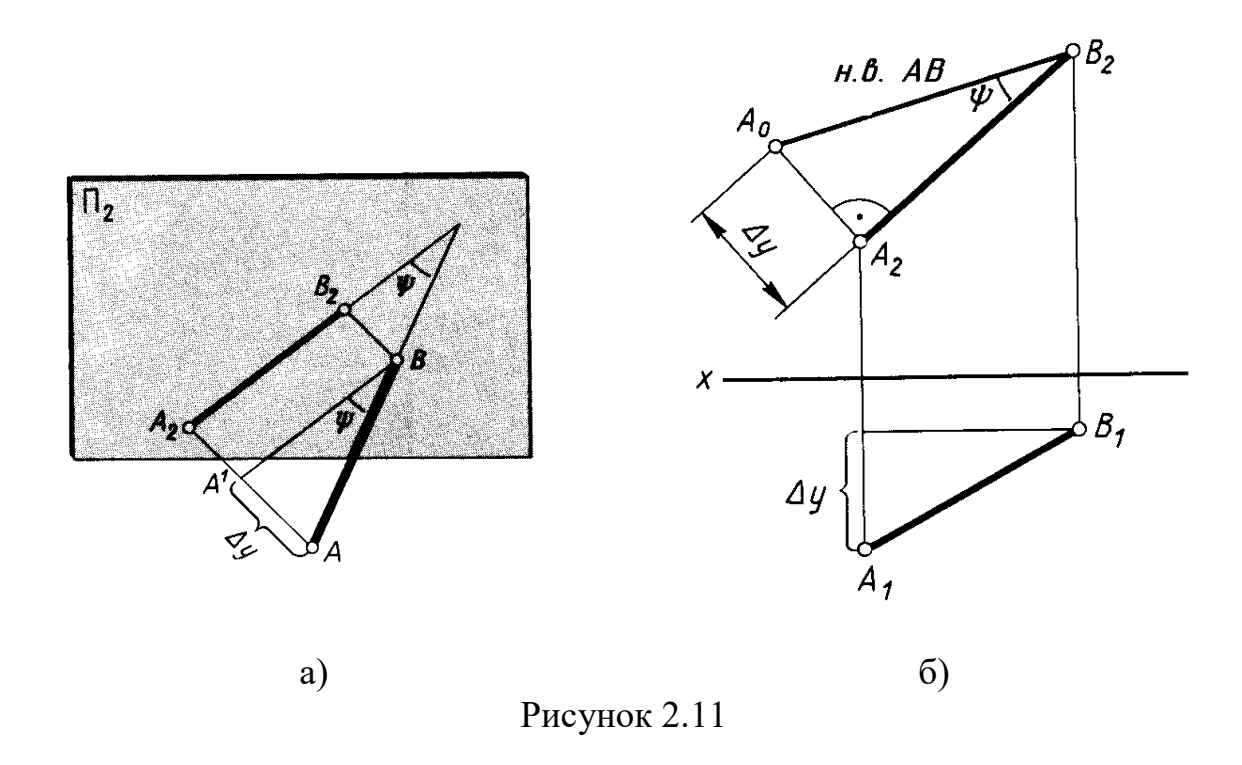

# **2.4 Сліди прямої**

 *Слідом прямої* називається точка перетину прямої з площиною проекцій. На рисунку 2.12 пряма *m* задана відрізком *AB*, у якої точка *H* – горизонтальний слід, точка *F* – фронтальний слід. Для побудови горизонтального сліду прямої на епюрі необхідно продовжити фронтальну

проекцію відрізка *A2B<sup>2</sup>* до перетину з віссю *Ох* в точці *H<sup>2</sup>* (*H<sup>2</sup>* – фронтальна проекція горизонтального сліду) і з отриманої точки провести вертикальну лінію зв'язку на продовження горизонтальної проекції відрізка *A1B1*. Там, де лінія зв'язку перетинає проекцію прямої *m<sup>1</sup>* визначається точка *H1* (*H<sup>1</sup>* – горизонтальна проекція горизонтального сліду). Аналогічно виконується побудова фронтального сліду прямої *m*. Горизонтальну проекцію відрізка *A1B<sup>1</sup>* продовжують до перетину з віссю *Ох* в точці *F<sup>1</sup>* (*F<sup>1</sup>* – горизонтальна проекція фронтального сліду) і з отриманої точки проводять вертикальну лінію зв'язку на продовження фронтальної проекції відрізка *A2B2*. Там, де лінія зв'язку перетинає фронтальну проекцію прямої *m<sup>2</sup>* визначається точка *F<sup>2</sup>* – фронтальна проекція фронтального сліду.

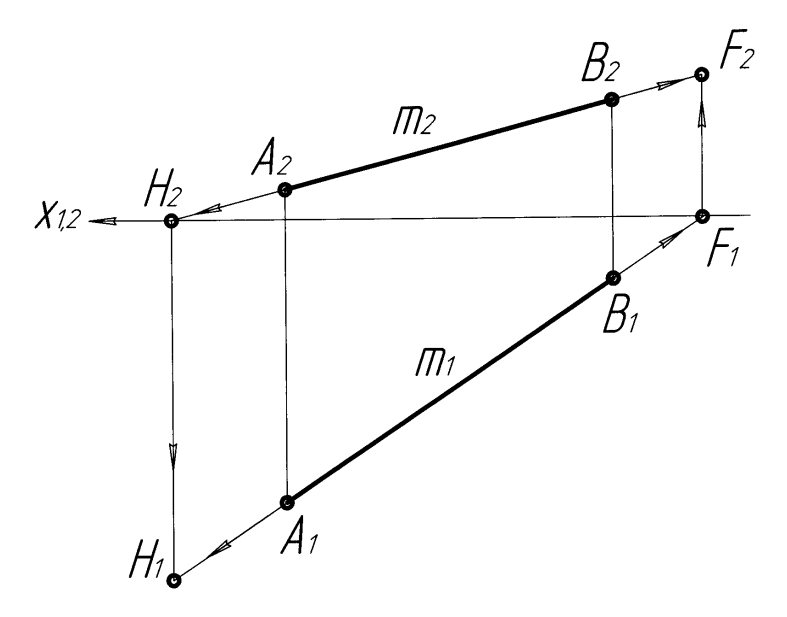

Рисунок 2.12

## **2.5 Взаємне положення прямих**

Дві прямі у просторі можуть займати взаємне положення:

1. *Дві прямі паралельні.* Якщо дві прямі паралельні, то паралельні також їх однойменні проекції. Паралельність двох профільних прямих визначають за їхніми профільними проекціями (рис. 2.13).

 $m_1$ // $n_1$ ,  $m_2$ // $n_2$ ,  $m_3$ // $n_3$   $\geq m$  // $n$ 

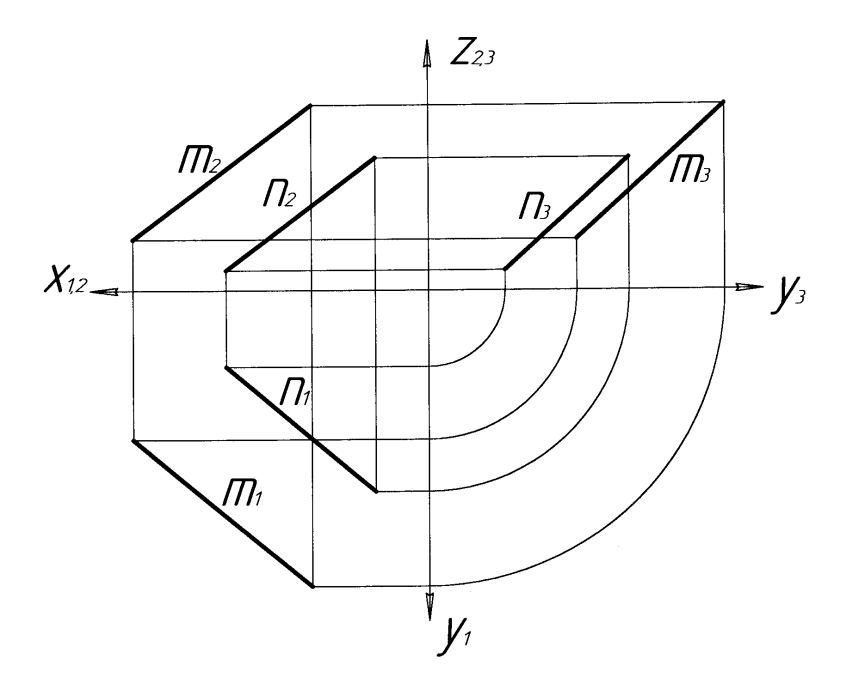

Рисунок 2.13

2. *Дві прямі перетинаються***.** Якщо прямі перетинаються, то перетинаються також їхні однойменні проекції. Проекції точки перетину знаходяться на одній лінії зв'язку (рис. 2.14).

 $m_1 \cap n_1 = P_1$ ,  $m_2 \cap n_2 = P_2$ ,  $m_3 \cap n_3 = P_3$   $\Rightarrow m \cap n = P$ 

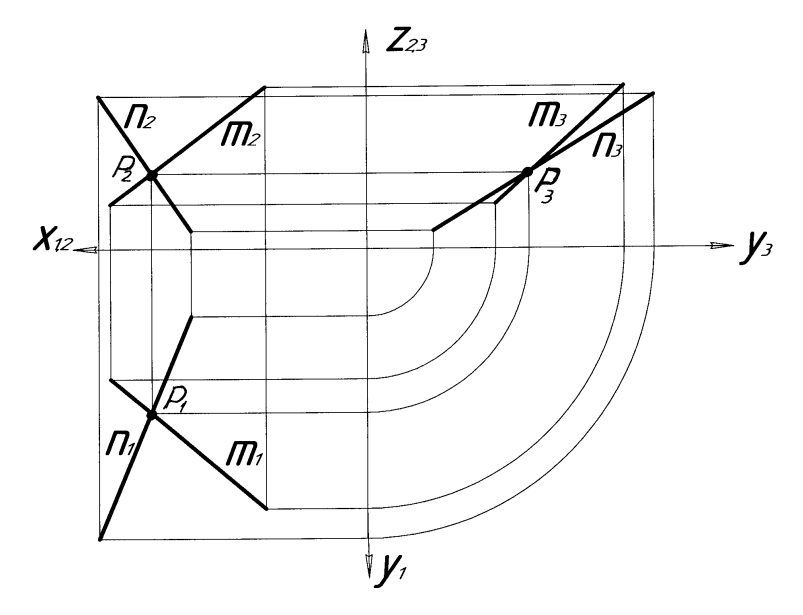

Рисунок 2.14

3. *Дві прямі мимобіжні***.** Якщо дві прямі не паралельні і не перетинаються між собою, то вони називаються мимобіжними. Ознакою мимобіжних прямих є наявність пар конкуруючих точок. На рисунку 2.15 точки *А* і *В* конкурують на  $\Pi$ <sup>1</sup>:  $A \in \mathbb{n}$ ,  $B \in \mathbb{m}$ ,  $A$ <sub>1</sub> =  $(B$ <sub>1</sub>). Точки  $C$  *i**D* конкурують на  $\Pi_2$ :  $C \in \mathbb{R}$ ,  $D \in \mathbb{R}$ ,  $C_2 \equiv (D_2)$ .

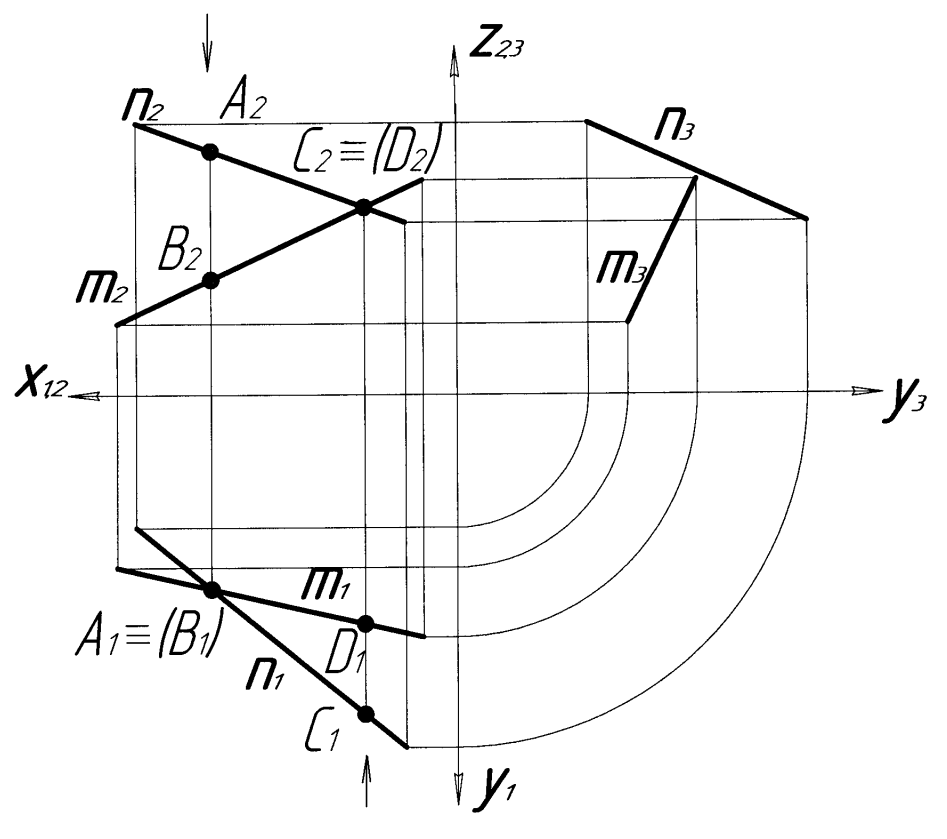

Рисунок 2.15

# *Запитання для самоконтролю*

- 1. Які положення прямих Вам відомі?
- 2. Як розташована пряма загального положення відносно площин проекцій?
- 3. Які прямі окремого положення Ви знаєте?
- 4. За якими ознаками визначають прямі рівня?
- 5. За якими ознаками визначають проекціювальні прямі?
- 6. Як можна визначити натуральну величину прямої загального положення в системі площин проекцій  $\Pi_1/\Pi_2$ ?
- 7. Як можна визначити кут нахилу прямої загального положення до площин проекцій  $\Pi_1$  і  $\Pi_2$ ?
- 8. Що називається слідом прямої?
- 9. Яке взаємне положення можуть займати дві прямі у просторі?
- 10. За якими ознаками визначаються паралельні прямі?
- 11. За якими ознаками визначаються прямі, що перетинаються?
- 12. За якими ознаками визначаються мимобіжні прямі?

# **3 ПЛОЩИНА**

#### *Способи задання площини*:

- 1. Трьома точками.
- 2. Точкою і прямою.
- 3. Двома паралельними прямими.
- 4. Двома прямими, що перетинаються.
- 5. Відсіком будь-якої форми (трикутник, багатокутник, плоска замкнена крива).
- 6. Слідами.

 Приклади задання площини різними способами наведені на рисунках 3.3 … 3.8.

Лінія перетину площини з площиною проекції називається *слідом*   $n$ л*ощини*. На рисунку 3.1 площина задана слідами  $\alpha$  (h<sup>°</sup>  $\cap$  f<sup>°</sup>), де h<sup>°</sup>– горизонтальний слід, *f* – фронтальний слід.

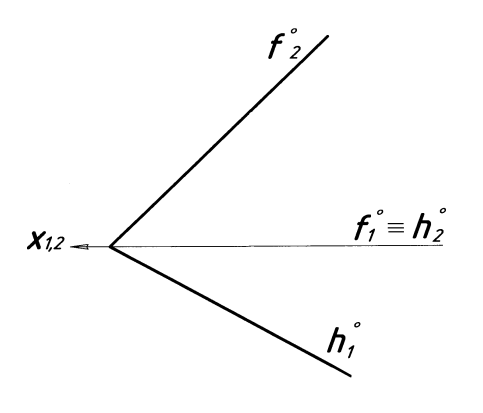

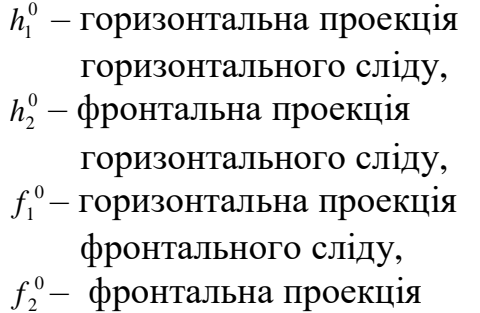

фронтального сліду.

Рисунок 3.1

 Площини в просторі можуть займати різне положення відносно площин проекцій. Площини бувають *загального положення* і *окремого положення*. До площин окремого положення відносяться *площини рівня* і *проекціювальні площини*.

## **3.1 Площини загального положення**

 *Площиною загального положення* називається площина, яка не паралельна (не перпендикулярна) ні одній з площин проекцій. На рисунку 3.1 наведено приклад площини загального положення, яка задана слідами. На рисунку 3.2, а площина загального положення задана трикутником, на рисунку 3.2, б площина задана паралельними прямими.

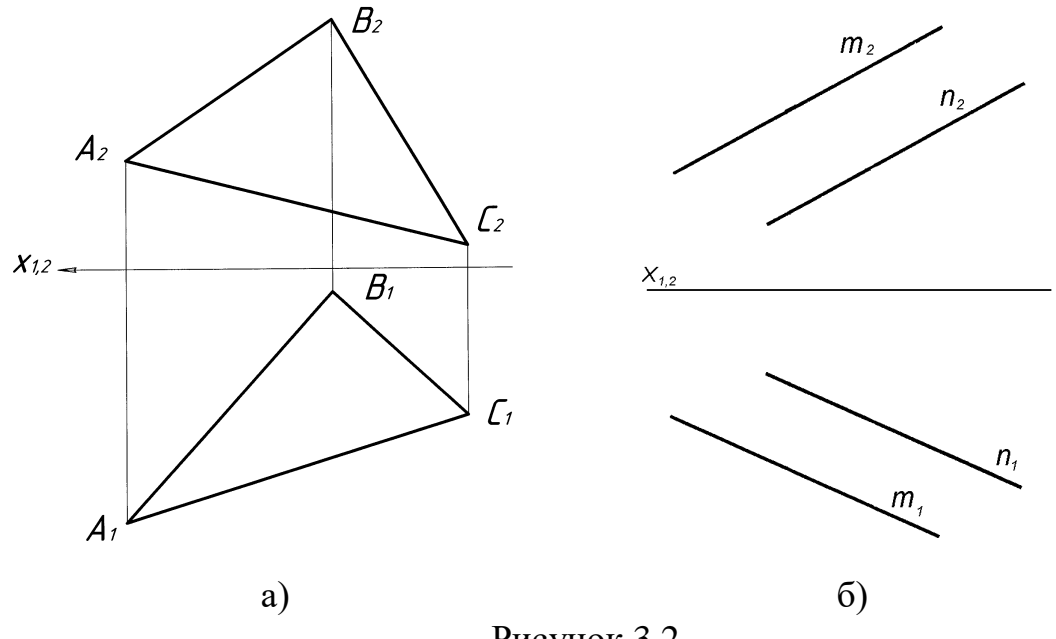

# Рисунок 3.2

#### **3.2 Площини окремого положення**

 До площин окремого положення відносяться площини рівня і проекціювальні площини.

## **3.2.1 Площини рівня**

*Площини рівня* – це площини, які паралельні одній з площин проекцій.

- 1. Площина паралельна *П<sup>1</sup>* називається *горизонтальною*. Горизонтальна площина в системі площин проекцій *П1/П<sup>2</sup>* відображається на *П<sup>2</sup>* в пряму лінію, паралельну осі *Ох*. На *П<sup>1</sup>* має натуральну величину (рис.3.3).
- 2. Площина паралельна *П<sup>2</sup>* називається *фронтальною*. Фронтальна площина в системі площин проекцій *П1***/***П<sup>2</sup>* відображається на *П<sup>1</sup>* в пряму лінію, паралельну осі *Ох*. На *П<sup>2</sup>* має натуральну величину (рис.3.4).
- 3. Площина паралельна *П<sup>3</sup>* називається *профільною*. Профільна площина відображається на *П<sup>1</sup>* і *П<sup>2</sup>* в прямі лінії, які паралельні осям *Оу* і *Оz*. На  $\Pi_3$  має натуральну величину (рис. 3.5).

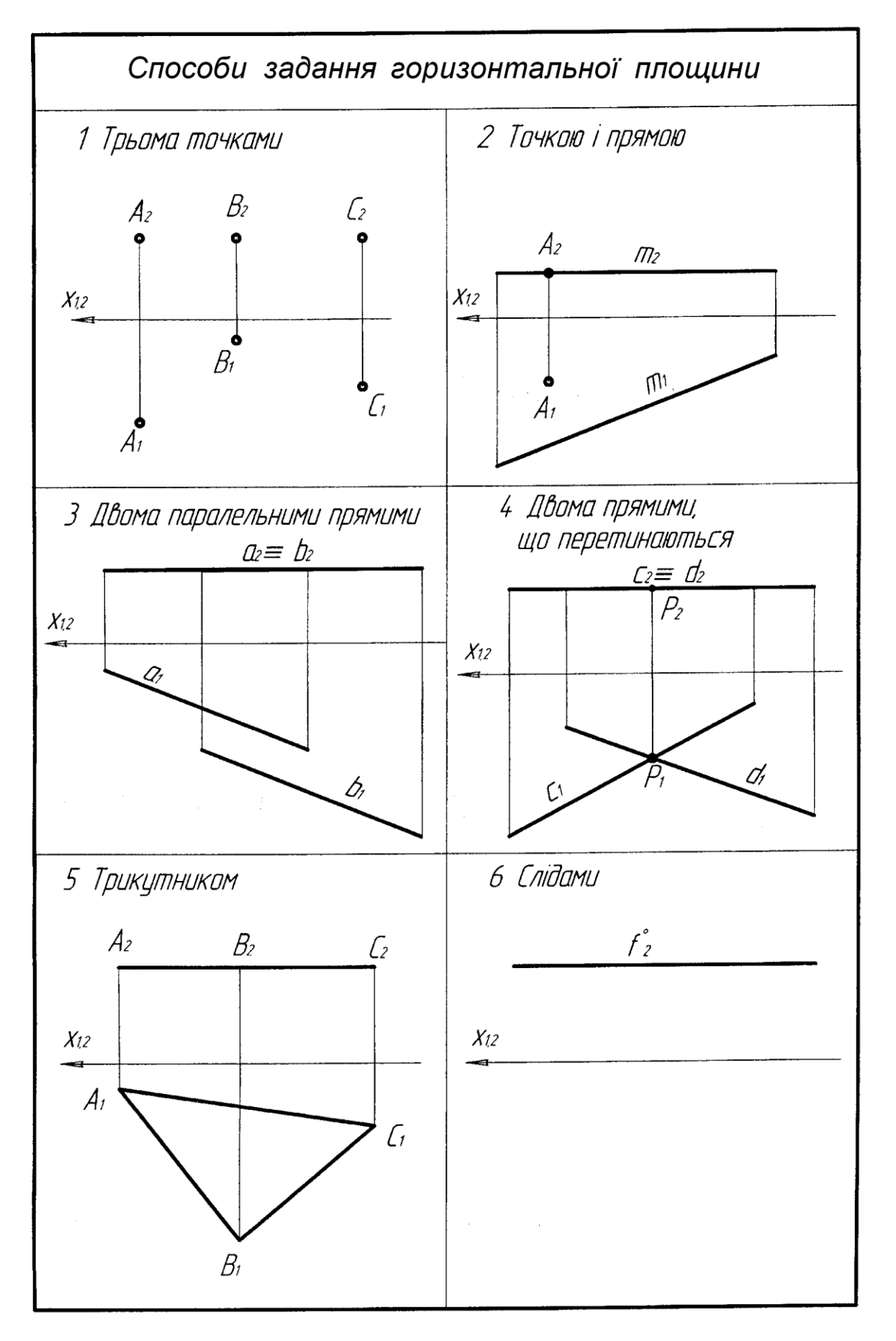

Рисунок 3.3

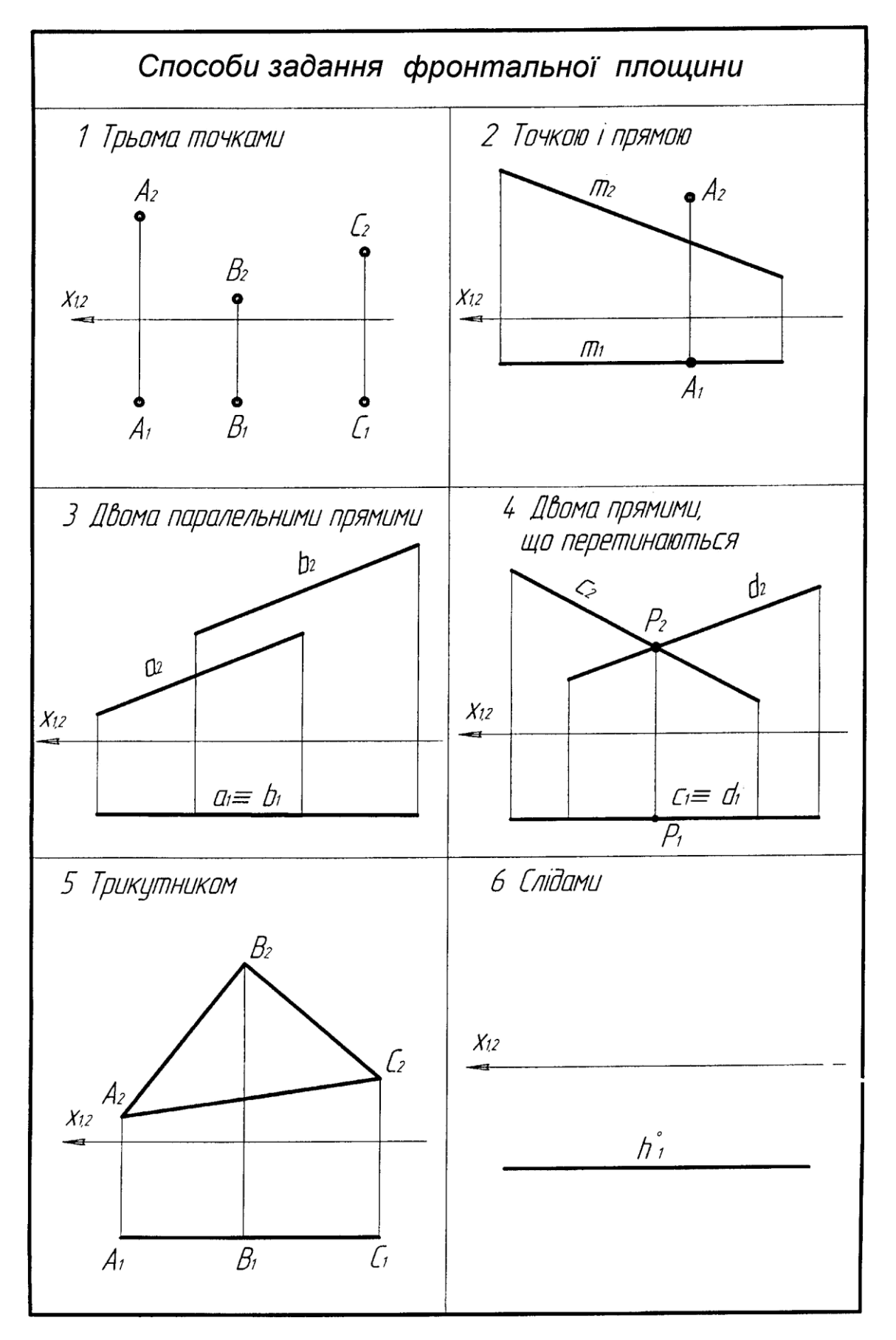

Рисунок 3.4

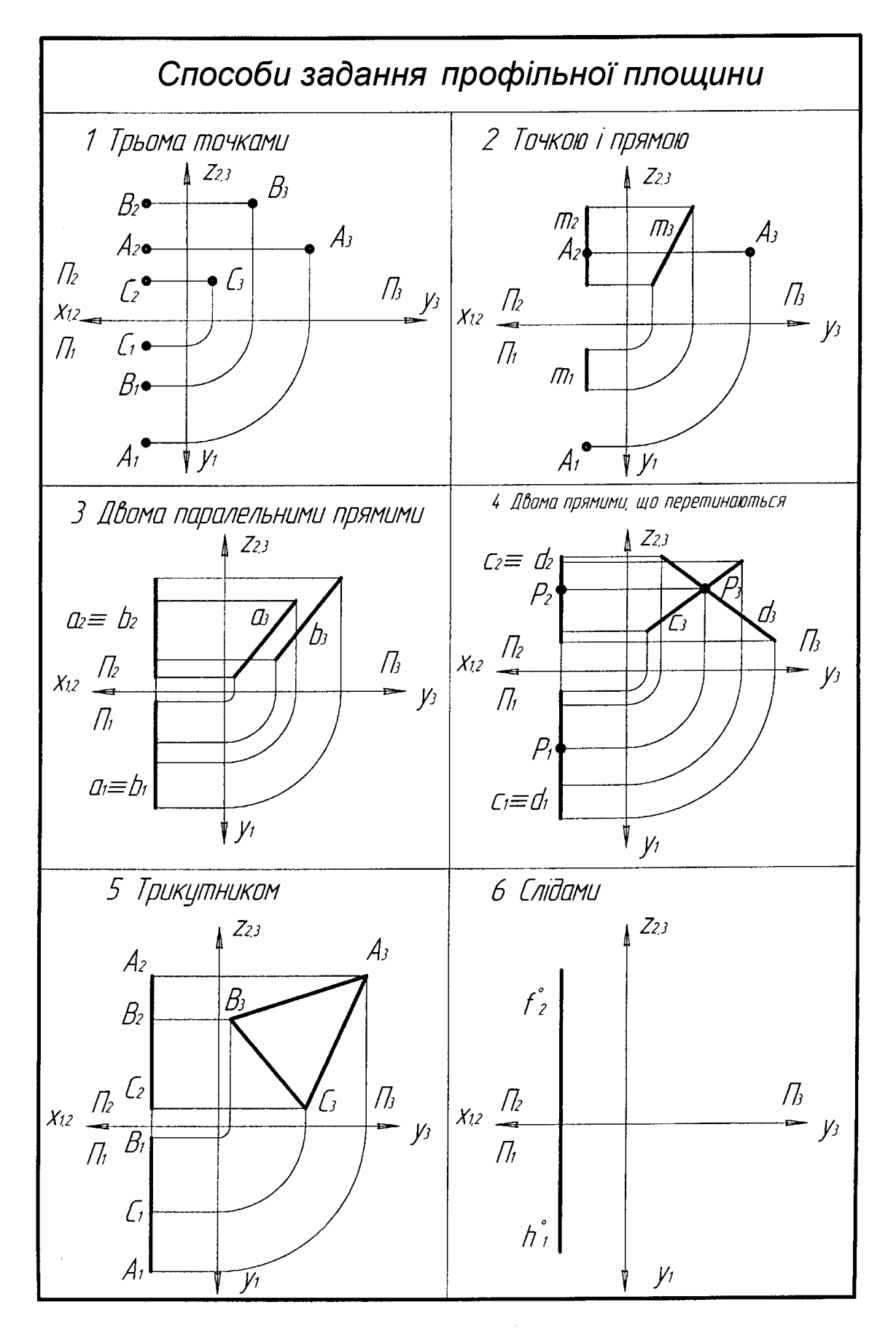

Рисунок 3.5

# **3.2.2 Проекціювальні площини**

 *Проекціювальні* – це площини, що перпендикулярні до однієї з площин проекцій.

1. Площина перпендикулярна до *П<sup>1</sup>* називається *горизонтальнопроекціювальною*. Така площина відображається на *П<sup>1</sup>* в пряму лінію і має реальні кути нахилу до *П<sup>2</sup>* і *П<sup>3</sup>* (рис. 3.6).

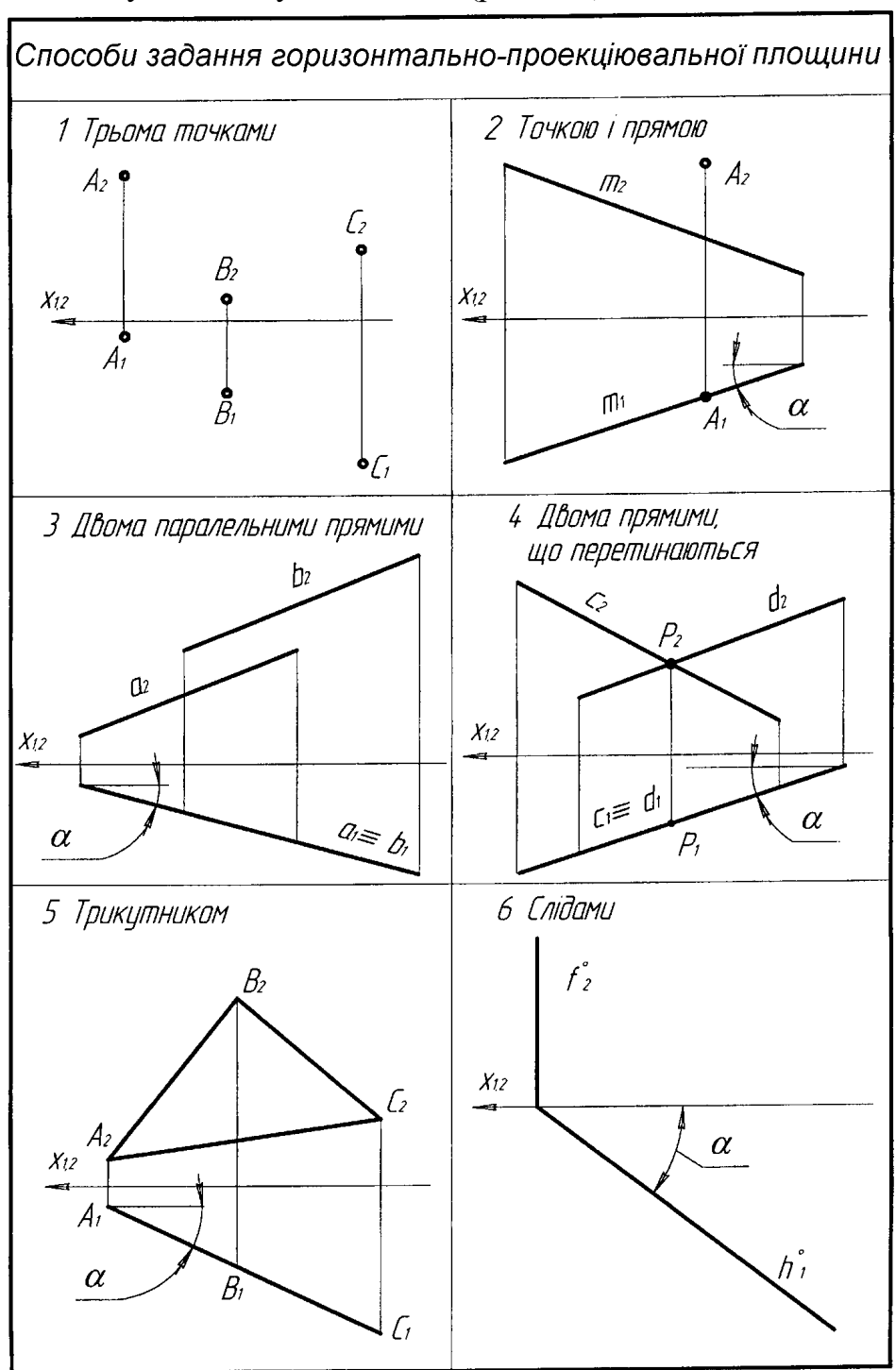

Рисунок 3.6

2. Площина перпендикулярна до *П<sup>2</sup>* називається *фронтальнопроекціювальною*. Така площина відображається на *П<sup>2</sup>* в пряму лінію і має реальні кути нахилу до *П<sup>1</sup>* і *П3* (рис. 3.7).

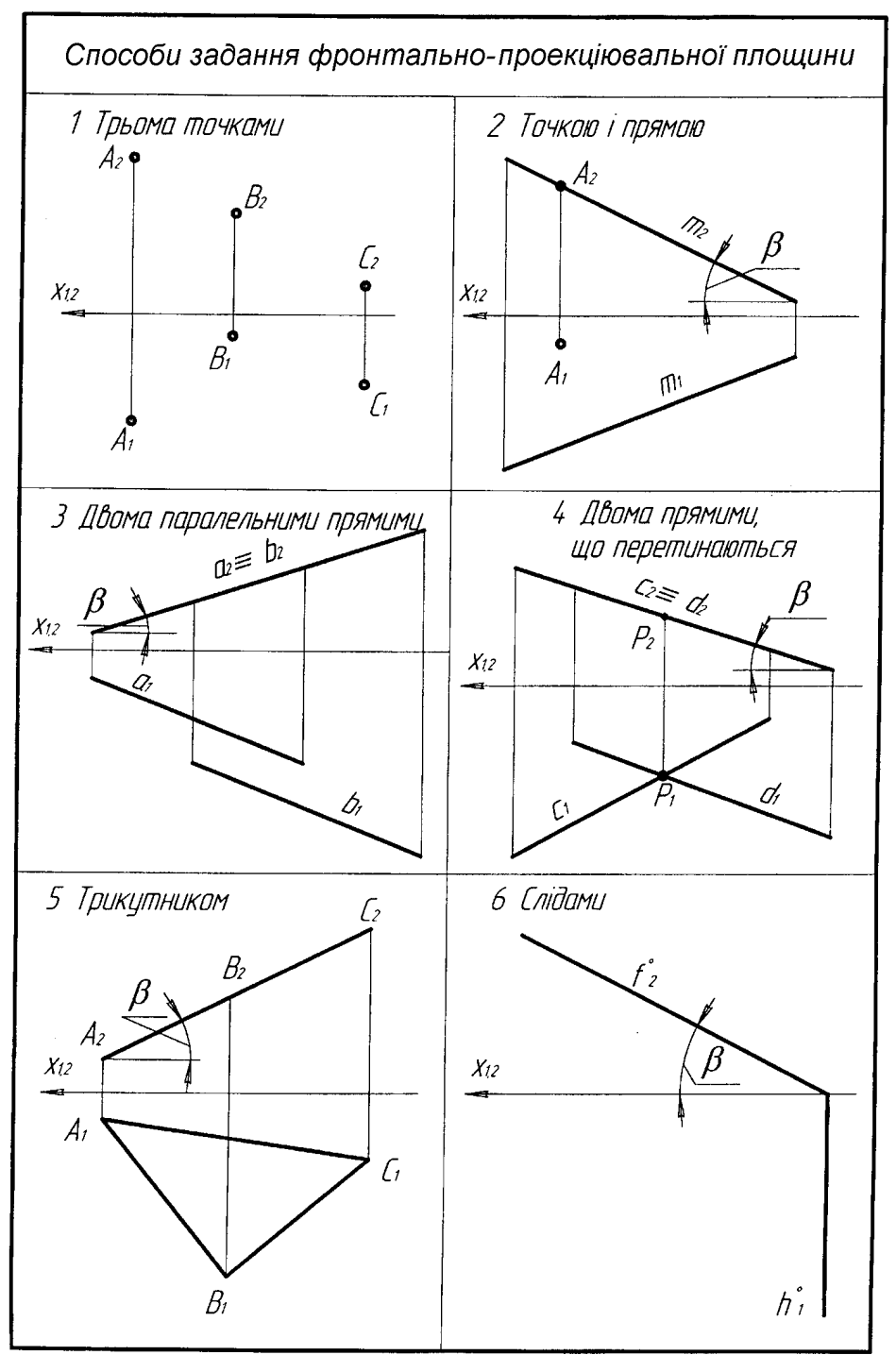

Рисунок 3.7

3. Площина перпендикулярна до *П<sup>3</sup>* називається *профільнопроекціювальною*. Така площина відображається на *П<sup>3</sup>* в пряму лінію і має реальні кути нахилу до *П<sup>1</sup>* і *П<sup>2</sup>* (рис. 3.8).

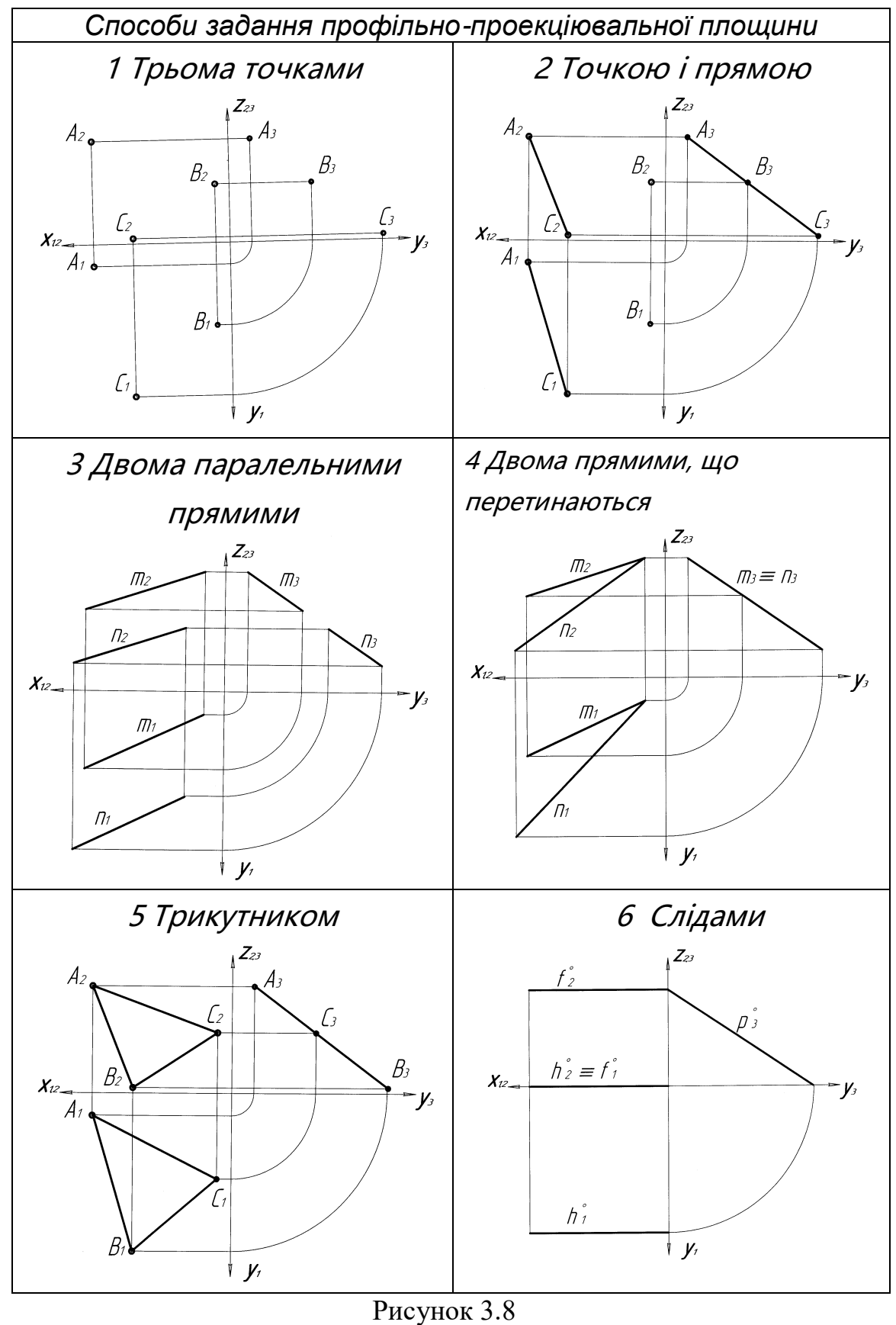

# *Запитання для самоконтролю*

1. Яка площина називається площиною загального положення?

- 2. Які площини називаються площинами рівня?
- 3. Які площини називаються проекціювальними?
- 4. Як називаються лінії перетину площини з площинами проекцій?

# **4 ПОЗИЦІЙНІ ЗАДАЧІ**

У нарисній геометрії розглядають дві групи задач: позиційні та метричні. Групу позиційних задач складають задачі: 1) на взаємний порядок геометричних фігур; 2) на взаємну належність геометричних фігур; 3) на взаємний перетин геометричних фігур.

# **4.1 Точка і пряма, що належать площині**

 Точка належить площині, якщо вона знаходиться на прямій, яка належить даній площині. Пряма належить площині, якщо вона проходить через дві точки, що належать площині.

 *Задача.* Умова: Побудувати горизонтальну проекцію точки *М*, що належить площині  $\alpha$  ( $m \cap n$ ). Графічну умову показано на рисунку 4.1.<br><sup>*M*2</sup>

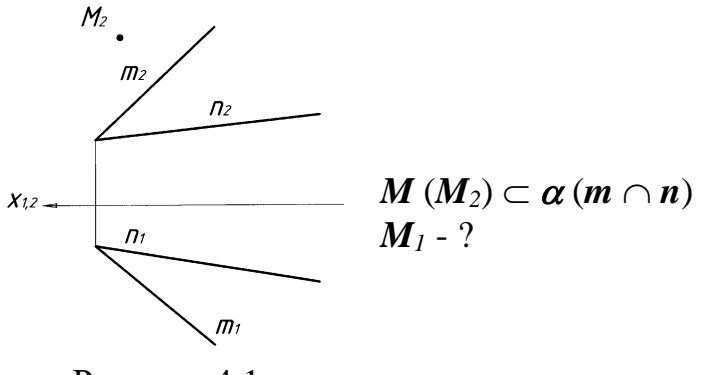

Рисунок 4.1

# *Алгоритм розв'язання задачі*

- 1. Через точку *М* (*М2*) проводять пряму *l* (*l2*), що належить заданій площині  $\alpha$  ( $m \cap n$ ) (рис. 4.2).
- 2. Визначають точки перетину прямої *l* з прямими *m* і *n* і будують горизонтальну проекцію прямої *l* (рис. 4.3). Будують горизонтальну проекцію точки *М1* на *l1*.

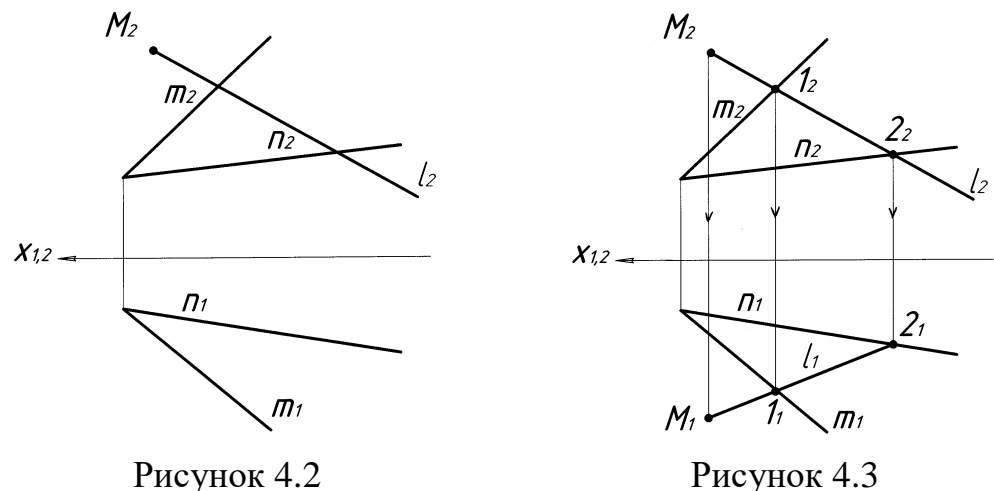

## **4.2 Прямі рівня площини загального положення**

 *Горизонталь площини* це пряма, яка належить площині і паралельна горизонтальній площині проекції *П1*. Побудову горизонталі наведено на рисунках 4.4–4.7. В площині загального положення, яка задана трикутником (*АВС*) (рис. 4.4), проводять фронтальну проекцію горизонталі *h<sup>2</sup>* (рис. 4.5). На фронтальній площині проекції *П<sup>2</sup>* проекція горизонталі *h<sup>2</sup>* завжди паралельна осі *х1.2*. Визначають точку перетину горизонталі зі стороною *ВС*: *h<sup>2</sup> В<sup>2</sup> С<sup>2</sup>* = *1<sup>2</sup>* (рис. 4.6). Точку *1* проекціюють на *П1*, з'єднують з вершиною трикутника *А<sup>1</sup>* і отримують горизонтальну проекцію горизонталі *h<sup>1</sup>* (рис. 4.7).

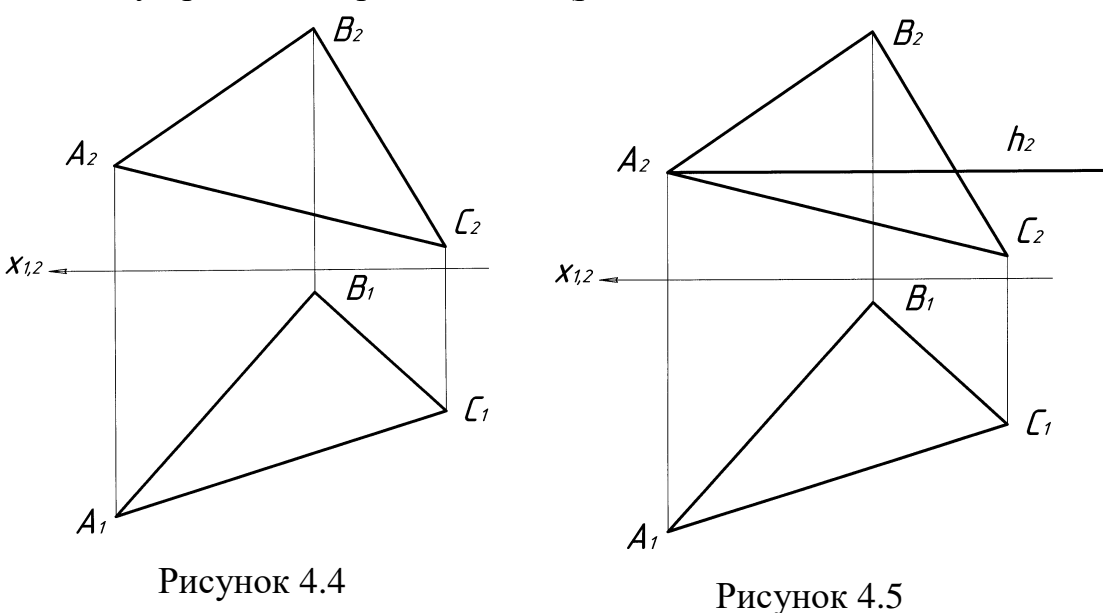

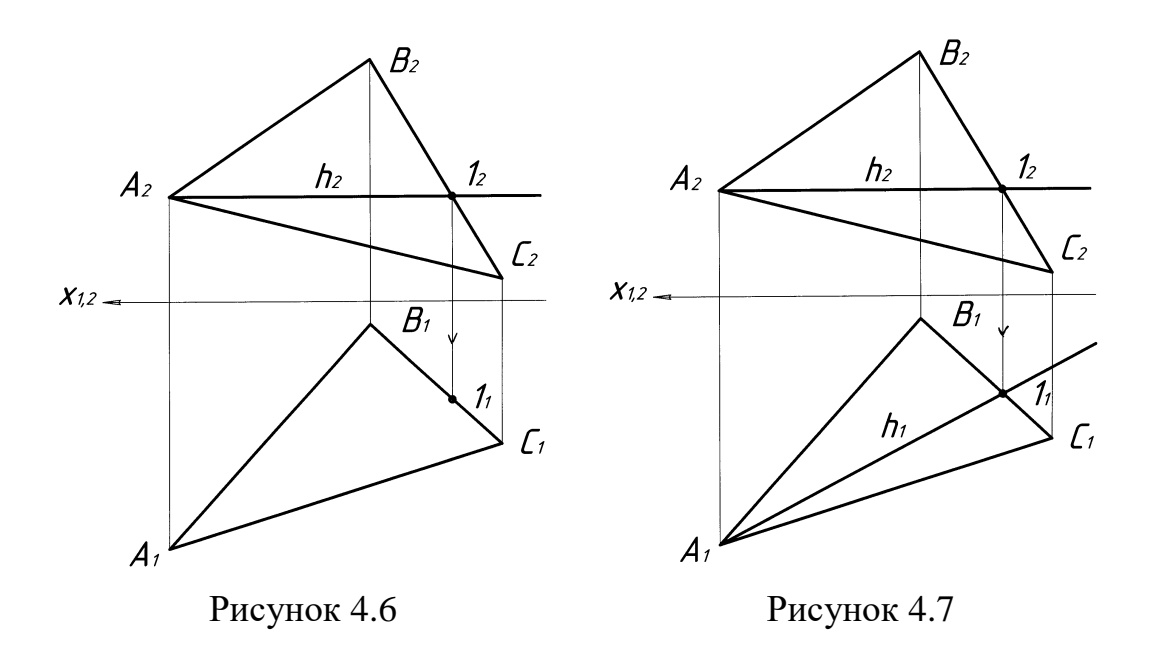

 *Фронталь площини* це пряма, яка належить площині і паралельна фронтальній площині проекції *П2*. Приклад побудови фронталі площини наведено на рисунку 4.8. Побудову фронталі починають на горизонтальній площині проекції. Горизонтальну проекцію фронталі *f<sup>1</sup>* проводять в площині  $\beta$  (*m* | | *n*) паралельно осі  $x_{1,2}$ . Визначають точки перетину  $f_1$  з горизонтальними проекціями прямих  $m_1$  і  $n_1$ :  $f_1 \cap m_1 = 1$ ,  $f_1 \cap n_1 = 2$ , Ці точки *1* і *2* проекціюють на *П2*, з'єднують і отримають фронтальну проекцію фронталі площини *f2*.

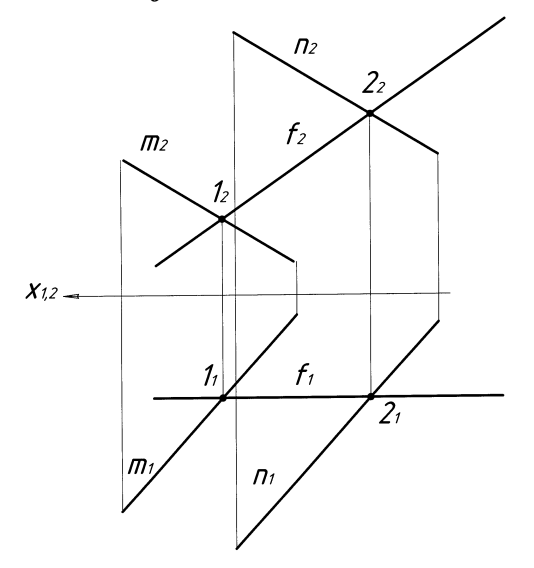

Рисунок 4.8

# **4.3 Перетин прямої з площиною загального положення. Перша позиційна задача**

Ця задача – одна з основних задач нарисної геометрії.

## *Алгоритм розв'язання задачі*

1. Через задану пряму проводять допоміжну площину окремого положення.

- 2. Будують лінію перетину двох площин заданої і допоміжної.
- 3. Визначають точку перетину прямої з площиною.
- 4. Визначають видимість прямої відносно площини за допомогою конкуруючих точок.

 На рисунку 4.9 показано просторову модель для розв'язання цієї типової задачі. Розглянемо приклад, який наведено на рисунку 4.10, де пряма *а* загального положення перетинає площину  $\beta$  ( $\triangle ABC$ ) загального положення. Через горизонтальну проекцію прямої *а<sup>1</sup>* проводять допоміжну площину окремого положення – горизонтальнопроекціювальну  $\Omega \perp \Pi_1$ . Будують лінію перетину двох площин  $DE: \Omega \cap \beta$  $(AABC) = DE$ . Отриманий відрізок *DE* належить площині  $\beta$  ( $\triangle ABC$ ), тому шукана точка визначається на перетині двох прямих *а* і *DE*, що належать плошині  $\Omega$ :

 $a \cap DE = K$ . Видимість прямої *а* відносно площини  $\beta$  ( $\triangle ABC$ ) визначається за допомогою двох пар конкуруючих точок. Точки *D* і *F* конкурують на *П1*: *D<sup>1</sup>* (*F1*), *D АВ*, *F а*. На *П<sup>1</sup>* відрізок *F1K<sup>1</sup>* проекції прямої *а<sup>1</sup>* невидимий. Точки *G i H* конкурують на  $\Pi_2$ :  $H_1 \equiv (G_1)$ ,  $H \in \mathfrak{a}, G \in AC$ . На *П<sup>2</sup>* відрізок *F2K<sup>2</sup>* проекції прямої *а<sup>2</sup>* – видимий.

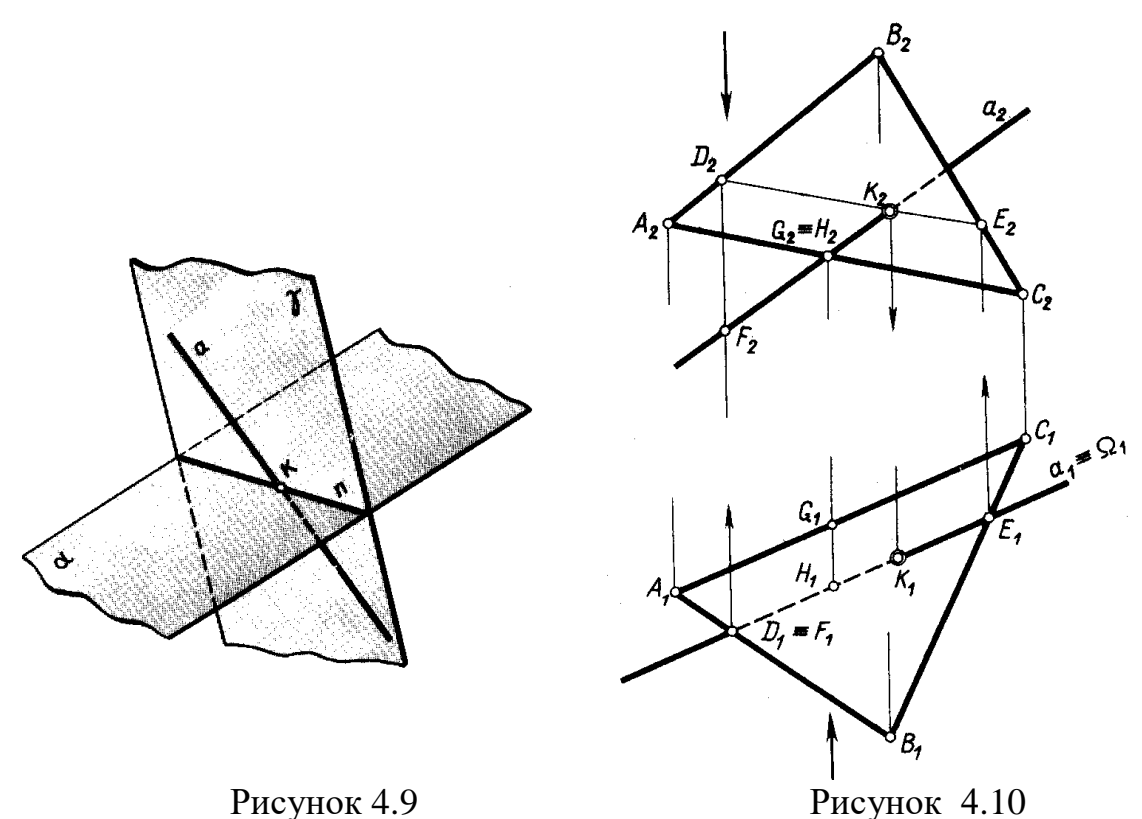

 На рисунку 4.11 наведено приклад, де пряма *а* загального положення перетинає площину  $\boldsymbol{\Sigma}$  загального положення, яка задана слідами.

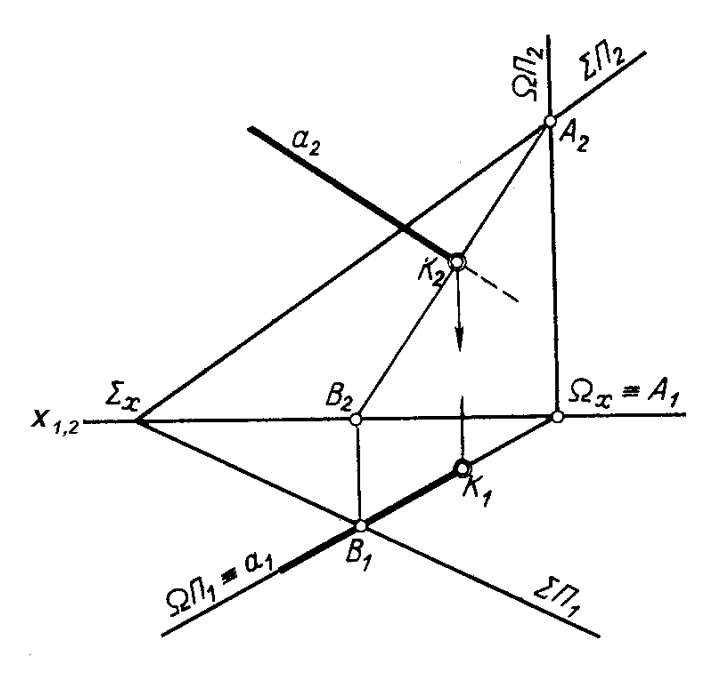

Рисунок 4.11

# **4.4 Пряма перпендикулярна до площини**

 Пряма перпендикулярна до площини, якщо вона перпендикулярна до двох прямих площини, що перетинаються між собою. За дві прямі, що перетинаються, беруть горизонталь і фронталь площини загального положення (рис. 4.12).

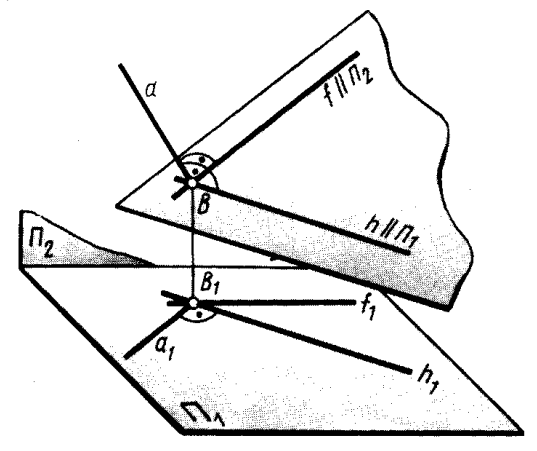

Рисунок 4.12

 На рисунку 4.13 показано приклад побудови перпендикуляра до площини загального положення. В площині **a** ( $\triangle ABC$ ) проводять горизонталь *DE* і фронталь *DF*. На *П<sup>1</sup>* горизонтальну проекцію перпендикуляра проводять з проекції точки *А<sup>1</sup>* до горизонтальної проекції горизонталі *D1E1*. На *П<sup>2</sup>* фронтальну проекцію перпендикуляра проводять з проекції точки *А<sup>2</sup>* до фронтальної проекції фронталі *D2F2*.

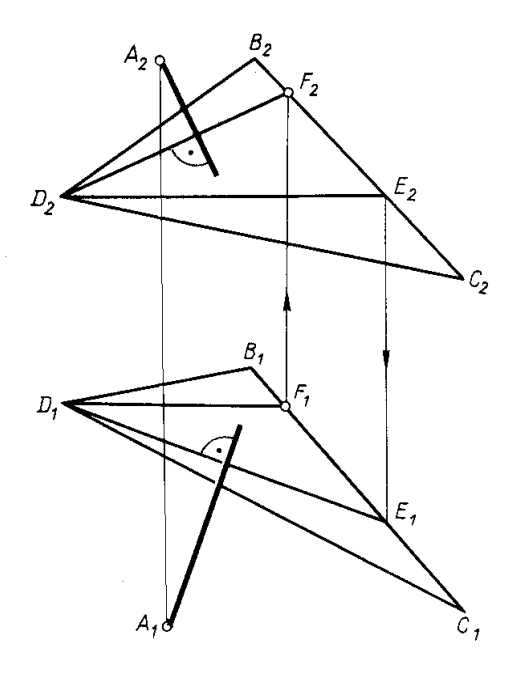

Рисунок 4.13

## **4.5 Пряма паралельна площині**

 Пряма лінія паралельна площині, якщо вона паралельна прямій (будьякій), що належить даній площині. На рисунку 4.14 пряма *l* паралельна площині загального положення, яка задана слідами (*f h* ), тому що проекції *l<sup>1</sup>* і *l<sup>2</sup>* прямої *l* паралельні відповідним проекціям *m<sup>1</sup>* і *m<sup>2</sup>* прямої *m*, що належить цій площині.

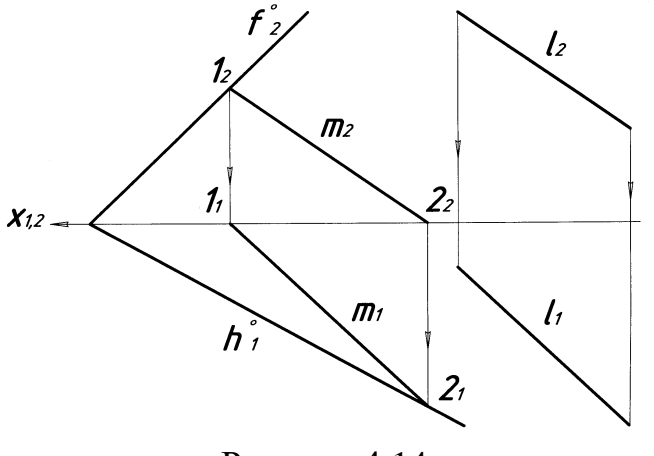

Рисунок 4.14

Символьна запис побудови:

$$
\begin{array}{c}\nm (1,2) \subset \alpha (f^{\circ} \cap h^{\circ}), \\
l_1 || m_1, l_2 || m_2 \Rightarrow l || m\n\end{array}
$$

 *Задача.* Умова. Побудувати фронтальну проекцію прямої *с*, що паралельна площині  $\beta$ , яка задана паралельними прямими  $a$  i  $b - \beta$  ( $a \mid b$ ). Графічну умову показано на рисунку 4.15.

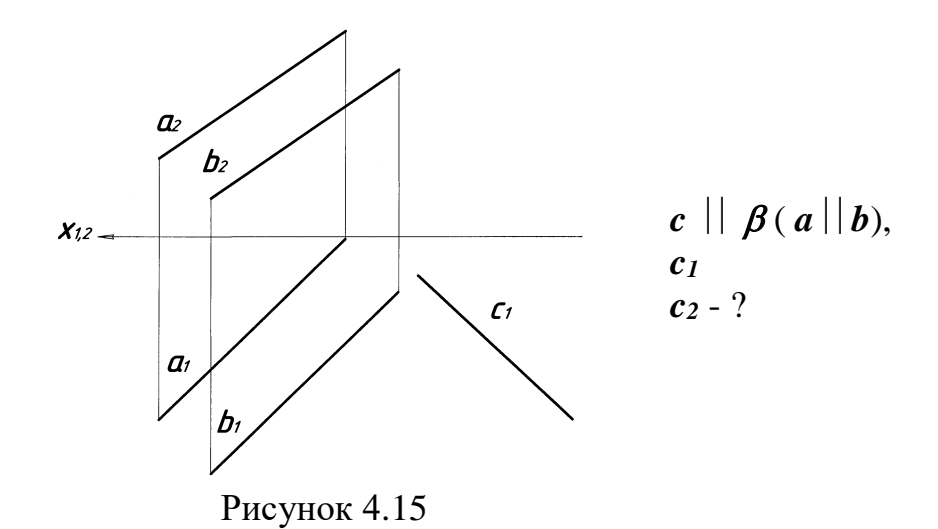

## *Алгоритм розв'язання задачі*

- 1. В площині  $\beta$  (a<sup>|</sup>b) будують пряму *d*, яка паралельна прямій *c* i перетинає прямі *a* і *b* в точках *1* і *2*:  $d_1 \cap a_1 = 1_1$ ,  $d_1 \cap b_1 = 2_1$ ;  $d_2 \cap a_2 = 1_2$ ,  $d_2 \cap b_2 = 2_2 \Rightarrow d \subset \beta(a||b)$ . Побудову прямої *d* показано рисунку 4.16.
- 2. На *П<sup>2</sup>* будують фронтальну проекцію прямої *c<sup>2</sup>* паралельно *d<sup>2</sup>*  $(\text{pnc.4.17}):$   $c_1 || d_1, c_2 || d_2 \Rightarrow c || \beta(a || b).$

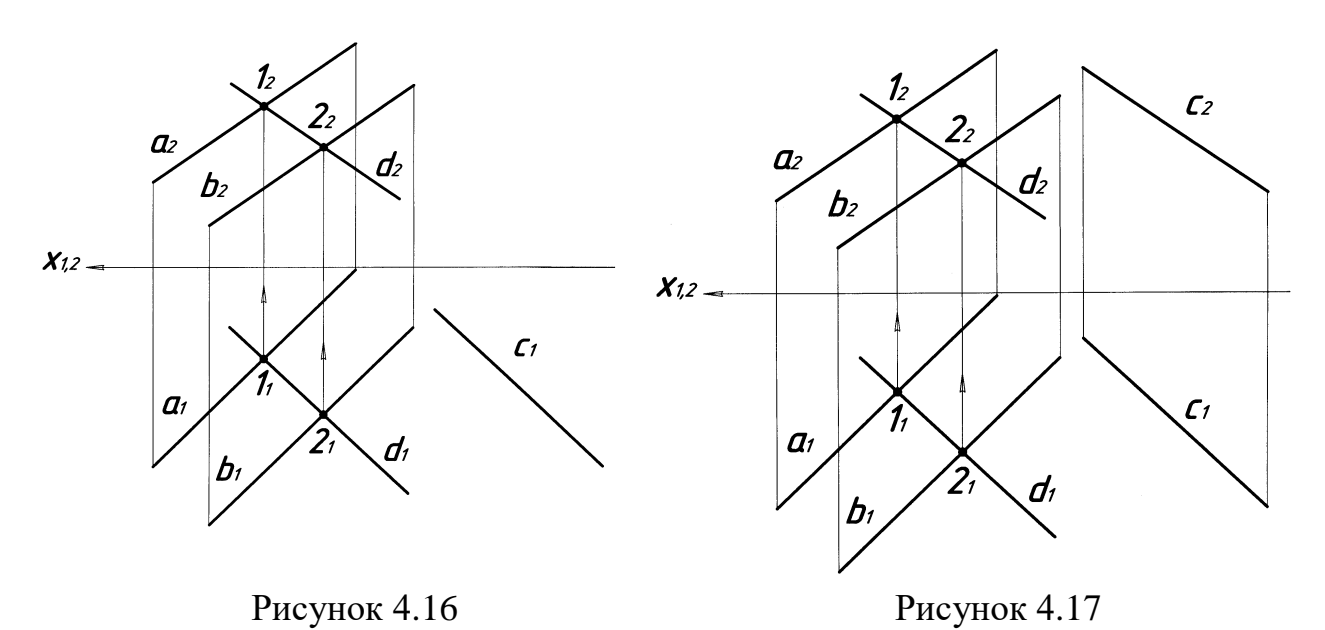

## **4.6 Перетин двох площин. Друга позиційна задача**

Дві площини, які не збігаються, перетинаються між собою.

 Якщо одна площина проекціювальна, друга – загального положення, то проекція лінії перетину площин збігається зі слідом проекціювальної площини (рис. 4.18).

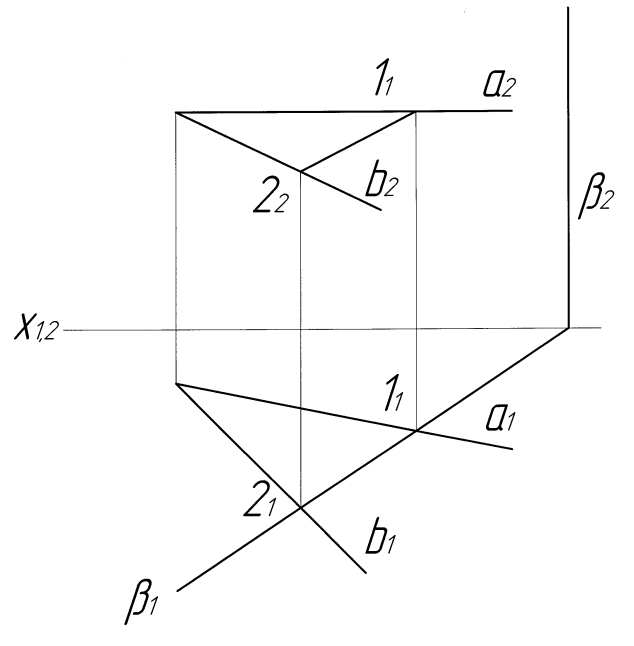

Рисунок 4.18

 Якщо перетинаються площини загального положення, лінію перетину знаходять способом допоміжних перерізів, які виконують за допомогою площин рівня або проекціювальних площин (рис. 4.19).

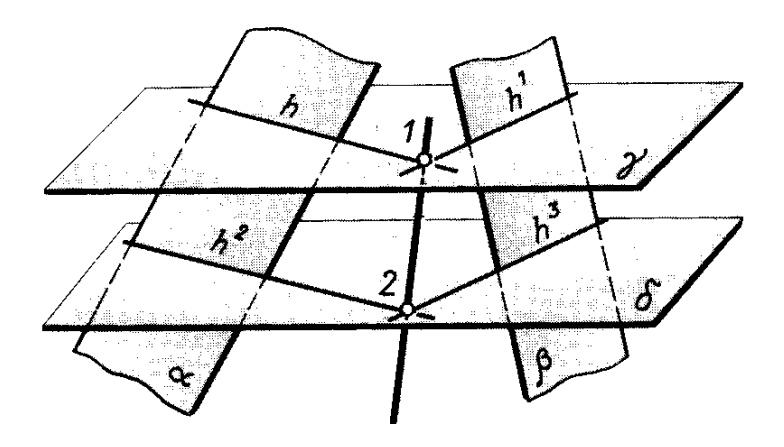

Рисунок 4.19

## *Алгоритм розв'язання задачі*

- 1. Дві площини загального положення перетинають допоміжною площиною окремого положення.
- 2. Будують лінію перетину допоміжної площини з першою заданою площиною.
- 3. Будують лінію перетину допоміжної площини з другою заданою площиною.
- 4. Позначають точку перетину ліній.
- 5. Повторюють пункти 1-4 для другої допоміжної площини.

6. З'єднують дві точки, що побудовані, і отримують проекції лінії перетину.

 На рисунку 4.20 показано побудову лінії перетину двох площин загального положення, одна з яких задана паралельними прямими, друга – трикутником.

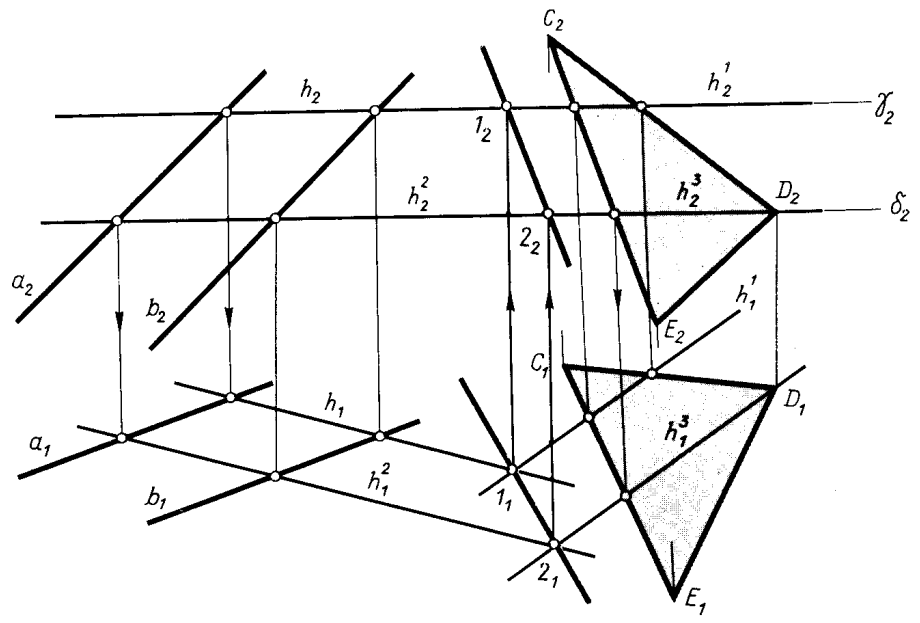

Рисунок 4.20

 Якщо площини, що перетинаються, задані слідами, лінію перетину проводять через точки перетину горизонтальних і фронтальних слідів  $(\text{pnc.4.21}):$   $\hat{\mathbf{h}}^{\circ} \cap \hat{\mathbf{h}}^{\prime} = 1$ ,  $\hat{\mathbf{f}}^{\circ} \cap \hat{\mathbf{f}}^{\prime} = 2 \Rightarrow \alpha(\hat{\mathbf{h}}^{\circ} \cap \hat{\mathbf{f}}^{\circ}) \cap \beta(\hat{\mathbf{h}}^{\prime} \cap \hat{\mathbf{f}}^{\circ}) = m(1,2)$ .

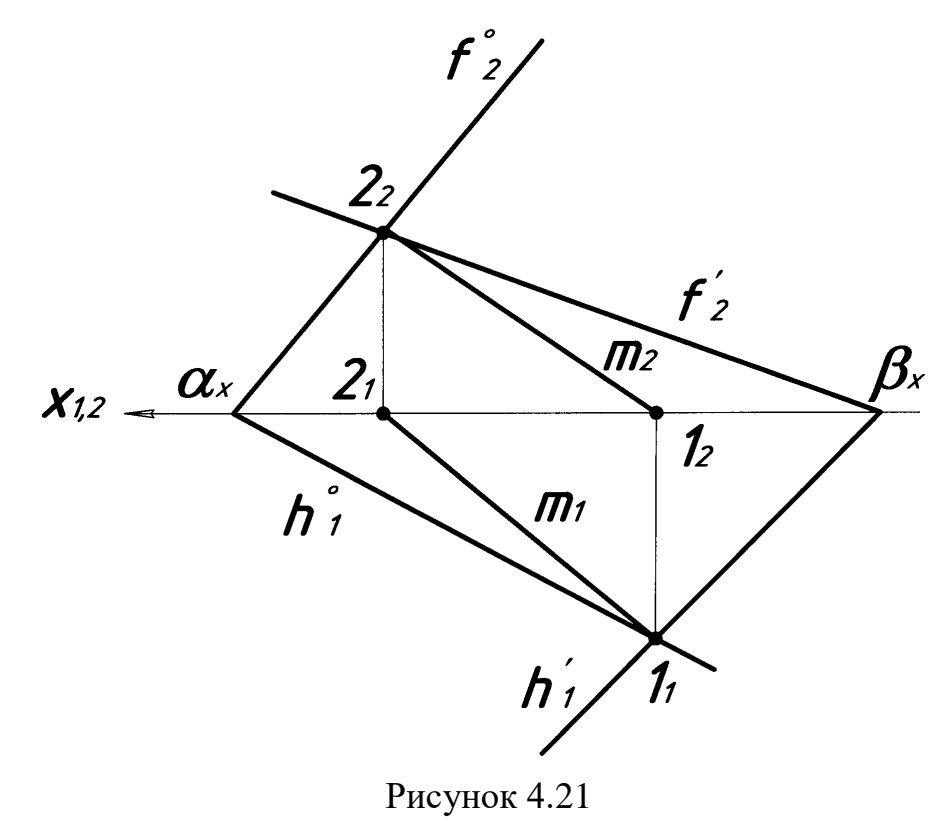

31 © О.В. Боратинський

#### **4.7 Взаємно перпендикулярні площини**

 Площини взаємно перпендикулярні, якщо одна з них проходить через перпендикуляр до другої площини.

На рисунку 4.22 наведено приклад побудови площини  $\beta$  ( $m \cap n$ ), що перпендикулярна площині  $\alpha$  (a|b). На  $\Pi$ <sup>1</sup> із проекції точки  $D$ <sup>1</sup> проведено пряму *n<sup>1</sup>* перпендикулярно до горизонтальної проекції горизонталі *h1*(*1121*):  $n_1$ ⊥ $h_1$ ,  $h \subset \alpha$  ( $a||b$ ). На  $\Pi_2$  із фронтальної проекції точки  $D_2$  проведено пряму *n2* перпендикулярно до фронтальної проекції фронталі *f2*(*3242*): *n2 f2*,  $f \subset \alpha(a||b)$ . Пряму *m* на  $\Pi_1$  *i*  $\Pi_2$  проводять довільно, пряма *m* теж проходить через точку *D*. Таким чином отримують дві взаємно перпендикулярні площини:  $\beta(m \cap n) \perp \alpha(a||b)$ .

В прикладі, що наведено на рисунку 4.23 площина  $\alpha$  задана горизонталлю і фронталлю:  $\alpha$  ( $h \cap f$ ). Для побудови площини  $\beta$  ( $m \cap n$ ), перпендикулярної площині (*hf*) із токи *А* проводять пряму *n* перпендикулярну до натуральних величин прямих *h* і *f* : *n1h1*, *n2 f2*. Пряму *m*, яка теж проходить через точку *А*, проводять довільно і отримують площину  $\beta$  перпендикулярну до площини  $\alpha$ :  $\beta$  ( $m \cap n$ )  $\perp \alpha$  $(h \cap f)$ .

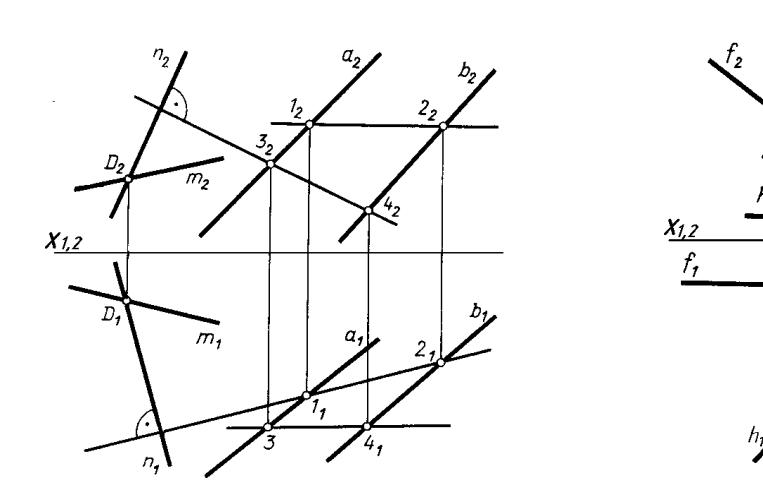

Рисунок 4.22 Рисунок 4.23

 $m<sub>2</sub>$ 

#### **4.8 Паралельність двох площин**

 Дві площини паралельні, якщо дві прямі, що перетинаються, однієї площини відповідно паралельні двом прямим, що перетинаються, другої площини. Приклад паралельних площин наведено на рисунку 4.24. Площина  $\alpha$  задана прямими  $\alpha$  *i*  $\beta$ , що перетинаються, площина  $\beta$  задана прямими *m* i *n*, що перетинаються. Площини  $\alpha$  (*a*  $\cap$ *b*) i  $\beta$  (*m* $\cap$ *n*)

паралельні, тому що пряма *а* площини *α* паралельна прямій *m* площини  $\beta$ , а пряма  $b$  площини  $\alpha$  паралельна прямій  $n$  площини  $\beta$ .

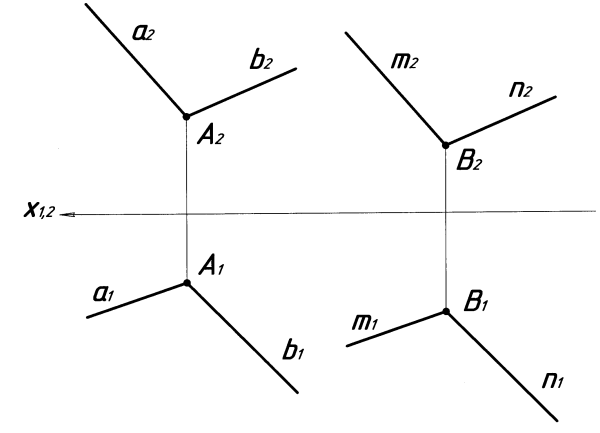

Рисунок 4.24

## **4.9 Багатогранники**

 Об'єднання скінченного числа багатокутників називається багатогранною поверхнею. Багатогранна поверхня називається простою, якщо усі її точки належать даним багатокутникам або загальним сторонам двох багатокутників, або є вершинами багатогранних кутів, плоскими кутами яких служать кути цих багатокутників.

 Багатокутники, що складають багатогранну поверхню, називаються її *гранями*, сторони багатокутників – *ребрами*, а вершини – *вершинами багатогранної поверхні*.

 З усіх простих багатогранників практичний інтерес становлять піраміди та призми.

 *Пірамідою* називають багатогранник, усі грані якого, крім одної, мають спільну вершину (рис. 4.25, а). Оскільки всі бічні грані піраміди – трикутники, піраміда повністю визначається заданням її основи та вершини.

 *Призмою* називають багатогранник, обмежений призматичною поверхнею та двома паралельними площинами, не паралельними ребрам призми. Ці дві грані називаються основами призми, грані призматичної поверхні – бічними гранями, а її ребра – ребрами призми. Основами призми є рівні між собою багатокутники, бічні ребра призми дорівнюють одне одному. Якщо основи не паралельні між собою, призму називають зрізаною. Коли основами призми є перпендикулярні перерізи призматичної поверхні, призму називають прямою, якщо ця умова не виконується – похилою (рис. 4.25, б).

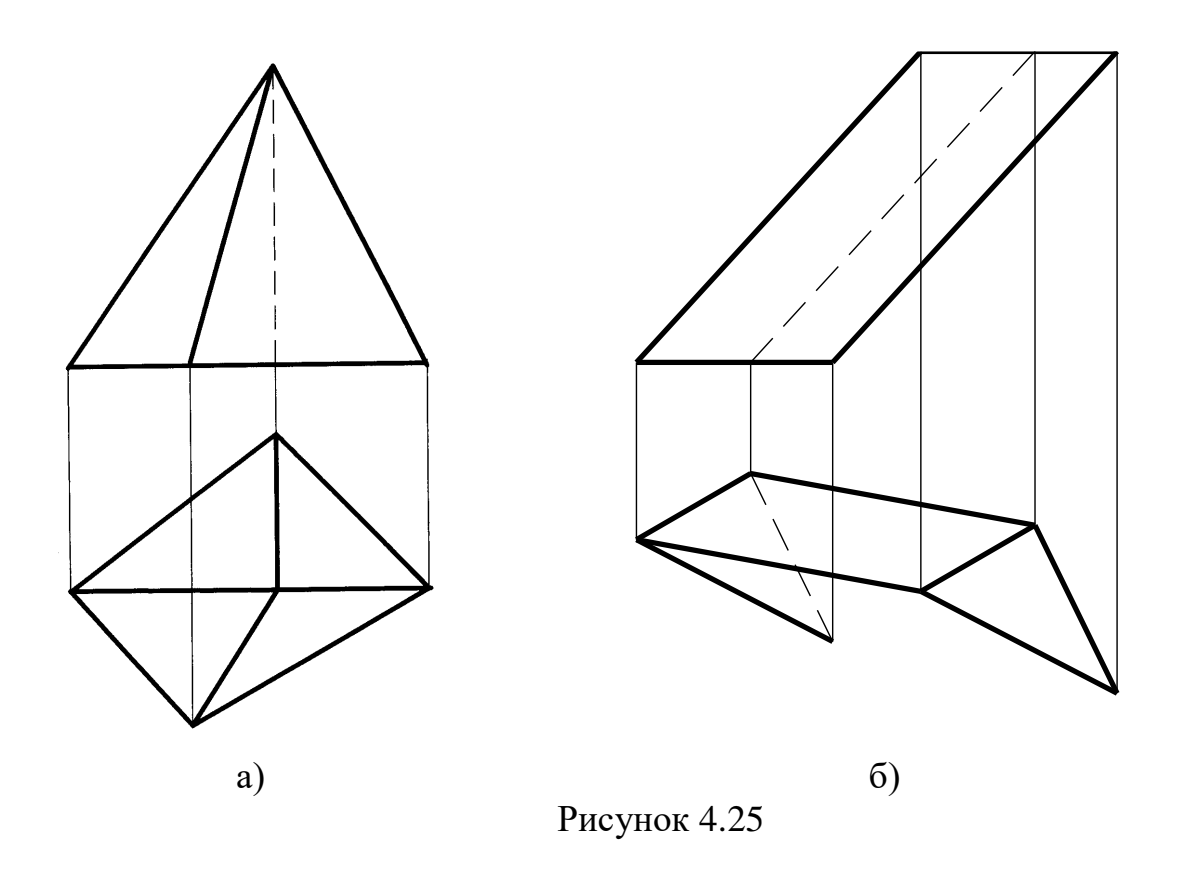

 На рисунку 4.26 показано приклад багатогранника в трьох проекціях, а в таблиці 1 виконано дослідження цього багатогранника, тобто положення ребер і граней відносно площин проекцій.

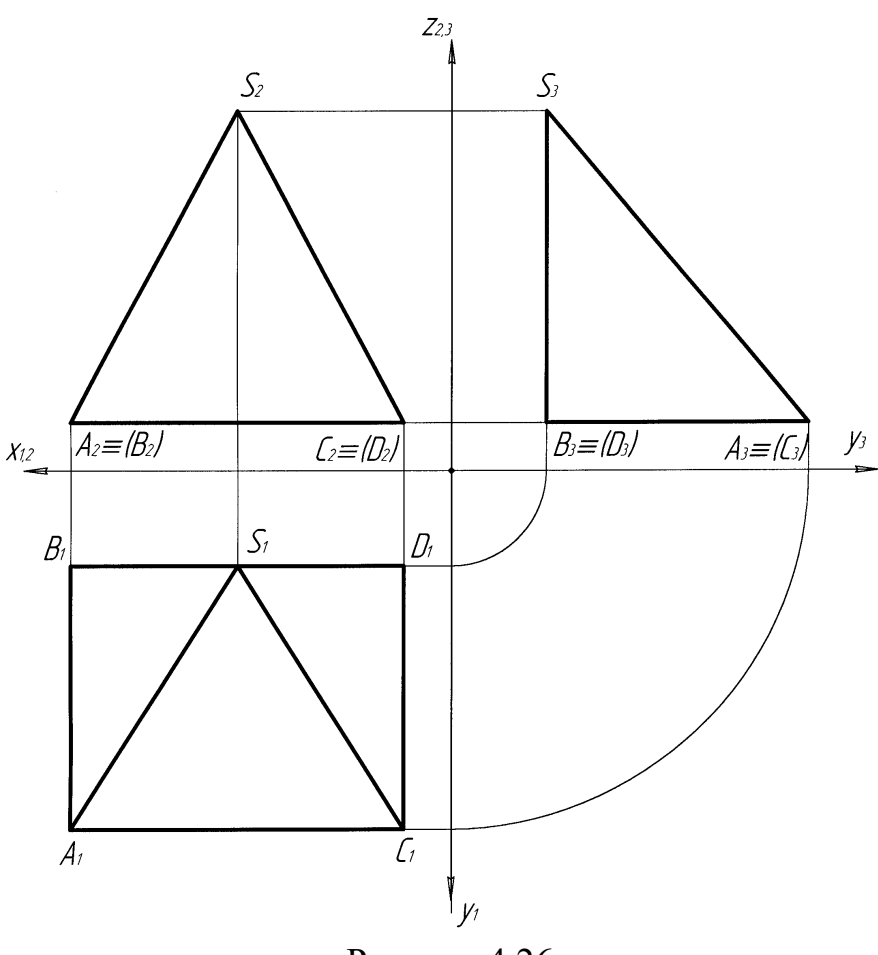

Рисунок 4.26

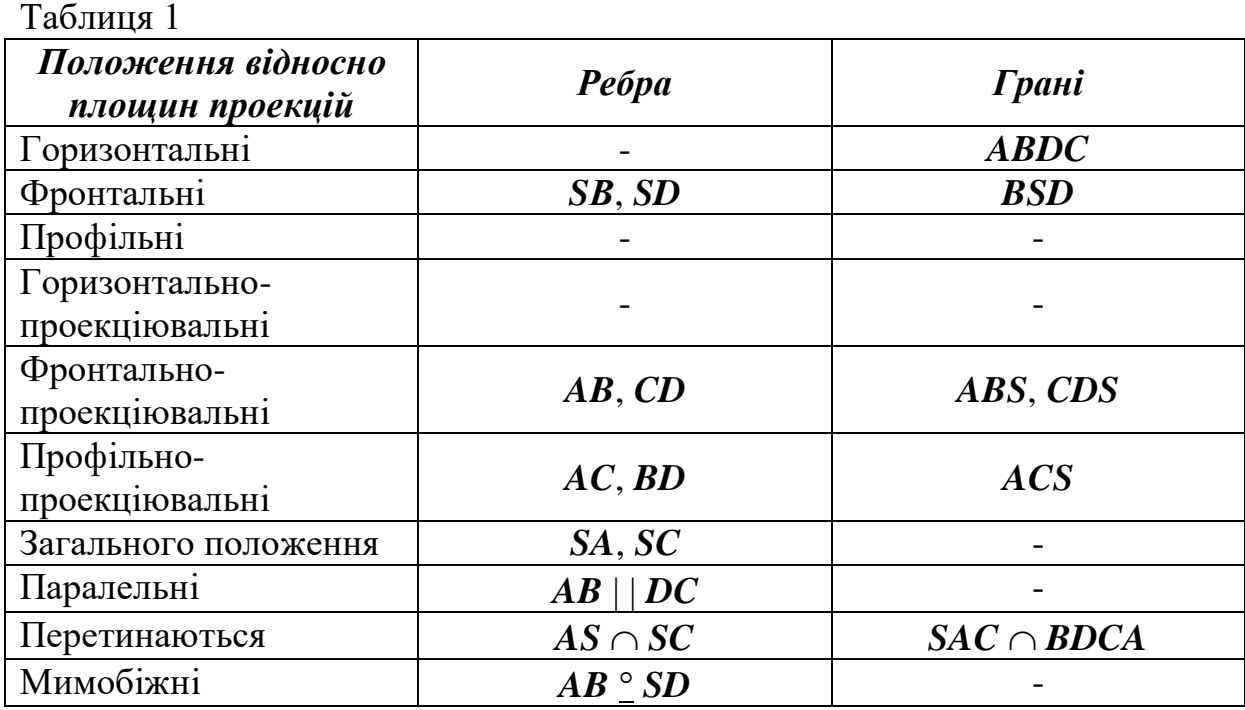

## *Запитання для самоконтролю*

- 1. Яку групу задач складають позиційні задачі?
- 2. Коли точка належить площині?
- 3. Коли пряма належить площині?
- 4. Що таке горизонталь площини?
- 5. Що таке фронталь площини?
- 6. Із кількох пунктів складається перша позиційна задача?
- 7. Коли пряма перпендикулярна до площини?
- 8. Коли пряма паралельна площині?
- 9. Яким способом будують лінію перетину двох площин загального положення?
- 10. За допомогою яких площин будують лінію перетину двох площин загального положення?
- 11. Як будують лінію перетину двох площин, що задані слідами?
- 12. Коли дві площини можуть бути взаємно перпендикулярними?
- 13. Які ознаки паралельних площин?
- 14. Що таке грань багатогранника?
- 15. Що таке ребро багатогранника?
- 16. Що називають пірамідою?
- 17. Що називають призмою?
#### **5 МЕТРИЧНІ ЗАДАЧІ**

Під метричними розуміють задачі на визначення відстаней, кутів та площ. Для розв'язання більшості метричних та деяких позиційних задач геометричні фігури загального положення треба привести в окреме положення. Це перш за все стосується прямих ліній, площин, гранних і криволінійних поверхонь. Після перетворення комплексного креслення додаткові проекції дають можливість розв'язувати задачі простіше. Методи перетворення проекцій опираються на два основних принципи:

1) зміна взаємного положення об'єкта проекціювання та площин проекцій; 2) зміна напряму проекціювання. На першому принципі ґрунтуються два способи перетворення проекцій: заміна площин проекцій та плоскопаралельне переміщення, а на другому – спосіб допоміжного проекціювання, який має два різновиди: прямокутний та косокутний.

#### **5.1 Заміна площин проекцій**

 Суть способу заміни площин проекцій полягає в тому, що положення точок, ліній, плоских фігур у просторі залишається незмінним, а система площин *П1*/*П<sup>2</sup>* доповнюється новими площинами проекцій - *П4*, *П<sup>5</sup>* і т.д, що утворюють з *П<sup>1</sup>* і *П2*, або між собою, системи двох взаємно перпендикулярних площин. Кожну нову систему площин проекцій вибирають так, щоб отримати положення, найзручніше для виконання необхідної побудови.

 На рисунках 5.1, 5.2 зображено точку *А*. Перпендикулярно до площини *П<sup>1</sup>* проводять нову площину проекції *П<sup>4</sup>* на яку ортогонально проекціюють точку *А*. Таким чином замість системи площин проекцій *П1*/*П<sup>2</sup>* з проекціями точки *А1*, *А<sup>2</sup>* одержують нову систему *П1*/*П<sup>4</sup>* з проекціями точки *А1*, *А4*. При такій заміні відстань *Z<sup>A</sup>* від старої проекції точки *А<sup>1</sup>* до старої осі *х1,2* дорівнює відстані *Z<sup>A</sup>* від нової проекції точки *А<sup>4</sup>* до нової осі *х1,4*.

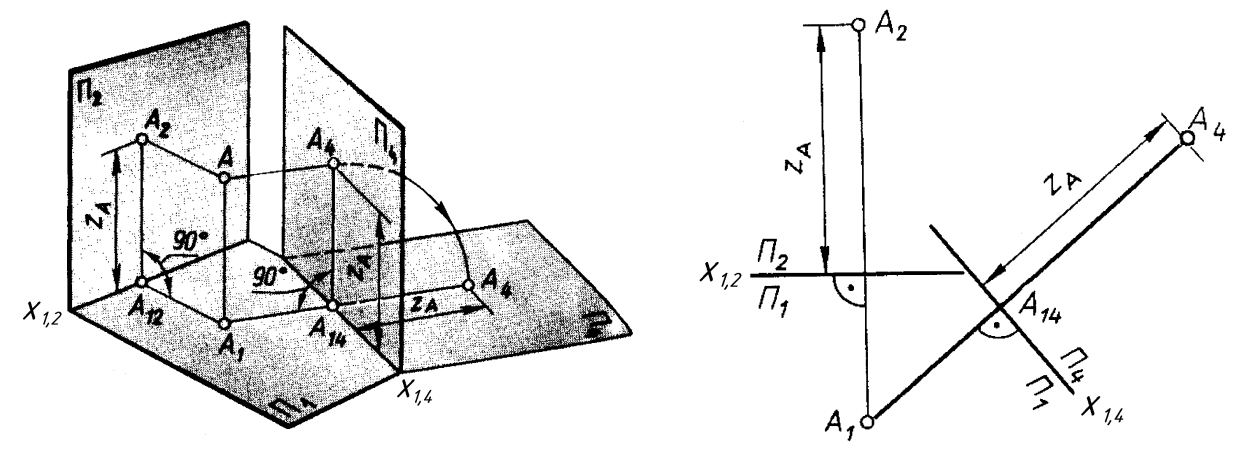

Рисунок 5.1 Рисунок 5.2

37 О.В. Боратинський

 *Задача 1.* Визначити натуральну величину відрізка *АВ* прямої загального положення. Перетворити цю пряму в проекціювальну.

 *Розв'язування.* На рисунку 5.3 показано, як у просторі визначається натуральна величина відрізка *АВ.* Для цього вводиться додаткова площина проекції *П<sup>4</sup>* паралельно відрізку *АВ* і перпендикулярно до *П1*. Щоб одержати його натуральну величину на епюрі, досить провести нову площину *П4* паралельно одній з проекцій. На рисунку 5.4 нову вісь *х1,4* вводять паралельно горизонтальній проекції прямої *А<sup>1</sup> В1*. На *П<sup>2</sup>* вимірюють відстані від фронтальних проекцій точок *А2*, *В<sup>2</sup>* до старої осі *х1,2* і відкладають на *П<sup>4</sup>* на лініях зв'язку, перпендикулярних до нової осі *х1,4*. Ці відстані на рисунку 5.4 показані рисками. Щоб перетворити відрізок *АВ* в проекціювальне положення, вводять ще одну додаткову площину проекції *П5*. Відстані вимірюють від старої осі *х1,4* до проекцій точок *А<sup>1</sup>* і *В1***,** відкладають на *П<sup>5</sup>* від нової осі *х4,5* і одержують проекцію відрізка *А*5*В5*. Відрізок *АВ* на *П<sup>5</sup>* відображається в точку.

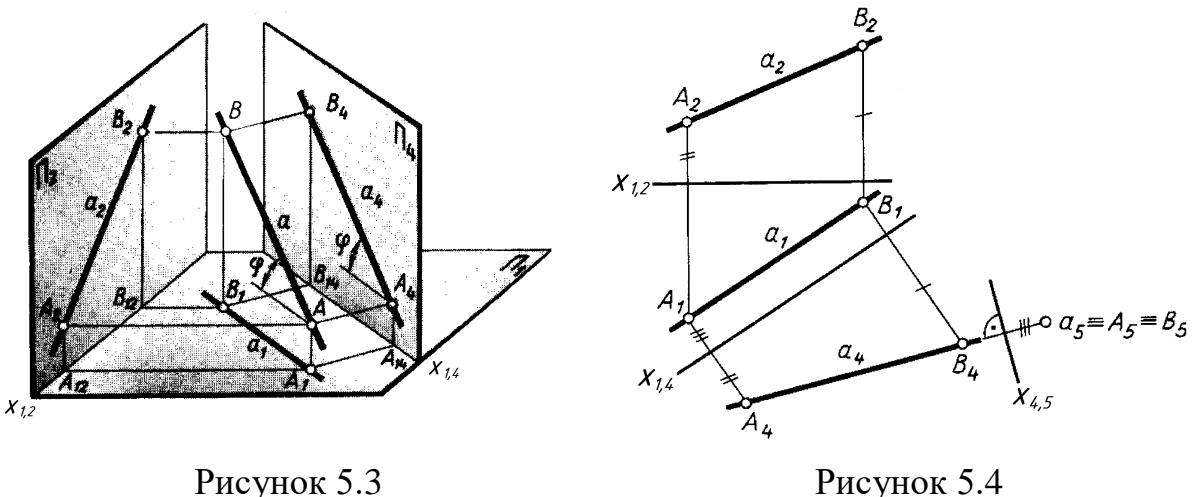

 *Задача 2.* Визначити найкоротшу відстань від точки *А* прямої *l*.

 *Розв'язування*. На рисунку 5.5 показано приклад розв'язання цієї задачі. Паралельно горизонтальній проекції прямої *l<sup>1</sup>* вводять додаткову площину проекції *П<sup>4</sup>* і отримують натуральну величину прямої (проекція *l<sup>4</sup>* ). Потім вводять ще одну додаткову площину проекції *П5*, на яку пряма проекціюється в точку (проекція *l<sup>5</sup>* ). Найкоротшою відстанню від точки до прямої буде відрізок *А5К5*.

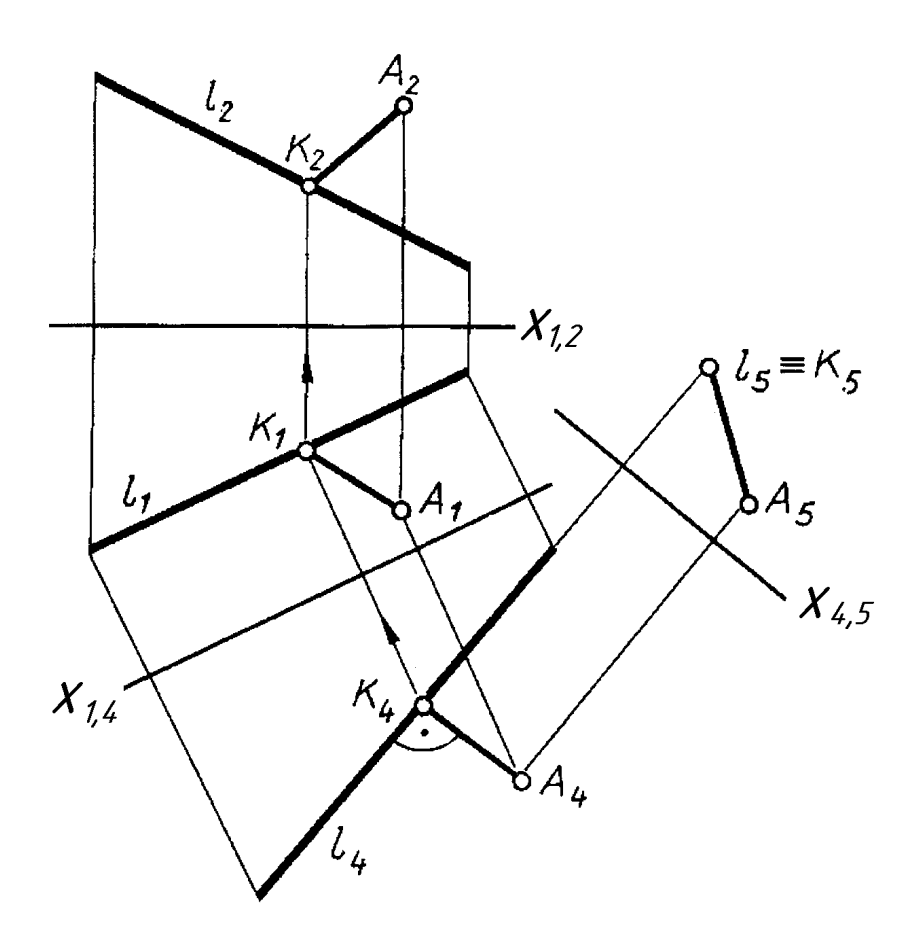

Рисунок 5.5

 *Задача 3.* Визначити найкоротшу відстань між паралельними прямими.

 *Розв'язування*. Якщо прямі займають проекціювальне положення (рис.5.6), відстань визначають на тій площині проекції, де прямі спроекційовані в точки. На рисунку 5.7 відрізок *А1В<sup>1</sup>* буде найкоротшою відстанню між паралельними прямими *а* і *b*.

 Якщо паралельні прямі займають фронтальне (рис. 5.8) або горизонтальне положення (прямі рівня), тоді виконують одну заміну площин проекцій. Додаткову площину проекції *П<sup>5</sup>* вводять перпендикулярно до натуральних величин проекцій прямих *a<sup>2</sup>* і *b2*. На *П<sup>5</sup>* відрізок *А5В<sup>5</sup>* має натуральну величину відстані між прямими *a* і *b*.

 В тому випадку, коли паралельні прямі займають загальне положення, виконують подвійну заміну площин проекцій (рис. 5.9). На *П<sup>4</sup>* обидва відрізки *C4D<sup>4</sup>* і *E4F<sup>4</sup>* проекціюютья в натуральну величину, а на *П<sup>5</sup>* відображаються в точки. Найкоротшою відстанню між паралельними відрізками *CD* і *EF* буде проекція відрізка *А5В5*.

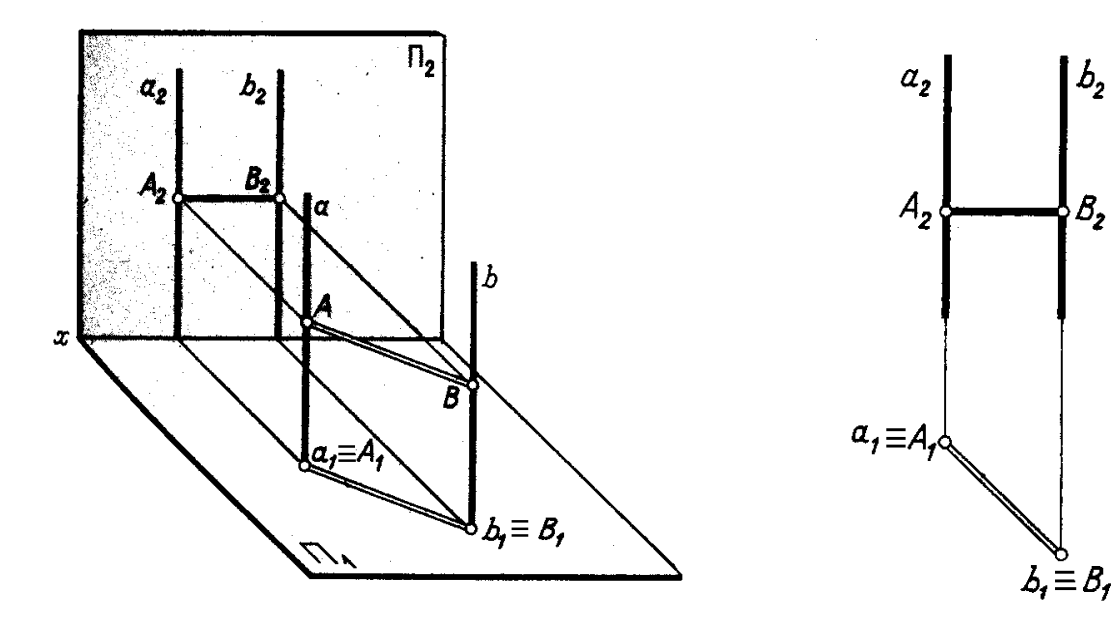

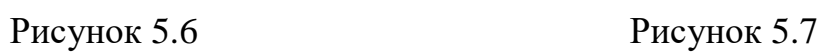

 $D_{2}$ 

 $b_{\rm z}$ 

 $B_{2}$ ٥

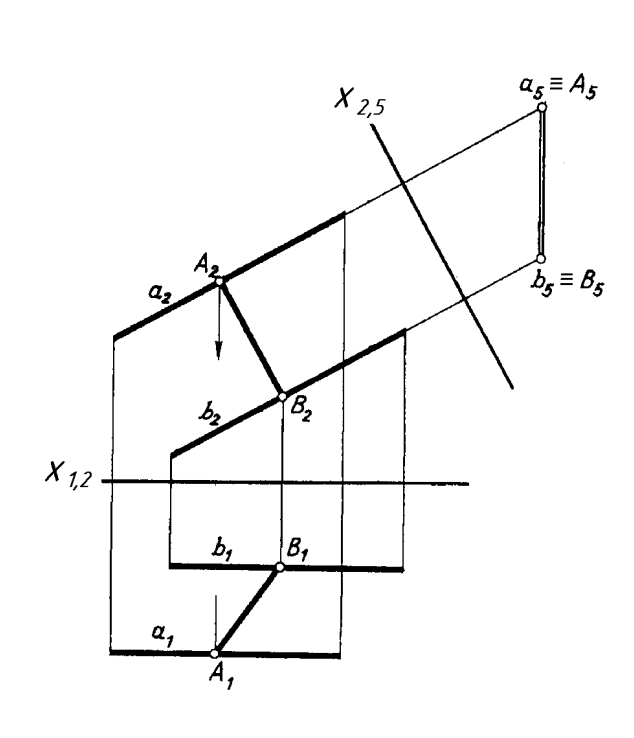

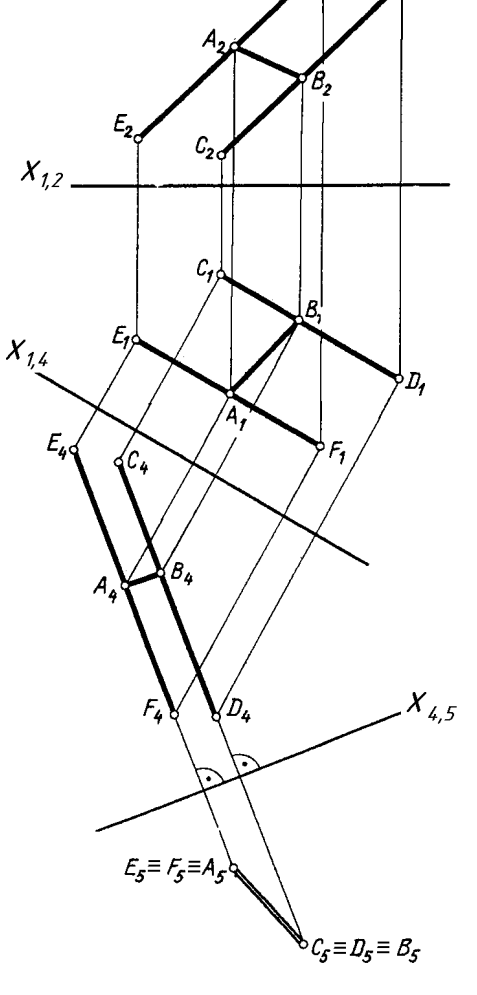

40 О.В. Боратинський Рисунок 5.8 Рисунок 5.9

 *Задача 4.* Визначити найкоротшу відстань між мимобіжними прямими.

 *Розв'язування.* Якщо одна з мимобіжних прямих займає проекціювальне положення, а друга пряма загального положення (рис. 5.10), відстанню між ними буде перпендикуляр *C1D1*, проведений від проекції прямої *а*<sup>1</sup> до проекції прямої *b<sup>1</sup>* (рис. 5.11).

 Якщо одна з мимобіжних прямих горизонталь або фронталь, а друга пряма загального положення, тоді вводять одну додаткову площину проекції *П<sup>4</sup>* перпендикулярно до той прямої, яка має натуральну величину. На рисунку 5.12 нова вісь *х2,4* проведена перпендикулярно до фронтальної проекції прямої *а2*. На *П<sup>4</sup>* найкоротшою відстанню між мимобіжними прямими *a<sup>4</sup>* і *b<sup>4</sup>* буде натуральна величина відрізка *C4D<sup>4</sup>* .

 На рисунку 5.13 наведено приклад, коли обидва відрізки займають загальне положення. В такому випадку виконують подвійну заміну площин проекцій. Вводять додаткову площину проекції *П<sup>4</sup>* паралельно відрізку *E1F1*. Нова вісь *х1,4* проведена паралельно горизонтальній проекції відрізка *E1F1*. На *П<sup>4</sup>* відрізок *E4F4* має натуральну величину, відрізок *СD* в новій системі *П<sup>1</sup>* /*П<sup>4</sup>* займає загальне положення. Потім вводять ще одну додаткову площину проекції *П<sup>5</sup>* перпендикулярно до натуральної величини відрізка *EF* – проекції *E4F4*. На *П<sup>5</sup>* проекція *E5F<sup>5</sup>* відрізка відображається в точку. Відрізок *СD* в системі *П<sup>4</sup>* /*П<sup>5</sup>* залишається прямою загального положення. Найкоротшою відстанню між мимобіжними прямими *СD* і *EF* буде відрізок *А5В5*. Це є перпендикуляр проведений від *E5F<sup>5</sup>* до *C5D5*.

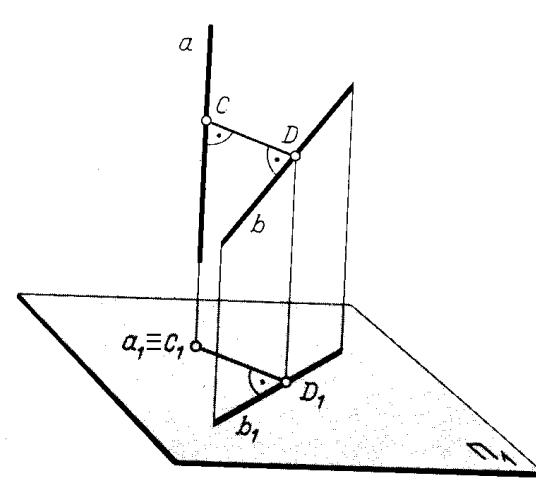

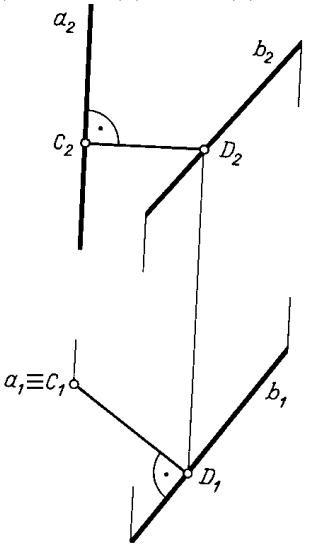

Рисунок 5.10 Рисунок 5.11

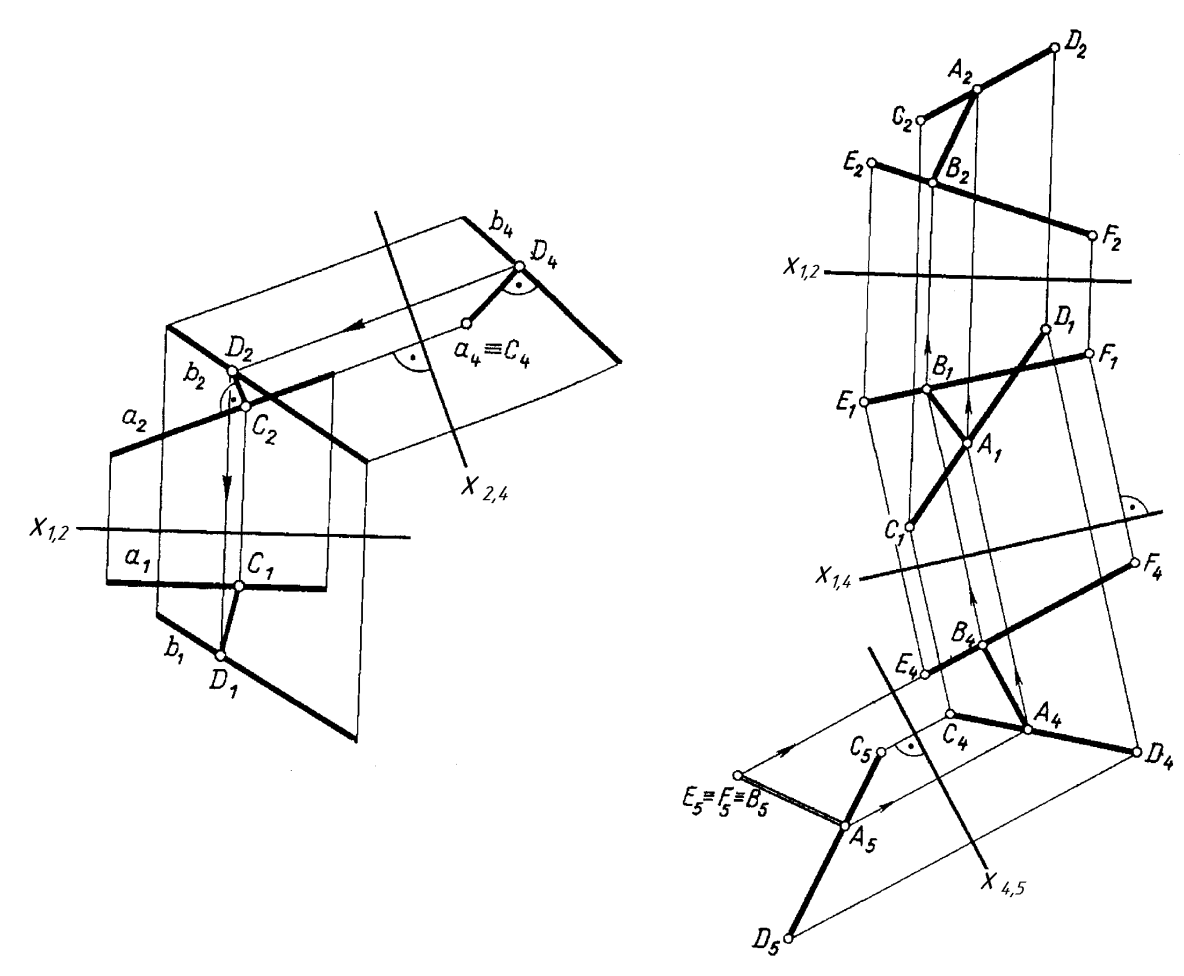

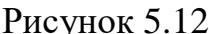

Рисунок 5.12 Рисунок 5.13

 *Задача 5.* Визначити кути нахилу трикутника *ABC* до площин проекцій  $\Pi$ <sup>1</sup> та  $\Pi$ <sup>2</sup>.

 *Розв'язування.* Для того, щоб визначити кут нахилу трикутника *ABC* до *П1*, будують горизонтальну пряму (горизонталь) *АН*, що належить площині (*ABC*). Побудову горизонталі починають на фронтальній площині проекції *П2*, де її проекція паралельна осі *х1,2* (рис. 5.14). Горизонтальна проекція горизонталі *А1Н<sup>1</sup>* має натуральну величину. Перпендикулярно до *А1Н<sup>1</sup>* вводять додаткову площину проекції *П4*. На *П<sup>4</sup>* проекція відрізка *А4Н<sup>4</sup>* відображається в точку, а площина трикутника в пряму лінію:  $\Pi_4 \perp A_1H_1$ ,  $x_{1,4} \perp A_1H_1 \Rightarrow \alpha$  ( $\triangle ABC$ )  $\perp \Pi_4$ . Таким чином визначається шуканий кут нахилу  $\angle \varphi$  до  $\Pi_1$ .

 Аналогічно визначають кут нахилу площини трикутника *ABC* до *П<sup>2</sup>* (рис. 5.15). Будують фронтальну пряму (фронталь) *AF*, що належить площині (*ABC*). Фронталь починають будувати на *П1*, де її проекція *A1F<sup>1</sup>* паралельна осі *х1,2*. Фронтальна проекція фронталі *A2F<sup>2</sup>* має натуральну величину. Перпендикулярно до *A2F<sup>2</sup>* вводять додаткову площину проекції *П4*. На *П<sup>4</sup>* проекція відрізка *A4F<sup>4</sup>* відображається в точку, а площина трикутника в пряму лінію:  $\Pi_4 \perp A_2 F_2$ ,  $x_{2,4} \perp A_2 F_2 \Rightarrow \alpha (\Delta ABC) \perp \Pi_4$ . Шуканий кут нахилу  $\angle \gamma$  до  $\Pi_2$  визначається між лінією, проведеною із проекції вершини *В<sup>4</sup>* паралельно осі *х2,4* і проекцією трикутника *А4В4С4*.

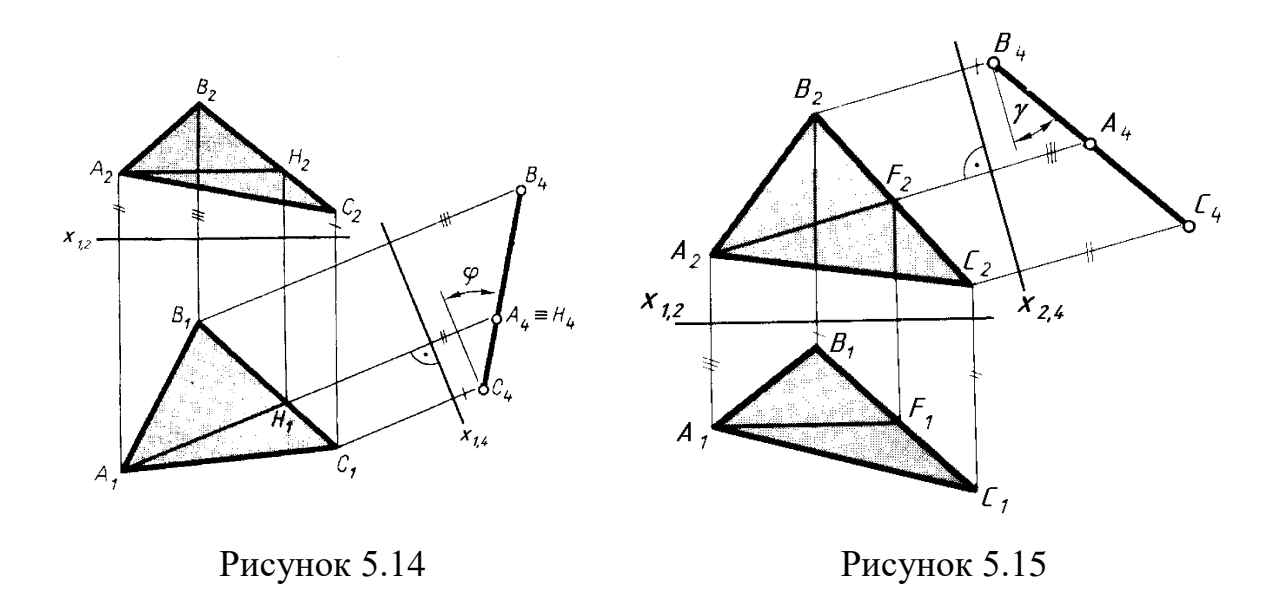

*Задача 6.* Визначити найкоротшу відстань від точки до площини.

 *Розв'язування.* На рисунку 5.16 показано приклад, де площина  $\beta(\triangle BCD)$  займає загальне положення. В цьому випадку виконують лише одне перетворення. Додаткову площину проекції *П<sup>4</sup>* вводять перпендикулярно до натуральної величини прямої рівня, що належить трикутнику *ВСD*. В нашому випадку це горизонталь *h*. На *П<sup>4</sup>* проекція площини трикутника *В4С4D<sup>4</sup>* відображається в пряму лінію. Найкоротшою відстанню від точки до площини буде перпендикуляр *А4К4*, проведений із проекції точки *А<sup>4</sup>* до проекції площини *В4С4D4*.

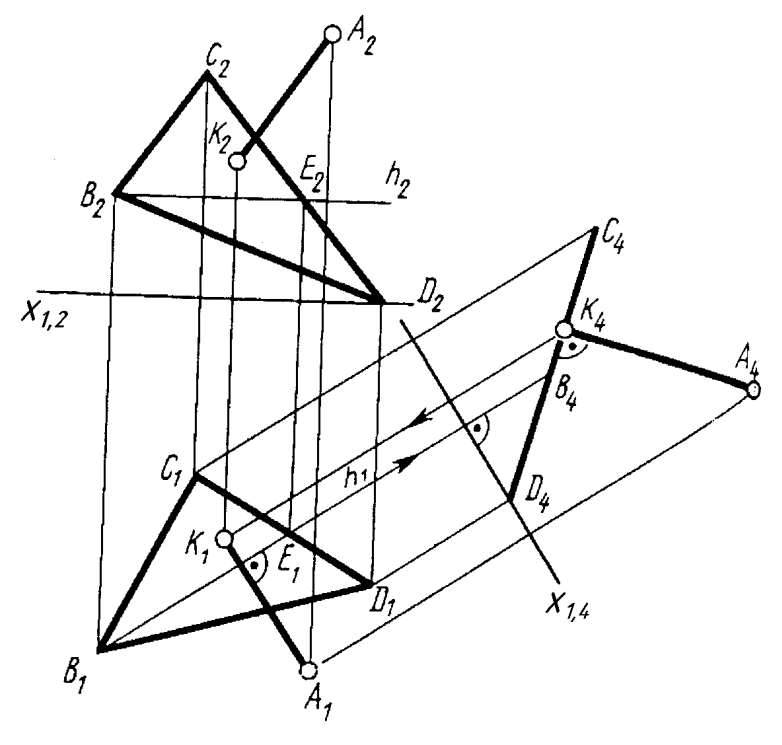

Рисунок 5.16

*Задача 7.* Побудувати натуральну величину площини.

 *Розв'язування.* В тому випадку, коли площина займає окреме положення, виконують одну заміну площин проекцій. На рисунку 5.17 площина, що задана трикутником *АВС* займає фронтально-проекціювальне положення. Додаткову площину проекції *П<sup>4</sup>* вводять паралельно площині  $\alpha(\triangle ABC)$ . Нову вісь  $x_{2,4}$  проводять паралельно фронтальній проекції трикутника *А2В2С2*. На *П<sup>4</sup>* проекція трикутника *А4В4С<sup>4</sup>* має натуральну величину.

 Якщо площина в системі *П<sup>1</sup>* /*П<sup>2</sup>* займає загальне положення, виконують подвійну заміну площин проекцій. На рисунку 5.18 показано, як площина загального положення, що задана трикутником *DEF*, перетворюється на *П<sup>4</sup>* в проекціювальне положення, а на *П<sup>5</sup>* має натуральну величину.

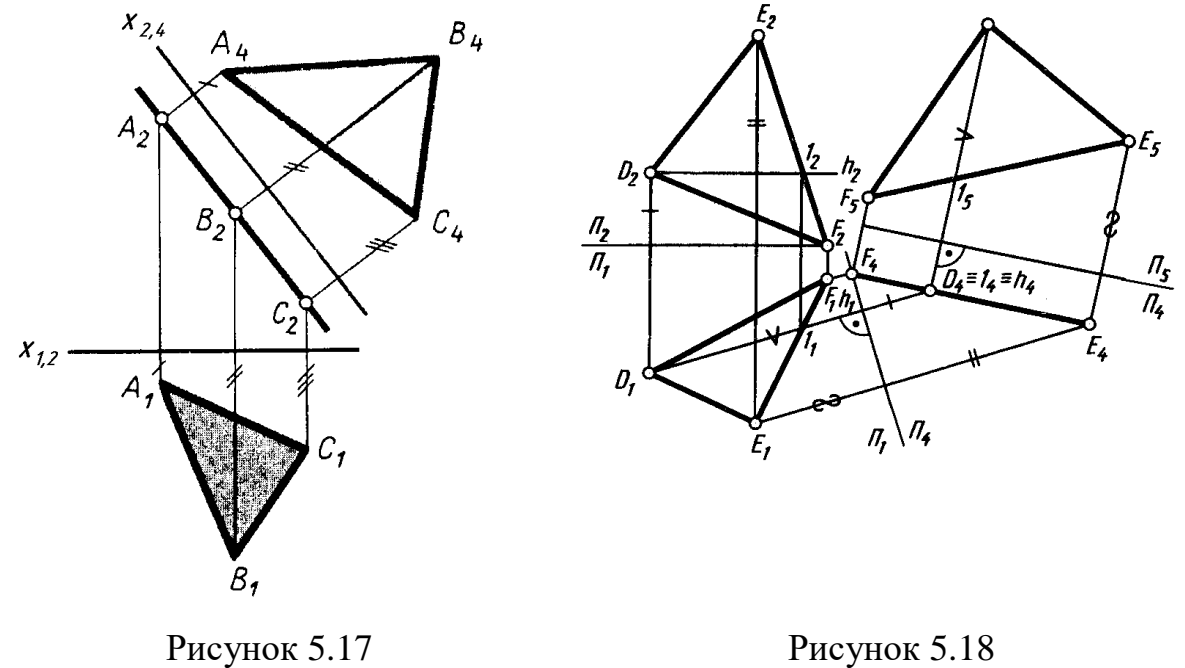

*Задача 8.* Визначити кут між двома гранями.

 *Розв'язування.* Якщо лінія перетину двох граней займає загальне положення, виконують подвійну заміну площин проекцій. На рисунку 5.19 лінією перетину двох граней *1АВ* і *2АВ* є ребро *АВ* загального положення. Додаткову площину проекції *П<sup>4</sup>* вводять паралельно ребру *АВ*. Нова вісь *х1,4* проведена паралельно горизонтальній проекції ребра *А1В1*. На *П<sup>4</sup>* проекція ребра *А4В<sup>4</sup>* має натуральну величину. Ще одну площину проекції *П<sup>5</sup>* вводять перпендикулярно до натуральної величини ребра *АВ*. Вісь *х4,5* проводять перпендикулярно до проекції  $A_4B_4$ . Шуканий кут  $\angle$  ф між двома гранями визначається на *П5*, де ребро *АВ* відображається в точку, а грані *1АВ* і *2АВ* в прямі лінії: *15А5В525А5В5*=*А5В5*, *А5В5П5*.

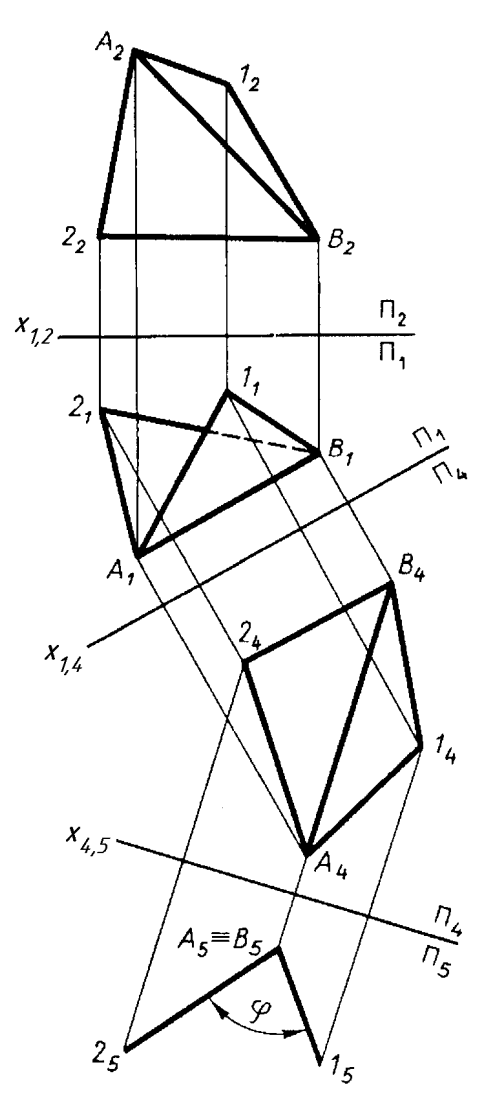

Рисунок 5.19

#### **5.2 Плоско-паралельне переміщення**

 Якщо при способі заміни площин проекцій геометричні фігури залишають на місці, а до них певним чином підбирають площини проекцій, то при способі плоско-паралельного переміщення роблять навпаки: площини проекцій *П<sup>1</sup>* і *П<sup>2</sup>* залишають незмінними, а геометричні фігури переміщують певним чином до бажаного положення.

 *Задача 1.* Пряму загального положення повернути паралельно осі *х1,2* так, щоб пряма займала фронтальне положення. Перетворити цю пряму в горизонтально-проекціювальну.

 *Розв'язування.* Горизонтальну проекцію відрізка *А1В<sup>1</sup>* переміщують паралельно осі  $x_{1,2}$  в положення  $A'_{1}B'_{1}$  (рис. 5.20). При цьому  $[A_{1}B_{1}] =$  $[A]$ *B***<sup>** $\prime$ **</sup>** *<sup>1</sup>*]. Щоб одержати фронтальну проекцію відрізка *А 2В* <u>*<u></u><sup>2</sup> <u>2</u></u>* горизонтальних проекцій точок *А <sup>1</sup>* і *В <sup>1</sup>*проводять на *П<sup>2</sup>* вертикальні лінії зв'язку, а із фронтальних проекцій *А2* і *В<sup>2</sup>* проводять горизонтальні лінії зв'язку. Там де лінії зв'язку перетинаються отримують фронтальні проекції

точок *А <sup>2</sup>* і *В <sup>2</sup>*. Відрізок *А <sup>2</sup>В <sup>2</sup>* буде мати натуральну величину. Потім фронтальну проекцію відрізка *А 2В <sup>2</sup>* повертають перпендикулярно до осі *<i><i>х*<sub>1,2</sub> в положення *А*<sup>2</sup>*2B*<sup>2</sup><sup>2</sup>.

 Із фронтальної проекції відрізка *А2В<sup>2</sup>* проводять на *П<sup>1</sup>* вертикальну лінію зв'язку, а із горизонтальної проекції відрізка  $A'_{1}B'_{1}$  проводять горизонтальну лінію зв'язку. Там де лінії зв'язку перетинаються, отримують горизонтальну проекцію відрізка *А1В<sup>1</sup>* . Ця проекція відрізка на *П<sup>1</sup>* відображається в точку. Таким чином пряма загального положення перетворюється в горизонтально-проекціювальну пряму.

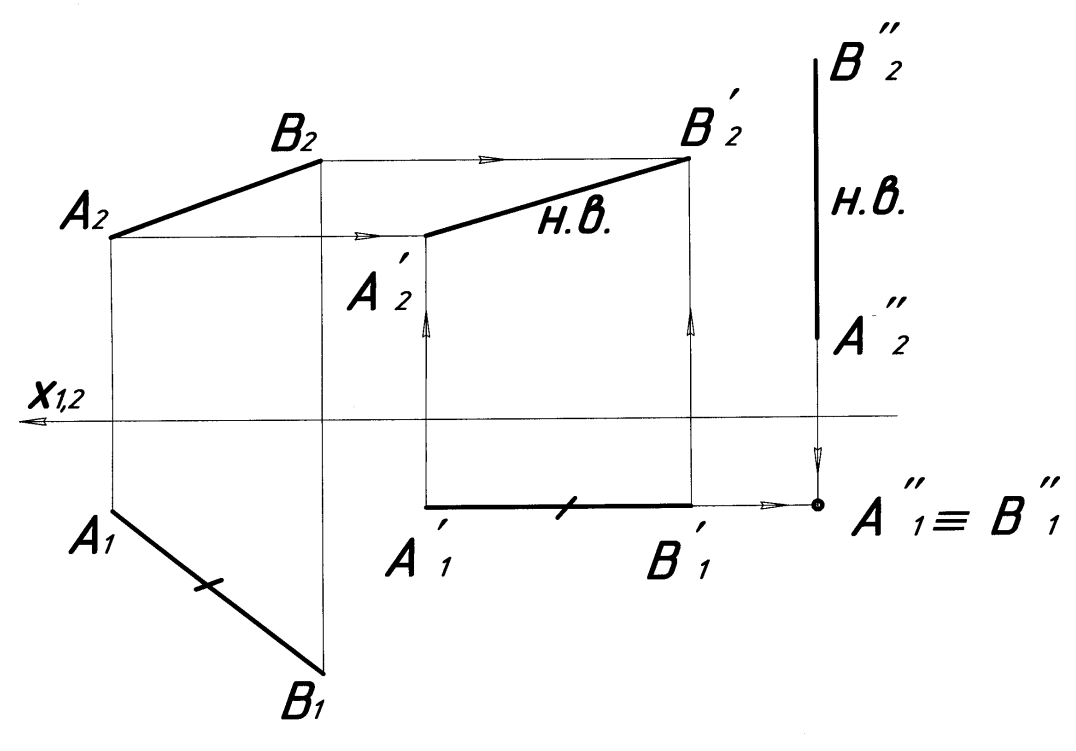

Рисунок 5.20

 *Задача 2.* Побудувати натуральну величину фігури перерізу на поверхні похилої піраміди.

 *Розв'язування.* На рисунку 5.21 фронтально-проекціювальна січна площина перетинає поверхню похилої піраміди. Знаходять точки перетину площини  $\alpha$  з ребрами піраміди і отримують точки 1, 2, 3:  $\alpha$  $\bigcap$  *SA* = *1*.

 $\alpha$  ∩ *SB* = 2,  $\alpha$  ∩ *SC* = 3. На  $\Pi$ <sup>1</sup> отримують фігуру перерізу ∆1<sub>1</sub>2<sub>1</sub>3<sub>1</sub>, яка не має натуральної величини. Щоб побудувати натуральну величину, фронтальну проекцію січної площини  $\alpha_2(\Delta I_2 2_2 3_2)$  переміщують в положення, паралельне осі *х1,2* , а потім за допомогою вертикальних і горизонтальних ліній зв'язку отримують на  $I\!I_I$  натуральну величину  $\Delta \, I\rq{}_{I}$  $2'_{1}3'_{1}.$ 

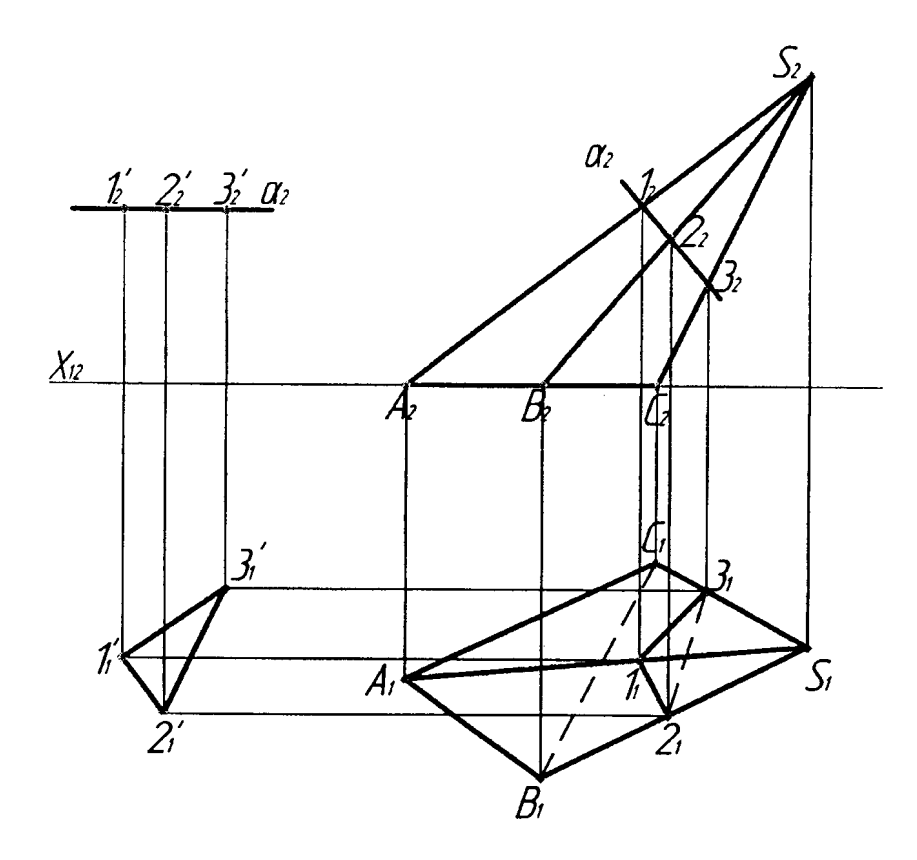

Рисунок 5.21

## **5.3 Спосіб обертання навколо осі, перпендикулярної до площини проекції**

 Цей спосіб є окремим випадком способу плоско-паралельного переміщення. Обертання використовують для визначення натуральної величини прямої або площини.

 На рисунку 5.22 показано приклад побудови натуральної величини відрізка *АВ* загального положення, де вісь обертання *і* горизонтальнопроекціювальна. Горизонтальну проекцію відрізка *А1В<sup>1</sup>* обертають навколо проекції осі *і1*. При цьому проекція точки *А<sup>1</sup>* на *П<sup>1</sup>* переміщується по дузі кола в положення *А <sup>1</sup>*, а положення проекції точки *В<sup>1</sup>* залишається незмінним, тому що точка *В* належить нерухомій осі *і*. Нове положення горизонтальної проекції відрізка  $A_I B_I$  повинно бути паралельно осі  $x_{I,2}$ . На *П2* фронтальна проекція точки *А<sup>2</sup>* переміщується по прямій лінії, паралельно осі *х1,2* в положення *А <sup>2</sup>*. Таким чином фронтальна проекція відрізка *А <sup>2</sup>В<sup>2</sup>* буде мати натуральну величину.

 На рисунку 5.23 показано приклад побудови натуральної величини площини окремого положення, що задана чотирикутником *ABCD*. Фронтальну проекцію *A2B2C2D<sup>2</sup>* фронтально-проекціювальної площини обертають навколо осі *і* в положення, паралельне осі *х1,2* і за допомогою

ліній зв'язку на *П*<sup>1</sup> отримують натуральну величину чотирикутника *A*<sup>*'</sup><sub>1</sub>B*<sup>*'*</sup><sub>*I</sub>C<sub>1</sub>D<sup>'</sup><sub><i>I*</sub>.</sup></sub>

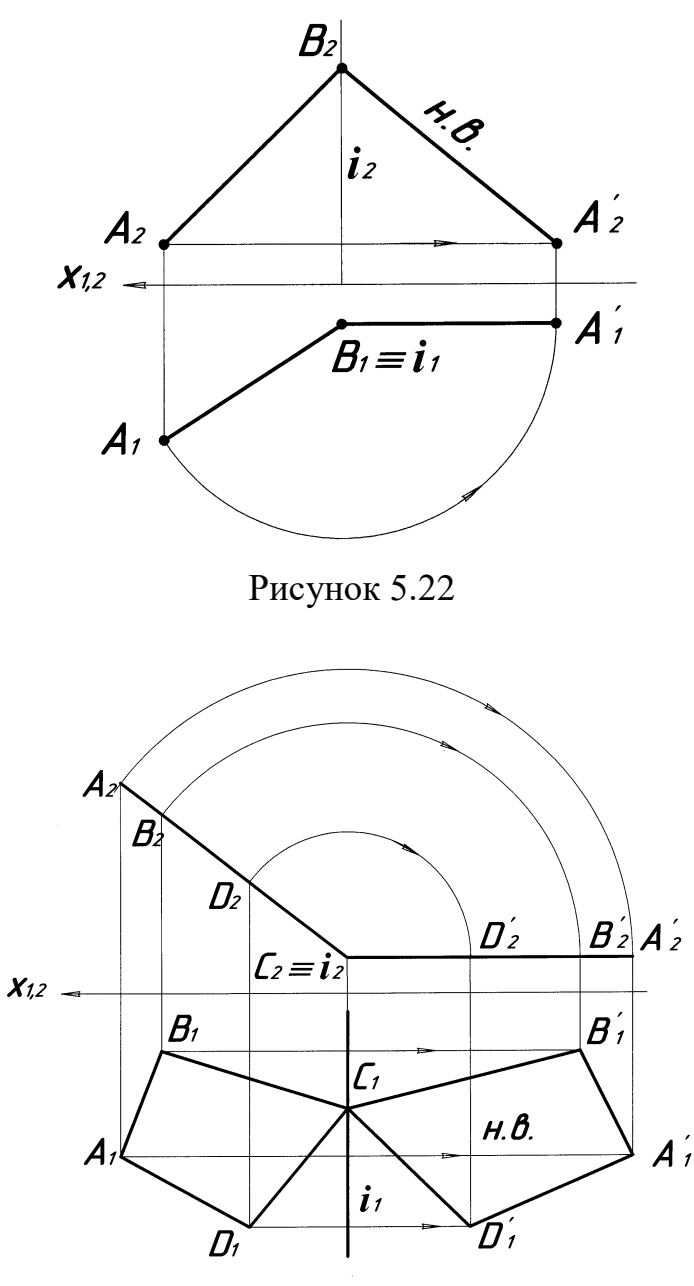

Рисунок 5.23

## *Запитання для самоконтролю*

- 1. В чому сутність способу заміни площин проекцій?
- 2. Скільки потрібно виконати перетворень, щоб прямій загального положення надати проекціювальне положення?
- 3. Скільки потрібно виконати перетворень, щоб визначити натуральну величину площини загального положення?
- 4. В чому сутність способу плоско-паралельного переміщення?

# **6 КРИВІ ПОВЕРХНІ**

#### **Способи задання поверхонь:**

1. Аналітичний 2. Каркасом 3. Кінематичний 4. Визначником.

 *Аналітичний спосіб* задання поверхні – це задання поверхонь рівнянням. Цей спосіб вивчається в аналітичній геометрії.

 *Задання поверхні каркасом* – це задання поверхні достатньо щільною мережею точок чи ліній, що належать цим поверхням (рис. 6.1).

Якщо каркас поверхні заданий точками, він називається точковим,

якщо лініями, - лінійним. На рисунку 6.2 показано лінійний каркас, що складається з двох сімей ліній: *n1, п2, n3, ni…,n<sup>n</sup>* і *m1, m2, m3, mi,…, mn*.

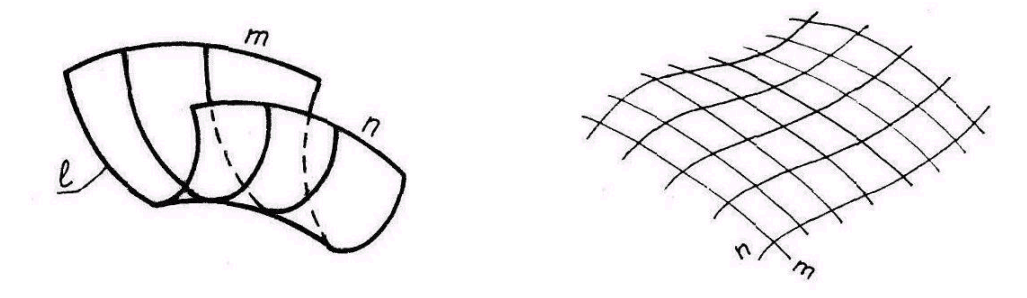

Рисунок 6.1 Рисунок 6.2

 *Кінематичний спосіб* задання поверхонь в основному вивчається в курсі нарисної геометрії.

 Поверхня утворюється безупинним переміщенням твірної лінії в просторі.

 Твірна лінія може бути: пряма і крива; плоска і просторова; закономірна і незакономірна. Твірна в процесі переміщення може зберігати чи змінювати свою форму. У залежності від виду твірної і характеру її переміщення всі поверхні поділяються на класи.

 *За виглядом твірної* поверхні поділяються на два класи: *прямолінійчаті* – твірна пряма лінія; *криволінійчаті* – твірна крива лінія.

*За ознакою розгортання* поверхні поділяються також на два класи:

*розгортні* – поверхні, що можуть бути точно сумісні з однією площиною без складок і розривів (конічні, циліндричні й інші); *нерозгортні* – поверхні, які можна сумістити з однією площиною приблизно (сфера, еліпсоїд і т.д.).

#### *За законами утворення:*

*закономірні* – поверхні, які можна задати рівнянням; *незакономірні* – поверхні, які точним рівнянням описати не можна.

 *За способом утворення:* поверхні переносу; поверхні обертання; гвинтові поверхні.

Крім графічного способу поверхню можна задати *визначником.*

 *Визначником* називається сукупність параметрів, що відрізняють дану поверхню від усіх інших. Визначник має геометричну й алгоритмічну частини *Ф***[(Г),(А)]**.

 Геометричною частиною визначника поверхні є геометричні фігури, за допомогою яких зв'язуються параметри множини ліній простору. Алгоритмічна частина характеризує закон руху твірної.

Для більшої наочності ряд поверхонь звичайно задаються обрисом.

 *Обрис* поверхні це проекція контурної лінії поверхні, тобто лінія, що обмежує дану поверхню на кресленні і розділяє видиму її частину від невидимої.

# **6. 1 Лінійчаті розгортні поверхні**

 Лінійчатою називають поверхню, яка може бути утворена рухом прямої лінії за певним законом. Циліндричні, конічні і поверхні з ребром звороту (торси) відносяться до розгортних. У розгортних поверхонь дві нескінченно близькі твірні перетинаються у власній чи невласній точці, і тому частину поверхні, обмежену цими твірними, можна сумістити з площиною.

## **6.1.1 Циліндрична поверхня**

 Циліндричною поверхнею називається поверхня, яка утворена переміщенням прямої твірної по кривій напрямній (рис. 6.3). Всі твірні паралельні між собою.

Визначник циліндричної поверхні:  $\Phi = [(l,m) (\forall l \cap m; \forall l^k \, || \, l^l)],$ 

де: *l –* твірна, пряма лінія,

 *m* – напрямна, крива просторова лінія,

 *S* – невласна точка.

# **6.1.2 Конічна поверхня**

 Конічна поверхня утворюється шляхом переміщення прямої твірної лінії по кривій напрямній (рис. 6.4). Всі твірні перетинаються в одній точці. Ця точка називається вершиною конічної поверхні (власна точка). Визначник конічної поверхні:  $\Phi = [(l,m,S)(\forall l \cap m; \forall l \supset S)]$ , де: *l* – твірна, пряма лінія,

 *m* – напрямна, крива лінія,

 *S* – вершина (власна точка).

# **6.1.3 Поверхня з ребром звороту**

Поверхня з ребром звороту (торс) утворюється переміщенням твірної, яка у всіх своїх положеннях є дотичною до напрямної (просторової кривої лінії). Визначник торсової поверхні:  $\Phi = [(l,m) (\forall l \cup m)]$ , де: *l* – твірна, пряма лінія,

 *m* – напрямна, крива лінія.

 Крива напрямна називається ребром звороту. Приклад поверхні показано на рисунку 6.5.

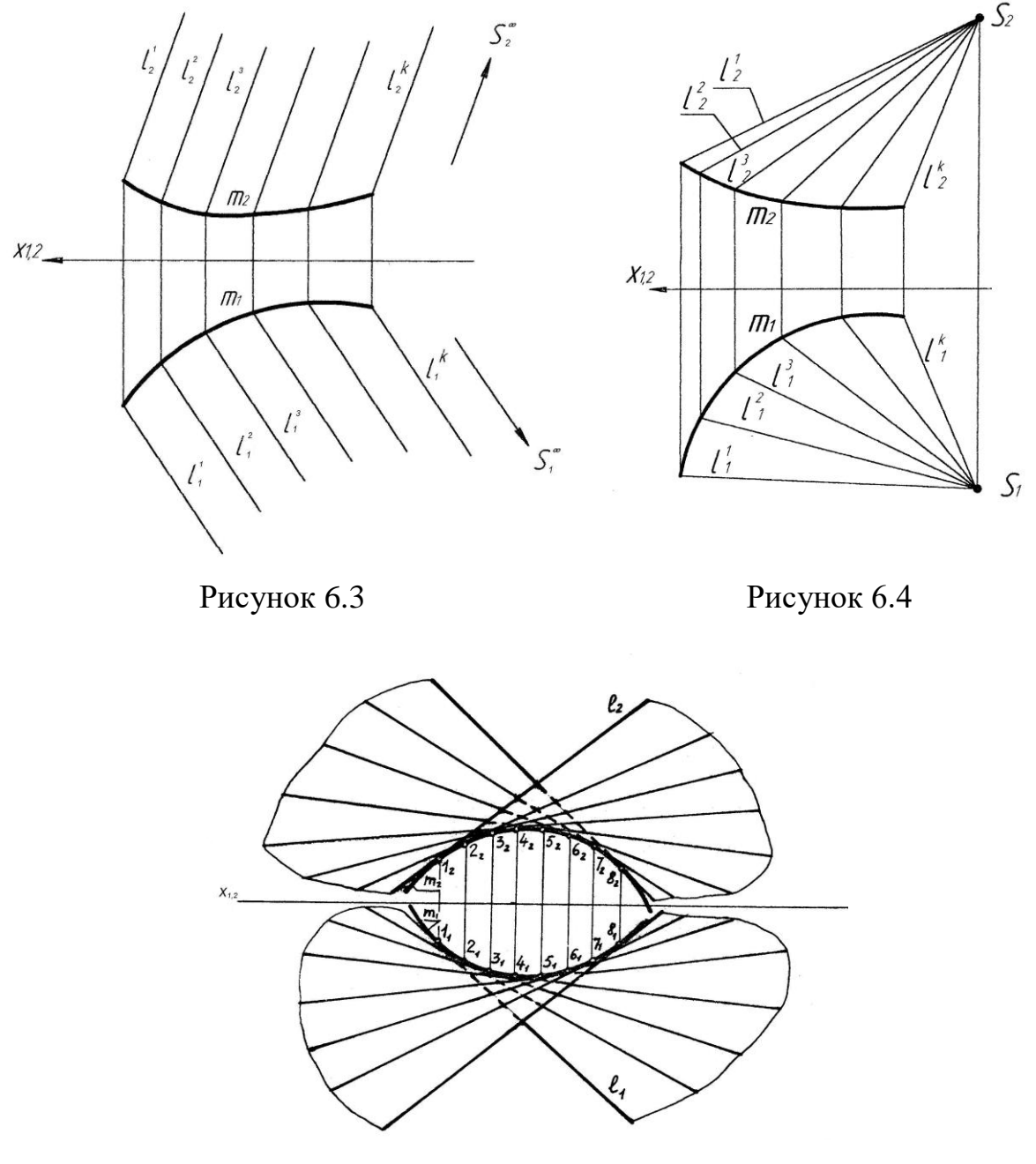

Рисунок 6.5

# **6.2 Лінійчаті нерозгортні поверхні. Поверхні з двома напрямними лініями**

Ця група поверхонь має дві напрямні. Твірна (пряма лінія) безперервно

переміщується по двох напрямних і залишається паралельною до площини, яка називається площиною паралелізму. Площиною паралелізму може бути проекціювальна площина, або площина рівня, а також площина проекції. Ця група поверхонь називається "Поверхні з площиною паралелізму". Їх ще називають поверхнями Каталана.

Є три поверхні Каталана:

- *- коса площина (гіперболічний параболоїд),*
- *- коноїд,*
- *- циліндроїд.*

Визначник поверхонь Каталана:  $\Phi = [(l, m, n, \Sigma) (\forall l \cap m, n; \forall l \parallel \Sigma)],$ де: *l* – твірна, пряма лінія;

 $m, n$  – напрямні, криві або прямі лінії;

 $\Sigma$  – площина паралелізму.

# **6.2.1 Гіперболічний параболоїд**

 Гіперболічний параболоїд відноситься до групи поверхонь з площиною паралелізму. У цієї поверхні обидві напрямні *m* і *n* мимобіжні прямі лінії (рис. 6.6).

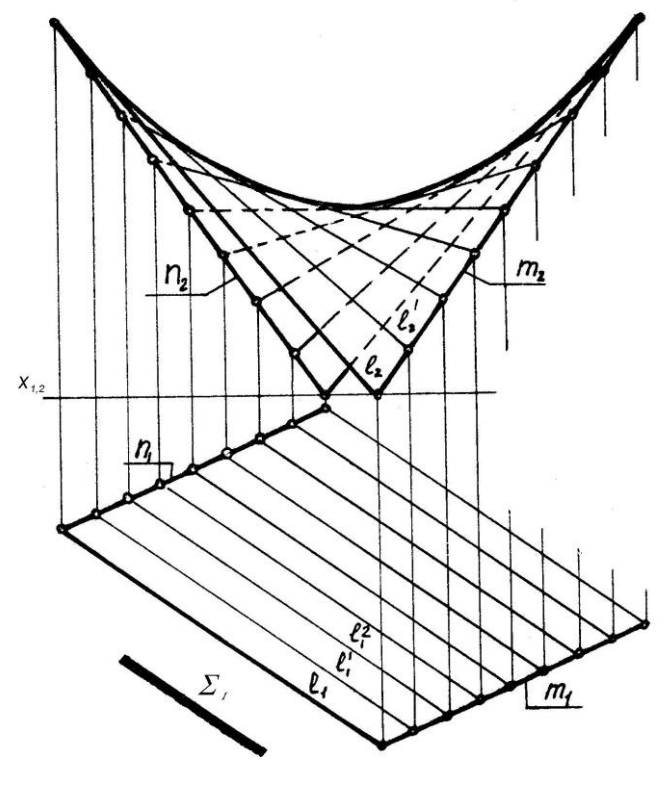

Рисунок 6.6

 **6.2.2 Коноїд**

 Коноїд відноситься до групи поверхонь з площиною паралелізму. У коноїда одна напрямна – пряма лінія, друга напрямна – крива лінія (рис.6.7).

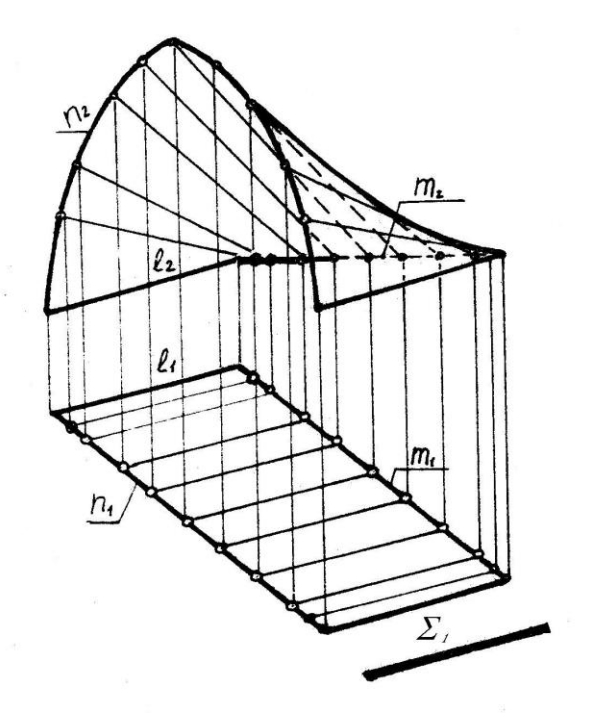

Рисунок 6.7

# **6.2.3 Циліндроїд**

 Циліндроїд відноситься до групи поверхонь з площиною паралелізму. У циліндроїда обидві напрямні – криві лінії (рис. 6.8).

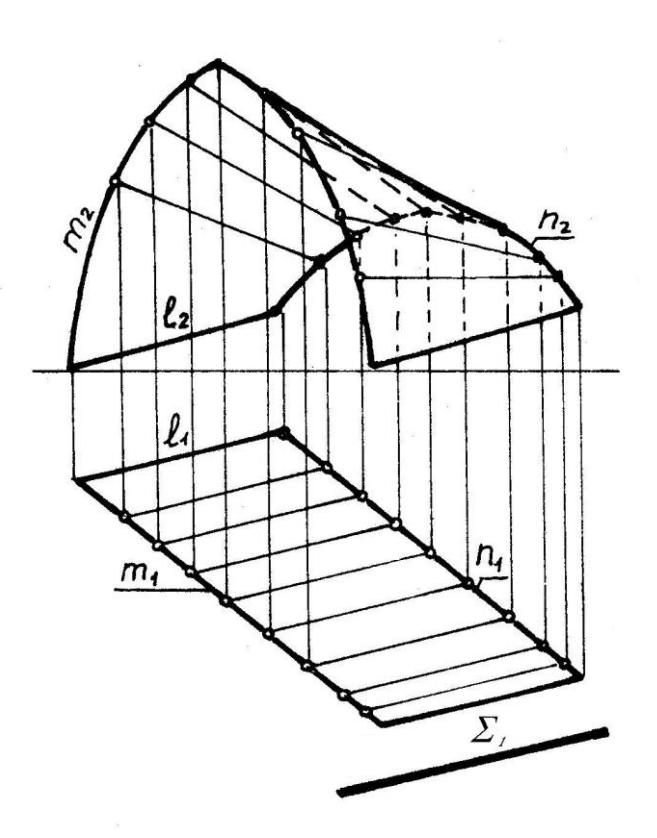

Рисунок 6.8

#### **6.3 Гвинтові поверхні**

 Гвинтові поверхні утворюються гвинтовим рухом твірної по гвинтовій напрямній лінії. Лінійчаті гвинтові поверхні називаються гелікоїдами.

Визначник гвинтових поверхонь:  $\Phi = [(l, m, n, i) (\forall l \cap m)]$ 

де: *l* – твірна, пряма лінія (може бути і крива),

*m* – напрямна, гвинтова лінія,

 *n* – друга напрямна гвинтова лінія (для відкритих гелікоїдів),

 $i$  – нерухома пряма (вісь)

1. *Прямий закритий гелікоїд*. Утворюється рухом прямої твірної по двох напрямних. Одна напрямна гвинтова лінія, друга – вісь гвинтової лінії. Твірна перетинає вісь гвинтової лінії під прямим кутом.

2. *Косий закритий гелікоїд*. Утворюється рухом прямої твірної по двох напрямних. Одна напрямна гвинтова лінія, друга – вісь гвинтової лінії. Твірна перетинає вісь гвинтової лінії і має постійний кут нахилу до неї.

3. *Прямий відкритий гелікоїд*. Твірна пряма лінія з віссю не перетинається і рухається по двох кривих напрямних.

4. *Косий відкритий гелікоїд*. У цієї поверхні кут між твірною прямою лінією і віссю не дорівнює 90 .

 На рисунку 6.9 наведено приклад гвинтової поверхні – прямий закритий гелікоїд.

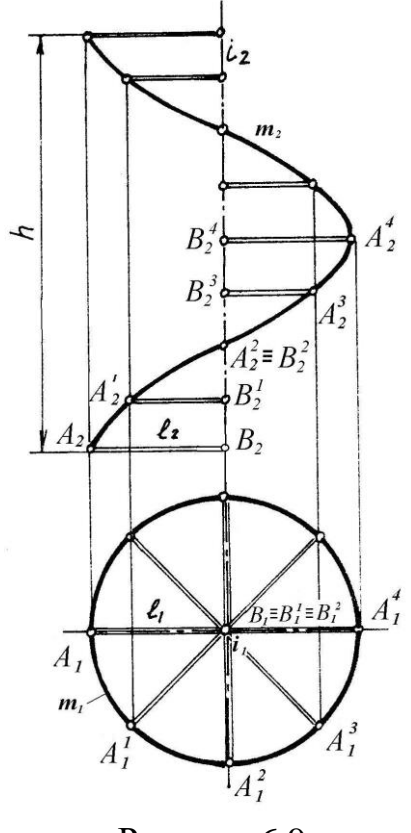

Рисунок 6.9

# **6.4 Криволінійчаті поверхні**

 **У** криволінійчатих поверхонь твірна – крива лінія. До таких поверхонь відносяться деякі поверхні обертання.

## **6.4.1 Поверхні обертання**

 Поверхні, які утворені обертанням твірної лінії навколо нерухомої осі, називають поверхнями обертання.

Визначник поверхонь обертання:  $\Phi = [(l,i) (l^{\langle \uparrow \rangle} i)]$ 

де: *l* – твірна (пряма або крива лінія)

 $i$  – вісь обертання

До поверхонь обертання відносяться:

- 1. Сфера. Поверхня сфери утворюється при обертанні кола навколо його діаметра.
- 2. Тор. Поверхня тора утворюється при обертанні твірного кола навколо осі *i*. Відомі два види тора: а) відкритий – твірне коло не перетинає вісь обертання; б) закритий – твірне коло перетинається з віссю обертання.
- 3. Еліпсоїд обертання. Поверхня еліпсоїда обертання утворюється при обертанні еліпса навколо його осі.
- 4. Параболоїд обертання. Поверхня обертання параболоїда утворюється при обертанні параболи навколо її осі.
- 5. Гіперболоїд обертання. Поверхня обертання гіперболоїда утворюється при обертанні гіперболи навколо її уявної осі.

 Кола на поверхні обертання називаються *паралелями*. Паралель утворюється площиною, яка перетинає поверхню перпендикулярно до осі обертання. Паралель з найменшим радіусом називається *горлом*. Паралель з найбільшим радіусом називається *екватором*. Площина, що перетинає поверхню і проходить через вісь обертання утворює лінію, яка називається *меридіан.* В тому випадку, коли площина проходить через вісь обертання і паралельна площині проекції, утворюється *головний меридіан*. На рисунку 6.11 наведено приклад поверхні обертання загального вигляду де побудовані ці лінії.

#### **6.5 Точка і лінія на кривій поверхні**

 Точка належить поверхні, якщо вона лежить на лінії (прямій або кривій), яка належить цій поверхні. Для того, щоб побудувати точку *A* на поверхні, вісь обертання якої перпендикулярна до *П1*, через фронтальну проекцію точки проводять паралель (рис. 6.10, а). На *П<sup>2</sup>* ця паралель відображається в пряму лінію перпендикулярну до осі обертання. Потім паралель проекціюють на *П1*, де вона зображається у вигляді кола. Радіус паралелі *R* вимірюють від осі обертання до контура поверхні. Із фронтальної проекції точки *А* проводять вертикальну лінію зв'язку на горизонтальну проекцію паралелі і отримують проекцію точки *А1* на *П1*. На прямолінійчатих поверхнях точки будують за допомогою прямих ліній, що утворюють поверхню. На рисунку 6.10, б показано приклад побудови точки *В* на поверхні прямого кругового конуса. На рисунку 6.11 наведено приклад побудови кривої лінії на поверхні обертання. Окремі точки *А*, *E*, *B*, *N*, *C*, *D*, що належать поверхні, будують за допомогою паралелей, з'єднують і отримують криву лінію *l*.

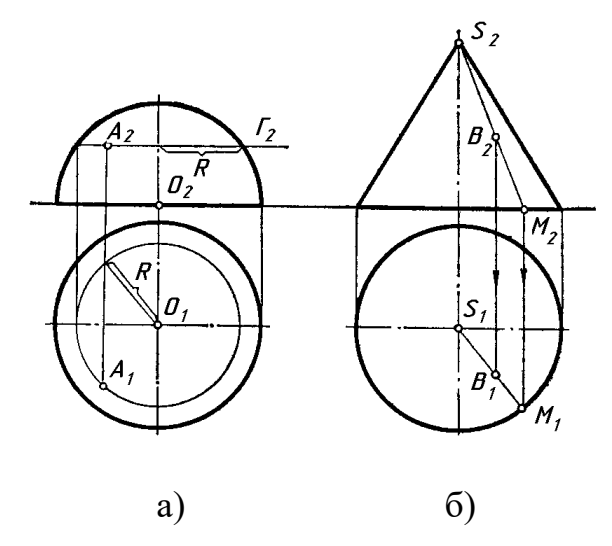

56 О.В. Боратинський

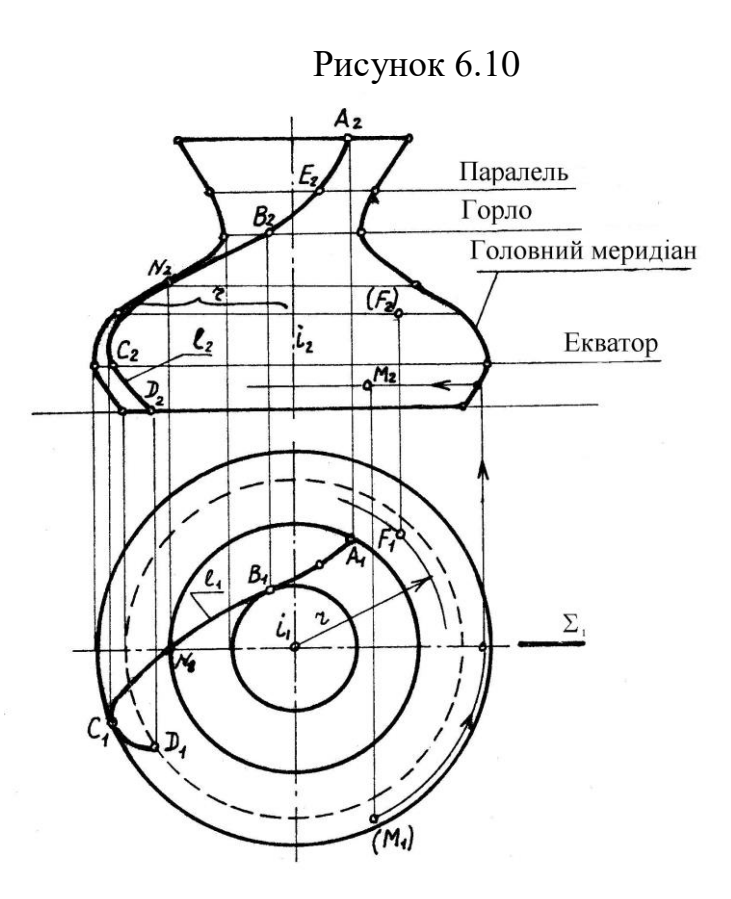

Рисунок 6.11

#### **6.6 Переріз поверхні площиною**

 При перерізах поверхонь площиною утворюється плоска крива лінія, кожна точка якої є точкою перетину лінії каркаса поверхні з січною площиною. Для побудови точок перерізу можуть бути застосовані метод допоміжних січних площин та метод перетворення площин проекцій. Звичайно обирають допоміжні січні площини рівня або проекціювальні площини, що дає можливість визначити множину точок перетину ліній каркаса поверхні з допоміжною площиною. Способи перетворення площин проекцій дозволяють перевести площину загального положення в проекціювальне положення і цим спростити розв'язування задачі.

### **6.6.1 Переріз поверхні проекціювальною площиною**

 Якщо поверхню перерізає площина окремого положення, то задача побудови лінії перерізу зводиться до пошуку її другої проекції або до визначення другої проекції множини точок, що належать поверхні. Для побудови другої проекції лінії перерізу досить задати поверхню у вигляді простих ліній каркаса, проекції яких можна накреслити інструментально без додаткових побудов. Відсутню проекцію кожної точки перерізу визначають як проекцію точки, що належить відповідній лінії каркаса.

 На рисунку 6.12 показано побудову натуральної величини фігури перерізу конуса обертання. Поверхню конуса перетинає фронтальнопроекціювальна площина *Г*.

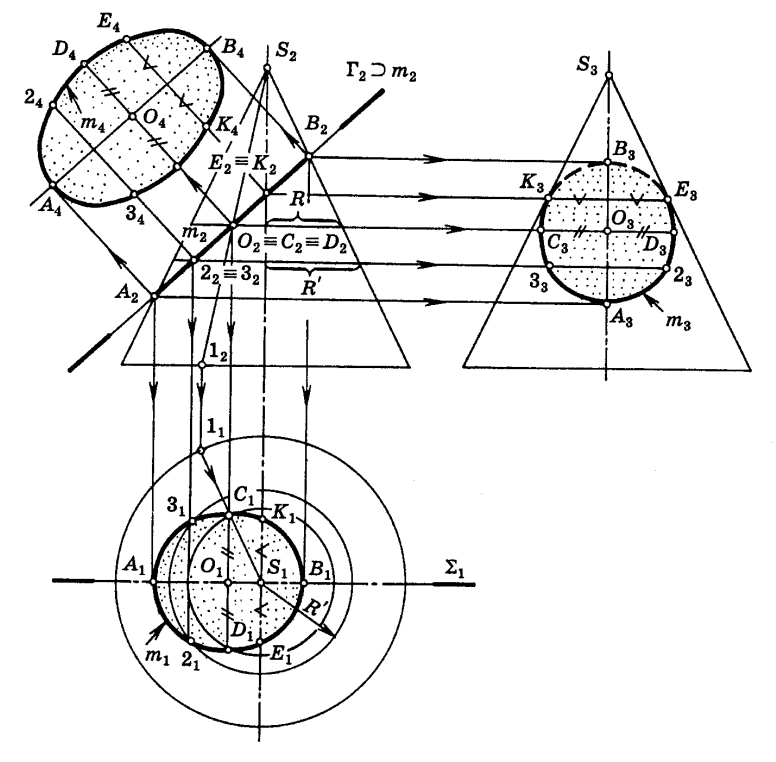

Рисунок 6.12

 Точки горизонтальної і профільної проекції будують як проекції точок, що належать лініям каркаса конуса за допомогою вертикальних і горизонтальних ліній зв'язку. Точки *2*, *3*, *А*, *B*, *D*, *E*, *K*, *C* з'єднують і на *П<sup>1</sup>* отримують горизонтальну проекцію еліпса *m1*, на *П<sup>3</sup>* – профільну проекцію *m3*. Потім вводять додаткову площину проекції *П4* паралельно січній площині *Г* (*Г2*) і на неї проекціюють отримані точки. На *П4* всі проекції точок з'єднують і отримують натуральну величину фігури перерізу *m4*.

 На рисунку 6.13 наведено приклад, де криволінійчату поверхню обертання (тор) перетинає горизонтально-проекціювальна площина.

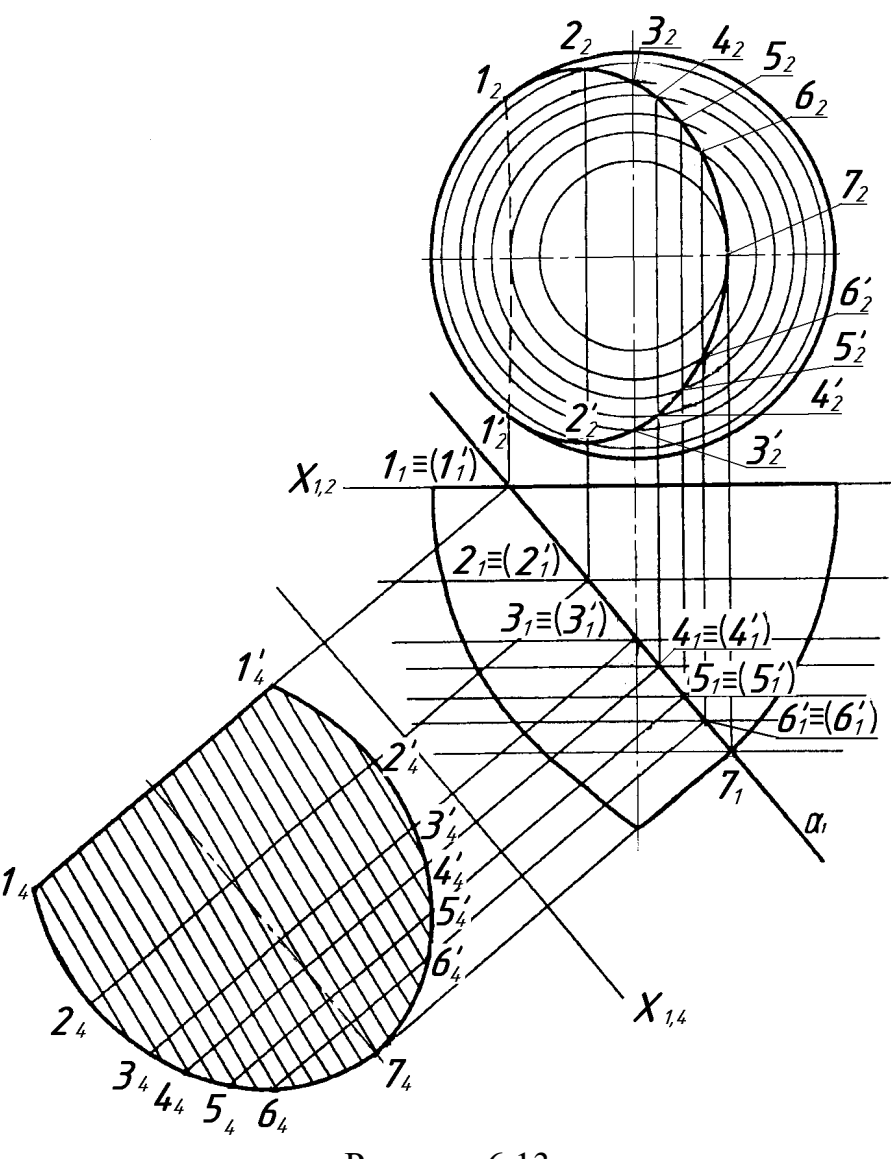

Рисунок 6.13

 Для побудови натуральної величини фігури перерізу вводять додаткову площину проекції *П<sup>4</sup>* паралельно січній площині. На епюрі вісь *х1,4* проведена паралельно горизонтальній проекції січної площини  $\alpha$ <sup>1</sup>. Точки на кривій лінії фігури перерізу *1*-*7*, *1* -*6* визначають там, де січна площина перетинає лінії, що належать поверхні. Такими лініями на поверхні тора є паралелі (кола). Точки, що належать фігурі перерізу, спочатку будують на *П<sup>2</sup>* за допомогою паралелей. Потім точки за допомогою ліній зв'язку проекціюють на *П4*. Координати точок вимірюють на *П2*. Це будуть відстані від осі *х1,2* до фронтальних проекцій точок. Ці відстані відкладають на *П4* на лініях зв'язку від нової осі *х1,4*. Проекції точок на *П<sup>4</sup>* з'єднують і отримують натуральну величину фігури перерізу.

#### **6.6.2 Переріз поверхні площиною загального положення**

 Для побудови лінії перерізу поверхні площиною загального положення необхідно перетворити креслення так, щоб січна площина стала в новому положенні проекціювальною.

## *Алгоритм побудови фігури перерізу*

- 1. В заданій площині загального положення будують лінію рівня (горизонталь або фронталь). Якщо площина задана слідами, або горизонталлю і фронталлю, що перетинаються, то лінію рівня будувати не треба.
- 2. Використовують метод заміни площин проекцій. Перпендикулярно до натуральної величини прямої рівня, або сліду площини, проводять нову площину проекції *П4*.
- 3. На *П<sup>4</sup>* проекціюють задану криву поверхню (або багатогранник) і січну площину, яка перетворюється у пряму лінію (Цю проекцію січної площини називають виродженою).
- 4. На *П<sup>4</sup>* позначають точки перетину проекції січної площини з проекціями ліній каркаса поверхні (з твірними та напрямними кривої поверхні або ребрами багатогранника).
- 5. Отримані точки за допомогою ліній зв'язку проекціюють на *П<sup>1</sup>* та *П2*. Потім точки з'єднують суцільною або штриховою лінією, у залежності від того, видима лінія чи невидима.
- 6. Паралельно січній площині, яка на *П<sup>4</sup>* спроекційована у пряму лінію (вироджена), проводять ще одну додаткову площину проекції *П5*.
- 7. На *П<sup>5</sup>* проекціюють тільки точки лінії перетину, з'єднують ці точки і отримують натуральну величину фігури перерізу.

 На рисунку 6.14 наведено приклад побудови натуральної величини фігури перерізу. Поверхню прямого кругового конуса перетинає площина загального положення, яка задана прямими *a* і *b***,** що перетинаються. В цій площині  $\theta$  ( $a \triangle b$ ) проводять горизонталь  $h$  і перпендикулярно до неї вводять додаткову площину проекції *П4*. На епюрі нова вісь *s1,4* проведена перпендикулярно до горизонтальної проекції горизонталі *h1*. На *П<sup>4</sup>* січна площина відображається у пряму лінію, тобто займає проекціювальне положення. Точки на кривій лінії фігури перерізу визначають там, де проекція січної площини *4* перетинає паралелі конуса. За допомогою ліній зв'язку ці точки проекціюють спочатку на *П<sup>1</sup>* а потім на *П2*, з'єднують і отримують горизонтальну і фронтальну проекції фігури перерізу. Для побудови натуральної величини фігури перерізу, вводять ще одну додаткову площину проекції *П<sup>5</sup>* паралельно проекції січної площини *4*. На *П<sup>5</sup>* проекціюють точки *2*-*12* і отримують натуральну величину фігури перерізу.

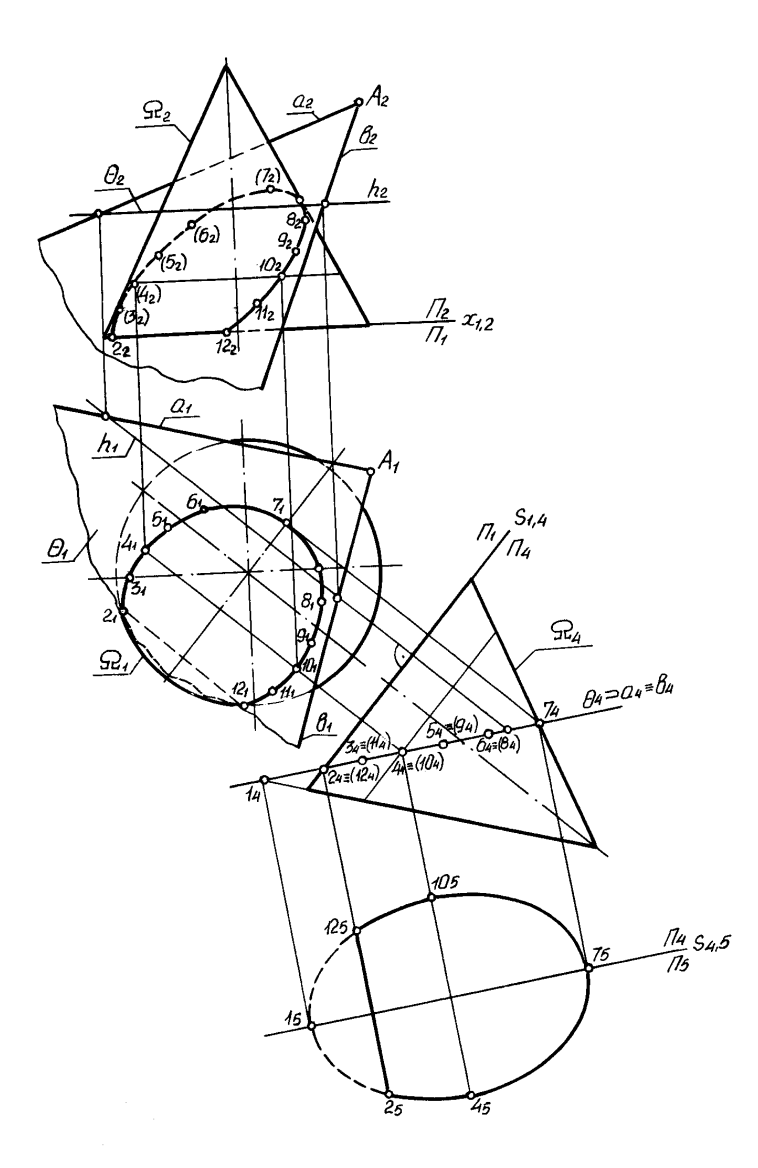

Рисунок 6.14

#### **6.7 Перетин прямої лінії з поверхнею (Проникнення)**

 Пряма перетинає поверхню другого порядку в двох точках. Винятком є випадок, коли пряма дотична до поверхні і має з нею одну спільну точку. У загальному випадку точки перетину прямої з кривою поверхнею або багатогранником можуть бути визначені за допомогою січної площини, що проводиться через пряму (рис. 6.15).

#### *Алгоритм розв'язання задачі*

- 1. Через дану пряму, яка перетинає поверхню, проводять допоміжну січну площину (площину окремого положення).
- 2. Будують лінію перетину (фігуру перерізу) поверхні з січною площиною. На кривій поверхні фігура перерізу – це плоска крива лінія другого порядку, на багатограннику – це багатокутник.
- 3. Знаходять точки перетину прямої з фігурою перерізу.
- 4. Визначають видимість прямої відносно поверхні.

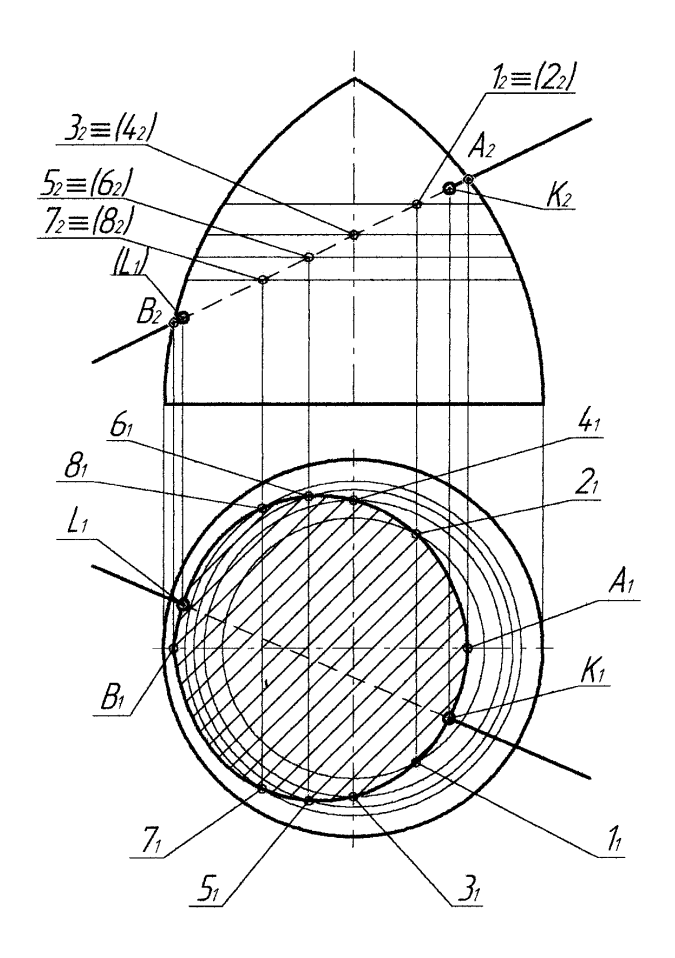

Рисунок 6.15

#### **6.8 Перетин поверхонь**

У задачах конструювання складних форм машинобудівних виробів або інженерних конструкцій виникає необхідність у побудові ліній перетину простих форм, які утворюють ці складні форми. Лінію, яка утворюється як множина спільних точок двох поверхонь, що перетинаються, називають *лінією перетину поверхонь*.

 Для побудови точок лінії взаємного перетину двох поверхонь застосовують два способи: перетворення проекцій та допоміжних перерізів.

#### **6.8.1 Метод допоміжних січних площин**

 Для побудови лінії перетину двох поверхонь використовують допоміжні січні площини окремого положення. Цей метод застосовують у тому випадку, коли фігура перерізу буде мати просту для побудови лінію (коло або пряму лінію). На рисунку 6.16 показано приклад перетину двох кривих поверхонь – циліндра і півсфери. Допоміжні січні площини  $\alpha$ ,  $\beta$ ,  $\gamma$ проводять паралельно *П1*. На поверхні півсфери отримують кола, а на поверхні циліндра – прямокутники. На перетині кіл і прямокутників визначають точки, які належать лінії перетину двох поверхонь.

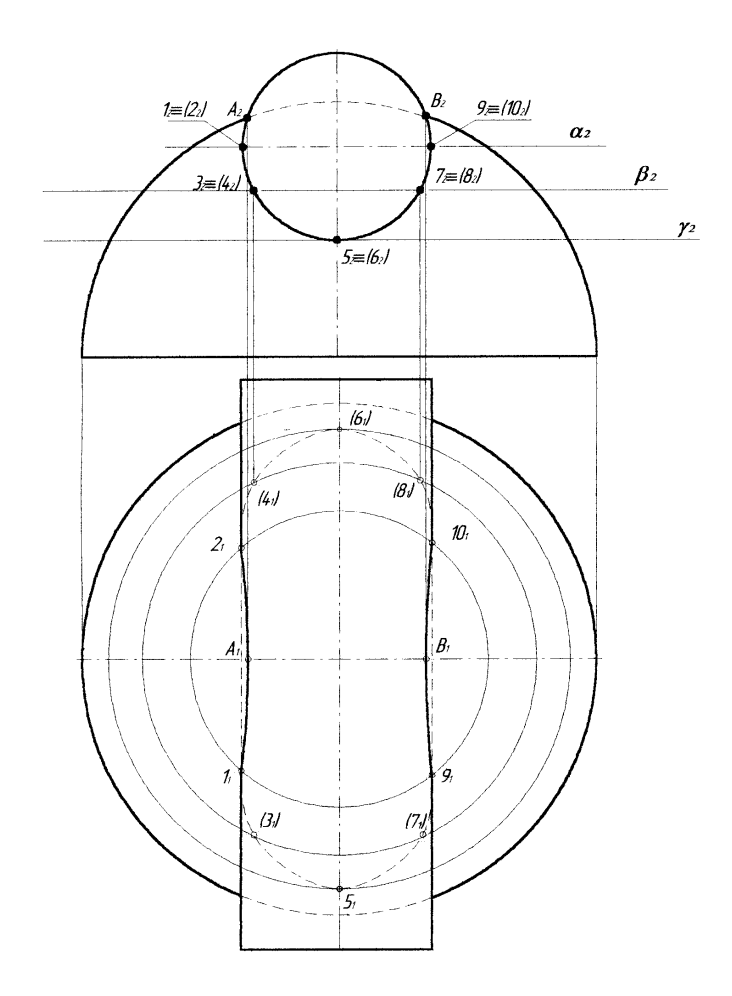

Рисунок 6.16

## **6.8.2 Перетин поверхонь, що мають спільну вісь обертання**

 Дві поверхні обертання називаються співвісними, якщо вони мають спільну вісь обертання. Якщо центр сфери лежить на осі обертання будь якої поверхні, така пара поверхонь також називається співвісною. Дві співвісні поверхні завжди перетинаються по колу (рис. 6.17). Якщо сфера перетинається з будь-якою поверхнею обертання і центр сфери знаходиться на осі обертання цієї поверхні, то лінією перетину цих поверхонь є коло.

У перетині утворюється стільки кіл, скільки разів обрис сфери перетинається з обрисом поверхні обертання. Якщо вісь поверхні обертання паралельна або перпендикулярна до неї, то ці кола проекціюються (відображаються) на площину проекцій як прямі лінії.

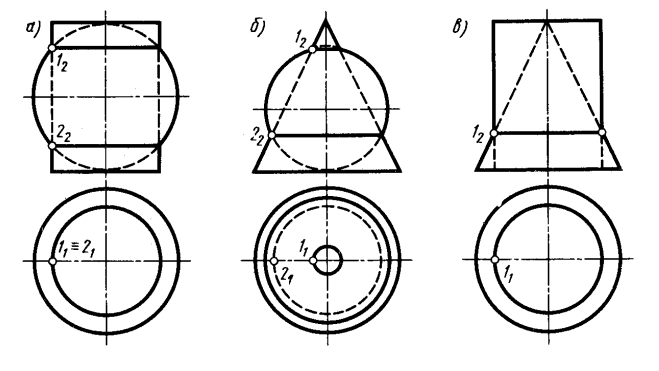

63 О.В. Боратинський

#### Рисунок 6.17

# 7 **ОСНОВНІ ВЕРСІЇ ВИНИКНЕННЯ ДИЗАЙНУ. ЗАВДАННЯ, ЗМІСТ І ЗНАЧЕННЯ ДИЗАЙН-ПРОЕКТУ В ВИРАЖЕННІ АВТОРСЬКИХ ІДЕЙ**

Оточуюче людину штучне середовище активно впливає на її фізичний стан, її почуття та думки, на формування певним чином світогляду людини. Кожна епоха залишає свій відбиток як на архітектурних спорудах, так і на життєвому устрої суспільства даної епохи. Художній стиль знаходить свій вираз не тільки в кожному витворі мистецтва, але й навіть у скромних формах повсякденних предметів побуту.

Стилістична єдність з архітектурою притаманна монументальнодекоративному та ужитковому мистецтву, що обумовлено укладом життя та рівнем розвитку виробництва. Діяльність із формування гармонійного середовища для людини і розробка необхідних об'єктів матеріальної культури зараз називається дизайном.

Дизайн як галузь мистецтва має задовольняти духовні та художні запити суспільства (товариства). Справжні дизайн-рішення викликають (спричиняють) у людини естетичні емоції і беруть участь у формуванні її ідейно-художнього світогляду. Саме дизайн як один з видів провідної діяльності набув в сучасному суспільстві ознак тотального засобу передбачення і проектування якісних змін у штучному та природному середовищі. Архітектура та дизайн мають загальну мету, але відрізняються об'єктами проектування.

Відмінність об'єктів і предметів проектування стала основою для виділення різних видів дизайну (промисловий дизайн, дизайн архітектурного середовища, дизайн інтер'єру, графічний дизайн, артдизайн, дизайн одягу та ін.).

Отже*, дизайн — це творча діяльність, метою якої є формування гармонійного предметного середовища, яке найбільш повно задовольняє матеріальні і духовні потреби людини, крім того - це засіб передачі певних ідей, відносин і цінностей, своєрідний канал зв'язку між людьми.*

Поширений зраз термін "дизайн" є англізованою версією італійського терміну "designo", який побутував в Європі у XV-XVI ст. і використовувався для позначення проектування художньої форми матеріальних предметів. У XVI ст. він перейшов спочатку до французької, а потім і до англійської мови, хоча лише у 1919 р. зразки, виготовлені промисловим способом, одержали назву "industrial designe". Так було покладено початок позначення терміном "дизайн" нової галузі творчої діяльності для масового промислового виробництва. В середині 1950-х років з'явилась сучасна назва професії - дизайнер, замість поширених тоді понять "художник-ремісник", "художник", "художник-конструктор ", "формоутворювач".

Існує досить багато версій виникнення дизайну, але вони зводяться до двох принципово різних поглядів на це питання: дизайн був завжди (версія так званого позаісторичного дизайну) і версія історичного дизайну, де думки також розходяться: 1907 р. і 1929 р. ( визначення певних конкретних дат появи дизайну).

За першою версією вважається, що історія дизайну вимірюється тисячоліттями і сучасний дизайн - лише певний етап цієї історії. Цьому етапу притаманне різке збільшення кількості речей, в створенні яких бере участь художник.

За другою версією початком дизайну вважається 1907 р., коли архітектор, художник, дизайнер Петер Беренс почав працювати в якості художнього директора в електротехнічній компанії, що може бути прообразом сучасної системи відносин між дизайнером і адміністрацією промислового підприємства. Саме Беренс був одним з ініціаторів створення "Веркбунду"- промислового союзу, що об'єднав зусилля художників та промисловців з метою підвищення споживчих якостей промислових виробів. В результаті почався масовий випуск стандартних виробів, з'явилася серійна промислова продукція, яка була до того ж й художньо виразною.

Початком дизайну також вважаються роки економічної кризи 1929- 1930 р.р., коли Раймонд Лоуі, Уолтер Тіг, Генрі Дрейфус та інші американські художники почали працювати на американських промисловців, що зазнавали труднощів зі збутом продукції. Саме тоді дизайн став реальною комерційною силою.

# 8 ВИДИ ДИЗАЙНУ

Зараз таке явище, як дизайн, стало багатогранним і навіть багаторівневим. Поряд із загальним використанням поняття "дизайн" для означення загальної проектної культури, існує поняття дизайну стосовно окремих форм створення реальних предметно-просторових об'єктів. До їх числа належать промисловий, інженерний, графічний, арт-дизайн, дизайн архітектурного середовища, дизайн інтер'єру, стайлінг. Кожен з них має свій напрямок дизайнерсько- проектної діяльності з відповідними об'єктами, специфічним поєднанням матеріальної і функціональної структур, сферою застосування та кінцевими результатами дизайнерської розробки.

1. Промисловий дизайн (художнє конструювання) - художньопроектна діяльність по створенню змісту і форми штучного виробу масового індустріального виробництва, при якому проектувальник одночасно і взаємопов'язано розробляє усі утилітарні та естетичні аспекти одиничного об'єкту, призначеного до масового тиражування (машини, прилади, різноманітне обладнання). Рішення типові, відносяться до певного типологічного ряду.

2. Інженерний дизайн - характеризується тим, що естетична виразність технічної конструкції досягається чисто розрахунковоматематичними методами. Рішення інженерного дизайну можуть бути як індивідуальними, так і типовими.

3. Графічний дизайн - художньо-проектна діяльність по створенню оригіналів, що призначені для масового відтворення будь-якими засобами візуальної комунікації (поліграфія, комп'ютерна графіка, кіно, телебачення, та ін). До числа об'єктів графічного дизайну належать друковані видання, графічні зображення та написи на станках і приладах, графіка для телебачення та кіно, об'єкти масового сприйняття (графічне вирішення виставок, вітрин, дорожніх знаків, фірмових знаків тощо), тобто все те, що здійснює візуальний зв'язок між людьми, а також між людиною і речами.

4. Арт-дизайн - цілковито особлива діяльність, що спрямована на організацію художніх вражень, які утворюються від сприйняття об'єкту. Це - "проектування емоцій," мета якого збігається з деякими завданнями "чистого" образотворчого мистецтва. Однак тут функціонують не витвори мистецтва, а звичайні речі, прилади або обладнання, утилітарні функції яких часто завуальовані, а іноді зовсім зняти. Усі арт-дизайнерські рішення можуть бути лише індивідуальними. Застосовуються вироби такого мистецтва для оздоблення житлового, громадського, виробничого середовищ.

5. Дизайн архітектурного середовища - нова сучасна архітектурнодизайнерська діяльність, що пов'язана з комплексним формуванням та естетизацією об'єктів і систем оточуючої нас "другої природи" як гармонійної, художньо осмисленої єдності всіх її компонентів (мова йде не про включення дизайну до архітектурного середовища, а саме про дизайн архітектурного середовища). Важливо, що дизайн середовища припускає не точне творення очікуваного середовищного відчуття, а проектування набору умов, необхідного і достатнього для появи комплексу модифікацій такого роду відчуття.

6. Дизайн інтер'єру - поширена зараз архітектурно-дизайнерська діяльність, яка спрямована на естетизацію внутрішнього простору (житлового, виробничого, громадського тощо) шляхом створення певної концепції простору, якій підпорядкуються його обладнання та предметне наповнення. Тільки у певному поєднанні пропорцій простору та окремих деталей інтер'єру, кольору та фактур може виникнути гармонійне, а отже, комфортне місце для життєдіяльності людини.

7. Стайлінг (комерційний дизайн) - художньо-проектна діяльність щодо створення форми речі (переважно виробу промислового виготовлення) з метою залучення покупця і забезпечення збуту за рахунок вдосконалення зовнішнього вигляду, яскравого оформлення. Термін "стайлінг" походить від англійського слова "styling" - стилізування, надання зовнішньому вигляду предмета певного естетичного характеру,

нерідко не зважаючи на його внутрішню структуру, устрій, зміст. Для стайлінгу характерне довільне використання в оформленні виробів стилів минулого. Рішення стайлінгу завжди типові.

# 9 ЧИННИКИ, ЩО ВПЛИВАЮТЬ НА ДИЗАЙН-РІШЕННЯ

Сучасні уявлення про дизайн пов'язані з бурхливим розвитком науки і техніки та обумовленою цим розвитком величезною кількістю інформації. Різке збільшення кількості речей, в створенні яких бере участь художник, визначення дизайну як самостійної діяльності за рахунок його виділення з мистецтва та інженерії, розвиток різних видів дизайну - все це свідчить про величезну роль дизайн-діяльності в суспільстві. Дизайнрішення, що знайдене дизайнером високого професійного рівня, стає, в свою чергу, важливим чинником формування естетики суспільства, соціальної психології з її подальшим впливом на процеси економічного розвитку.

Теорія одвічного дизайну приєднує дизайн до довгої історії матеріальної культури, робить дизайнера спадкоємцем робіт багатьох поколінь художників. Людина завжди створювала штучне середовище за законами розвитку суспільства, програмуючи певні соціальні процеси в тих або інших природних умовах. Тому першим важливим фактором, який впливає на дизайн-рішення, є природно-кліматичні умови (так званий "скандинавський дизайн"- свідок тому).

Другий важливий фактор в пошуках дизайн-рішення - економічний, обумовлений особливостями тієї або іншої суспільно-економічної формації, технічними можливостями суспільства на певному етапі його розвитку. Він особливо важливий для видів дизайну, пов'язаних з процесом масового індустріального виробництва.

Третій важливий чинник - соціальний, оскільки суспільство є продуктом економічного розвитку. Дизайнер є частиною суспільства і тому - носієм певних поглядів, в тому числі - естетичних. Коли передові погляди дизайнерів не співпадають із суспільством - це свідок деградації суспільства, і конфлікт між ними неминучий (доля "Баухаузу" - приклад тому).

Важливі також психологічні фактори*.* Створюючи гармонійне середовище для життєдіяльності людини, дизайнер має прагнути до створення певного психологічного клімату, який позитивно впливає на людину. Для цього дизайнер повинен знати ергономічні характеристики людини, особливості її зорового сприйняття і психофізичні особливості груп людей, для яких призначені об'єкти, які проектуються.

# 10 ПАРАМЕТРИ ХАРАКТЕРИСТИКИ ДИЗАЙН-ПРОДУКТУ

Рішення кожного дизайн-виробу повинно максимально відповідати наступним параметрам характеристики:

1. Функціональність. Це є найбільша відповідність поставленим вимогам. Мета роботи дизайнера полягає у збільшенні продуктивності праці, покращенні умов праці та життя.

2. Конструктивність. Це є досягнення максимально можливої простоти та доцільності конструкції, її максимальної компактності і мінімальної маси; розбивка конструкції на вузли та її транспортабельність.

3. Технологічність. Це є забезпечення простоти та зручності виготовлення, зборки та регулювання деталей, вузлів та конструкції в цілому, забезпечення технологічної наступності виробу у виробництві.

4. Економічність. Це є забезпечення високої економічної ефективності конструкцій у виробництві та експлуатації.

5. Надійність. Це є покращення експлуатаційної якості виробу, чіткості та безпеки використання.

6. Ергономічність. Це є забезпечення оптимального режиму роботи та зручності обслуговування.

7. Образність дизайн-рішення виробу, тобто єдність його форми та змісту.

8. При проектуванні дизайн-виробу як елемента середовища необхідно враховувати розмір площі, де він буде розташований; висоту і масштабність оточуючих елементів; фон, на якому сприйматиметься об'єкт; орієнтацію за сторонами світу; взаємодію колористичних рішень об'єкту та оточення.

Особливістю характеристики дизайн-вироба - трансформера є його здібність мати в собі потенціальну можливість зберігати естетичну цілісність у кожний момент перетворення функціональної системи.

# 12 ФОРМИ КІНЦЕВИХ ПРОДУКТІВ ДИЗАЙНЕРСЬКОЇ ДІЯЛЬНОСТІ

1. Дизайн-концепція — цілісна ідеальна модель майбутнього об'єкту, що описує його основні характеристики.

Як правило, проектні завдання, що стоять перед дизайнером, не маючи перевірених часом прототипів, допускають різні варіанти їх рішення – як в частині функціональних технологій, так і в області декоративно – пластичних пошуків. Тому Дизайн-концепція, вивчаючи порівняльні достоїнства цих варіантів, розглядаючи перспективність їх реалізації у світлі виявлених під час аналізу завдання функціональноестетичних проблем, виробляє свого роду перед проектну ідею майбутнього рішення, формуючу принципи роботи. Ще більшу роль грає Дизайн-концепція в об'єктах надвеликих, особливо передових:

- визначити параметри і характеристики самого об'єкту, представити його як закономірно організовану систему різного типу середових компонентів ;

- виявити можливі засоби архітектурно-дизайнерського формування того або іншого архетипу середовища;

- розглянути шляхи мінімізації набору цих засобів;

- скласти Дизайн-концепцію формування з їх допомогою повноцінних споживчих характеристик середовища, представивши її як своєрідний алгоритм подальшого проектування.

Дизайн-концепція не повинна пропонувати реальні проектні рішення, хоча при її розробці цілком може бути використана методика складання експериментальних або альтернативних проектів тих, що або ілюструють її положення, або висувають ( в ході порівняння ) нові ідеї, оскільки розробка власне дизайнерського проекту, особливо складного або великого об'єкту – це ряд *самостійних актів проектування,* концептуальних розробок, що лежать за рамками, навіть якщо їх окремі риси увійдуть до остаточного проекту.

2. Дизайн-проект – це комплект документів зі всією необхідною інформацією для проведення всіх стадій робіт по створенню об'єкту дизайну. Професія дизайнера відноситься до розряду творчих, а його роботи – дизайн-проекти – до творів, які представляють художню та архітектурну цінність. Безумовно, це стосується тільки висококласних фахівців, що мають професійну інтуїцію, достатній досвід і нестандартне мислення. До виробничого циклу дизайн-проекту входять:

- Бриф – визначення цілей дизайну.

- Аналітика – аналіз визначених цілей

- Дослідження – вивчення схожих дизайн рішень.

- Специфікація – опис необхідних затрат задля реалізації дизайн рішення.

- Дизайн рішення – концептуалізація та технічний опис (тех.завдання) для реалізації визначеного дизайн рішення.

- Презентація – презентація дизайну.

- Виробничий цикл.

- Розробка – введення дизайн рішення.

- Тестування – тестування дизайн рішення.

- Післявиробничий цикл (для майбутніх розробок).

- Виконання.

- Оцінка.

Що таке дизайн-проект і навіщо він потрібен? Це буклет А4 або А3 формату в якому зібрана вся інформація про проект і яким користуються, дизайнер і замовник під час виконання робіт, закупівлі матеріалів і за будьяким іншим питанням. Що ж зазвичай входить до буклету дизайн-проекту?

1. Креслення приміщення: пояснювальна записка, загальний план, обмірний креслення, план розміщення меблів, план-схема сантехніки, план підлог, план стель, план розстановки світильників, план розстановки розеток, план прив'язки вимикачів, відомість оздоблення приміщень, розгортки по стінах, розкладка плитки в санвузлі (ванною).

2. Картинки, ескізи або 3д візуалізація інтер'єру - закінчений, підсумковий варіант інтер'єру, те що маємо отримати і заради чого всі працюють.

Ось незаперечні речі і плюси дизайн-проекту: по-перше у вас є чітке уявлення про вашому інтер'єрі, у вас все розкладено по поличках і ви чітко розумієте як це буде виглядати, що не менш важливо, адже без проекту і чіткого уявлення яким повинен у результаті вийде ваш інтер'єр складно собі уявити що вийде . По-друге вам простіше спілкуватися з будівельниками на предмет робіт і вартості ремонту. Вам не доводиться показувати руками що ось тут буде ліжко, а ось тут навпаки, трохи лівіше комод з телевізором і я хочу все в дереві і шкірі. Ви чітко викладаєте завдання і розумієте самі що і навіщо йде. По-третє це підбір меблів і оздоблювальних матеріалів. Ви приходите в магазин і хочете замовити кухню, у вас завжди є під рукою проект в якому відображено колір і матеріал і що не менш важливо чіткі розміри приміщення та меблів, не потрібно думати куди повісити витяжку, тому що це вже все продумано дизайнером і узгоджено з вами, позначені всі розетки, всі висновки під обладнання, у вас не повинно бути проблем з тим, що розетки встановили не там де треба або що колір меблів не підходить до загального інтер'єру, всі ці питання і проблеми ви вирішуєте з дизайнером ще на стадії розробки дизайн-проекту до будівельних робіт.

3. Макет ( англ. *model*) Просторове зображення, модель будь-чого (виробу, споруди, декорації тощо), звичайно у зменшених розмірах. Макети гірничих об'єктів (шахт, кар'єрів, збагачувальних і брикетних фабрик тощо) часто застосовують у навчальному процесі та як ілюстративний матеріал. Взірець книжки, журналу тощо, виготовлення якого є етапом підготовки видання і має на меті остаточну перевірку правильності написання і розташування текстового та ілюстративного матеріалу.

4. Модель – це об'єкт-замінник об'єкта-оригіналу, що забезпечує вивчення деяких істотних, з погляду дослідника, властивостей оригіналу. Основні типи моделей: Натурні моделі. У разі натурного моделювання оригінал (об'єкт) і модель тотожні. Такі моделі широко використовуються в техніці з метою випробувати окремі види продукції чи агрегатів: на стадії складання певну частину виробів (електронних мікросхем, двигунів, автомобілів тощо) піддають тестуванню. Фізичні моделі. Фізичне моделювання передбачає, що об'єкт і модель мають однакову фізичну природу. Саме такими є, скажімо, літак і його геометрична модель. На цій підставі за результатами продування моделі в аеродинамічній трубі роблять висновки про аеродинамічні якості літака. Зв'язок між характеристиками літака та його моделі встановлюється згідно з теорією подібності. Аналогові моделі. Аналогове моделювання ґрунтується на аналогії явищ, що мають різну фізичну природу, але описуються однаковими математичними рівняннями. Моделі бувають створені наближенням, кодуванням (трансляцією) чи відтворенням:

- натурні моделі (організми, препарати, фрагменти, локуси);

- макети – відтворення функціональне, чи форми, - для огляду (дизайн, архітектура, конструювання, муляжі) в умовах експлуатації чи тестування режимів при навантаженнях;

- моделі конструкції - перевірка та тестування вузлів, деталей, виробів чи матеріалів, чинників;

- модель процесів, явищ (експеримент) для дослідження відтворюваності чи аналізу процесів і складових;

- модель виробу - усталений нормований взірець як варіант виробу, конструкцій, на початок масового виробництва, що проходить оціночний тест на експлуатацію під навантаженнями;

- модель одягу, виробу чи приладдя, дизайнерське рішення для виробів чи їх оформлення для типових виробів(праски, пилосос, літак, авто); приклад: вивчення механічних коливань за допомогою електричної схеми, фізичні процеси в якій описуються тими самими диференціальними рівняннями, що й коливання.

Знакові моделі. У знаковому моделюванні моделями є знакові утворення деякого виду. Розглядають вербальні моделі, схеми, графи, графіки, креслення, математичні вирази, формули тощо, причому знакові утворення та їхні елементи завжди задаються разом із тими законами (правилами), відповідно до яких ними можна оперувати.

# **СПИСОК ЛІТЕРАТУРИ**

1. Буда А. Г. Нарисна геометрія. Збірник прикладів та задач з теоретичними відомостями для студентів машинобудівних спеціальностей. – Вінниця: ВНТУ, 2005. – 142 с.

2. В. Є. Михайленко, В. В. Ванін, С. М. Ковальов. Інженерна графіка: Підручник / За ред. В. Є. Михайленка. – К.: "Каравела", 2008. – 272 с.

3. Збірник задач з інженерної та комп'ютерної графіки / В. Є. Михайленко, В. М. Найдиш, А. М. Підкоритов, І. А. Скидан. – К.: Вища шк., 2002. – 300 с.

4. Інженерна та комп'ютерна графіка: Підручник / В. Є. Михайленко, В. М. Найдиш, А. М. Підкоритов, І. А. Скидан; За ред. В. Є. Михайленка. – К.: Вища шк., 2001.- 350 с.

5. Павлова А. А. Начертательная геометрия: Учеб. для студентов высш. учеб. заведений. – М.: ООО «Издательство Астрель»: ООО «Издательство АСТ», 2001. – 304 с.

6. Методичні вказівки до виконання графічних робіт з нарисної геометрії. /Вітюк О. П., Кормановський С. І., Пащенко В. Н. – Вінниця ВДТУ, 1994.

7. Нарисна геометрія: Підручник / В. Є. Михайленко, М. Ф. Євстифєєв, С. М. Ковальов, О. В. Кащенко; За ред. В. Є. Михайленка. – К.: Вища шк., 1993. – 271 с.

8. Шевченко А. В., Пащенко В. Н., Павловська О. Г. Конспект лекцій з курсу "Інженерна графіка". – Вінниця: ВПІ, 1990. – 80 с.

9. Начертательная геометрия: Учеб. для вузов – 6 изд. / Н. Н. Крылов, Г. С. Иконникова, В. Л. Николаев, Н. М. Лаврухина; Под ред. Н. Н. Крылова. – М.: Высш. шк., 1990. – 240 с.

10. Бубырь Ю. В., Пресис А. М. Начертательная геометрия: Учебно-методические материалы для самостоятельного изучения курса. – Харьков : УЗПИ, 1989. – 306 с.

11. Лагерь А. И., Колесникова Э. А. Инженерная графика: Учеб. для инж.-техн. спец. вузов. – М.: Высш. шк., 1985. – 176 с.

12. Курс начертательной геометрии (на базе ЭВМ): Учеб. для инж.-техн. вузов. / А. М. Тевлин, Г. С. Иванов, Л. Г. Нартова и др.; Под ред. А. М. Тевлина – М.: Высш. школа., 1983. – 175 с.

13. Кузнецов Н. С. Начертательная геометрия: Учеб. для вузов. 2 е изд. – М.: Высш. школа., 1981. – 262 с.

14. Даниленко В.Я. Дизайн: підруч. / В.Я. Даниленко.– Х.: ХДАДМ, 2003. - 320 с.

15. Малік Т.В. Історія дизайну архітектурного середовища / Т.В.Малік - Київ: КНУБА, 2003.- 180 с.

16. Михайлов С. История дизайна : учеб. для вузов. - 2-е изд. испр. и доп. / С.Михайлов.- М.: Союз дизайнеров России. 2004. - Т.1. - 280 с.

17. Михайлов С. История дизайна : учеб. для вузов. - 2-е изд. испр. и доп. / С.Михайлов.- М.: Союз дизайнеров России. 2004. - Т.2. - 280 с.

18. Олійник О.П., Чернявський В.Г., Гнатюк Л.Р. Основи дизайну інтер'єру : навч. посіб./ О.П.Олійник, В.Г.Чернявський, Л.Р.Гнатюк. - К.:НАУ, 2011.- 228 с.

19. Рунге. В.Ф. Основы теории и методологии дизайна: учеб.пособ. / В.Ф. Рунге, В.В. Сеньковский. - 3-е изд., перераб. и доп. - М.: МЗ Пресс : Социально-политическая мысль, 2005. - 160 с.

20. Шумега С.С. Дизайн : навч. посіб. / С.С.Шумега. - К.: Центр навч. літератури, 2004. - 300 с.